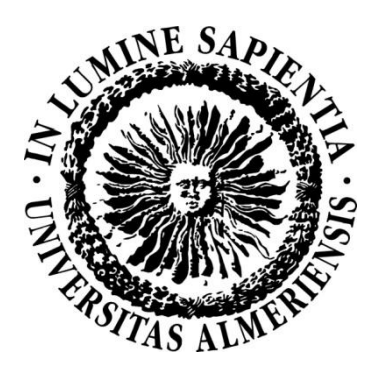

## **UNIVERSIDAD DE ALMERIA**

## ESCUELA POLITÉCNICA SUPERIOR Y FACULTAD DE CIENCIAS EXPERIMENTALES

INGENIERIA TECNICA INDUSTRIAL: ESPECIALIDAD MECÁNICA

### DISEÑO DE UN SIMULADOR SISMICO

Autor:

Pedro Francisco Lozano Vallés

Almería, noviembre 2013

Directores:

D. Antonio Giménez Fernández

D. Manuel Navarro Bernal

#### **Índice**

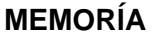

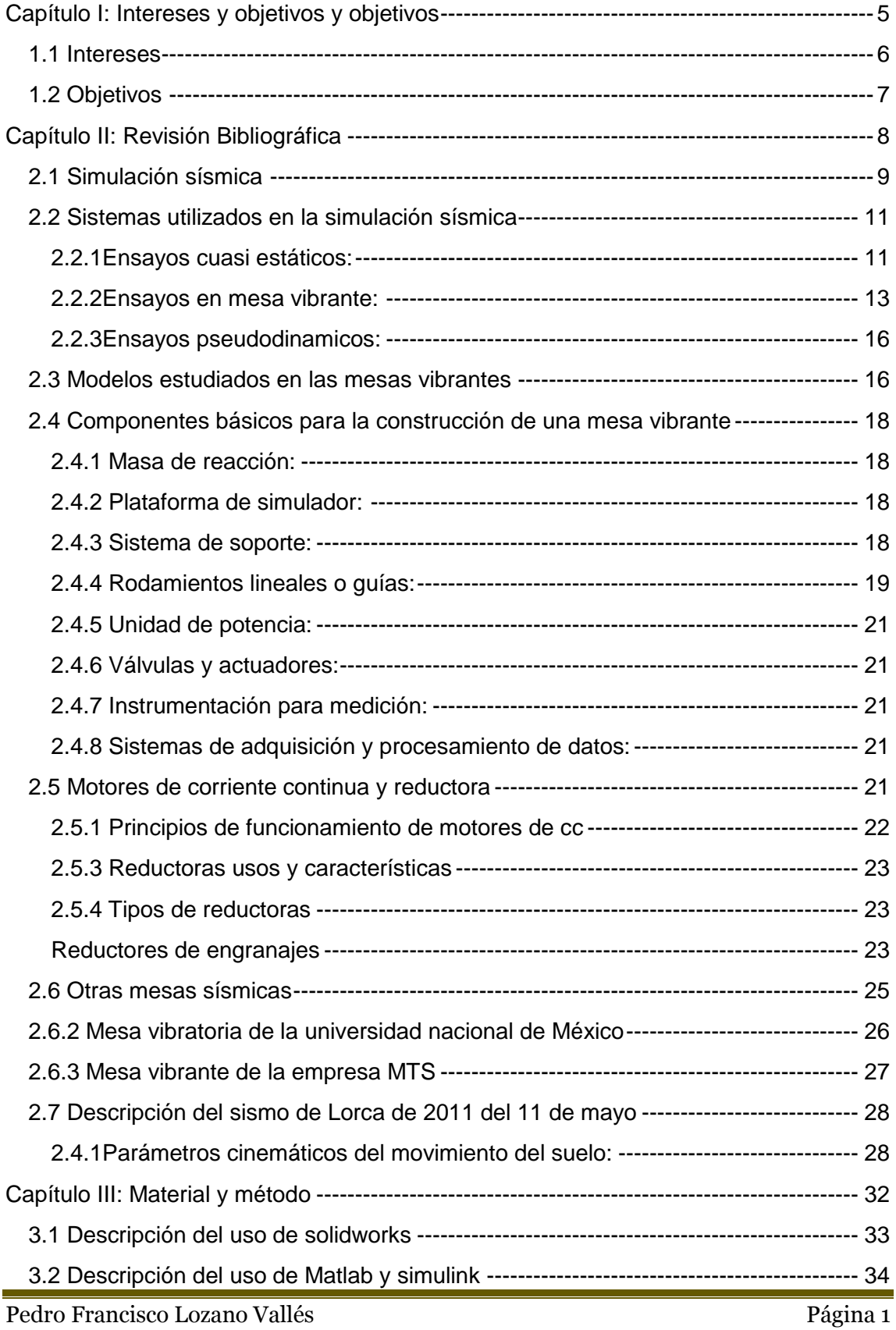

### Diseño de simulador sísmico **2013**

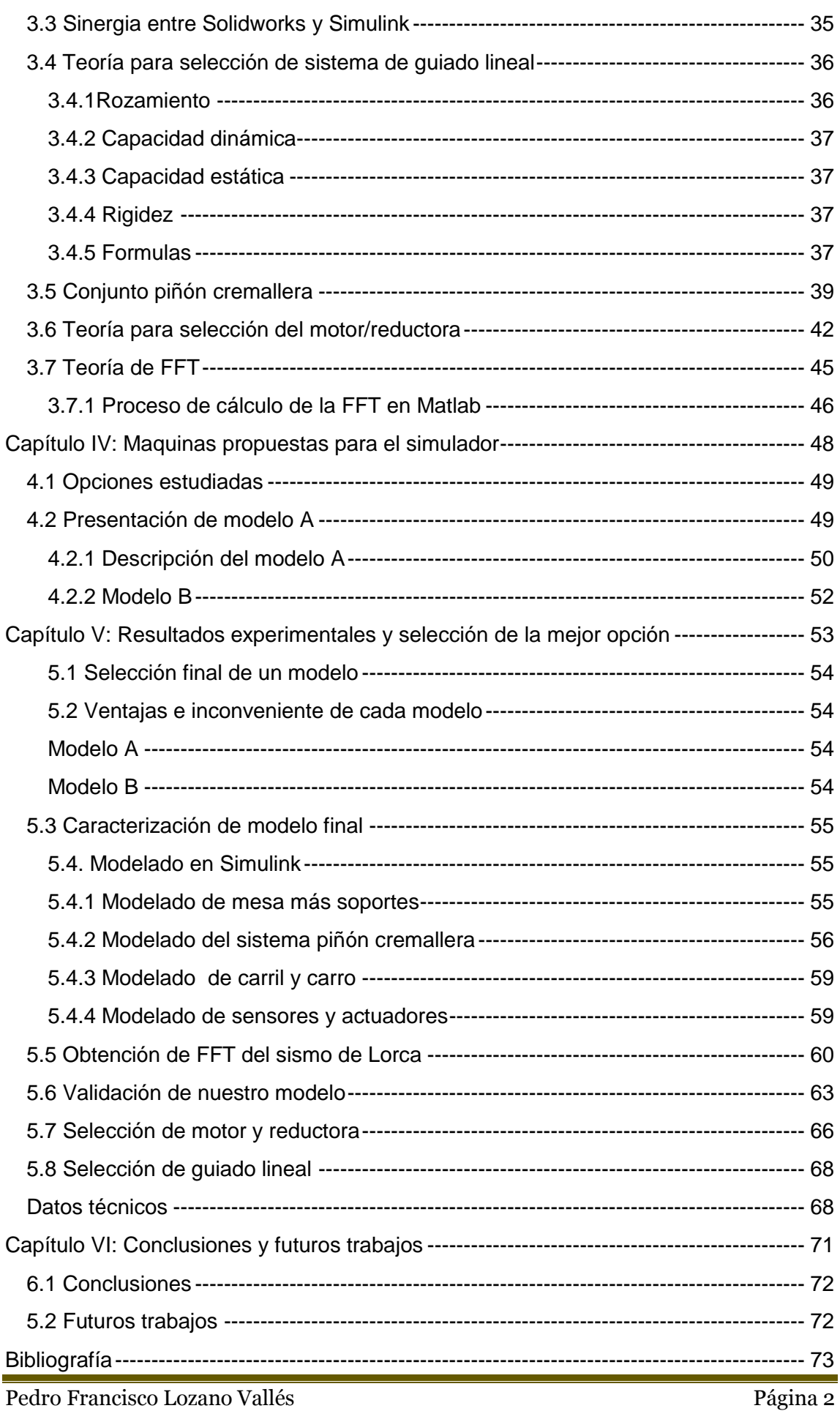

### Diseño de simulador sísmico 2013

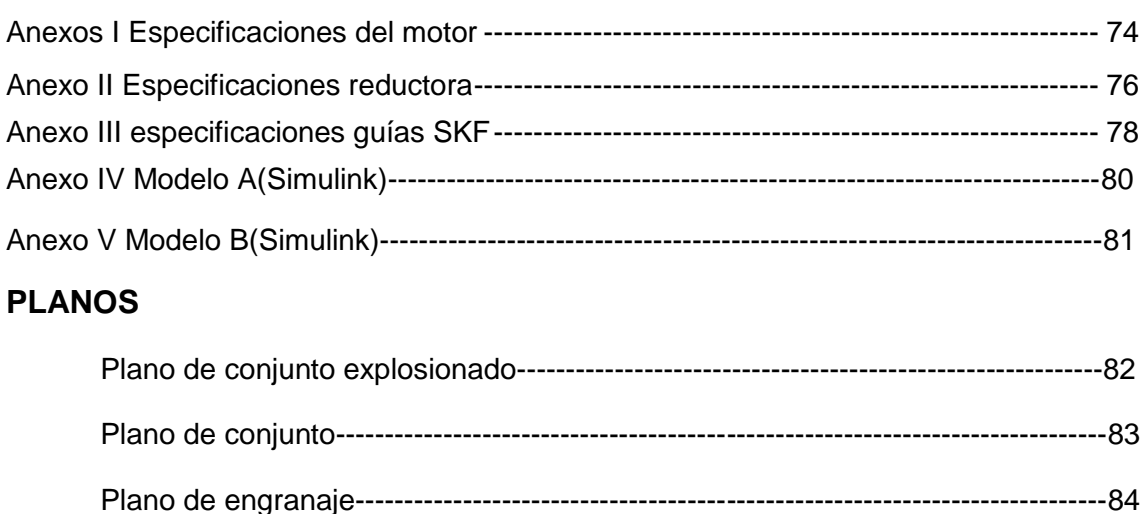

#### FIGURAS

<span id="page-4-0"></span>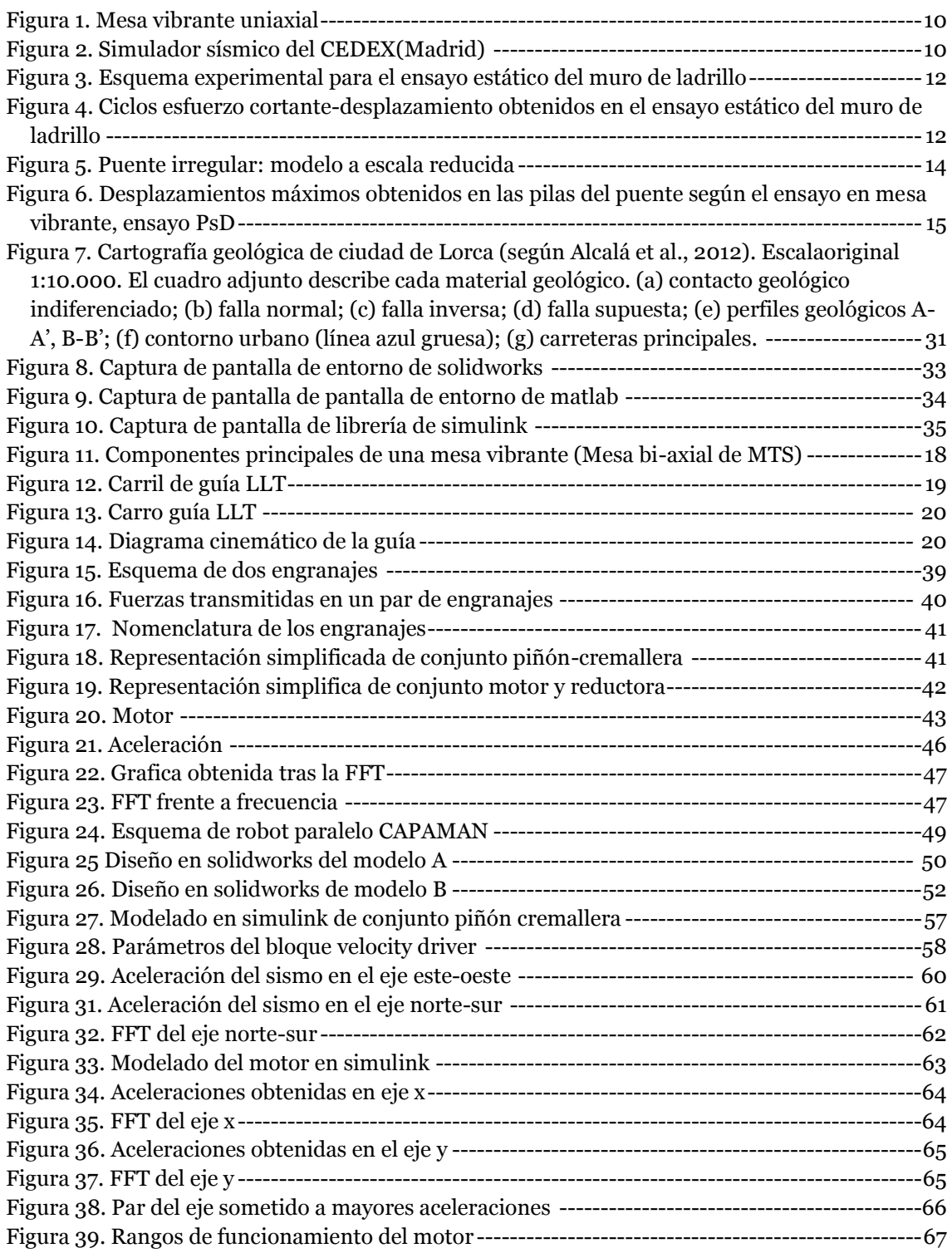

## <span id="page-5-0"></span>Capítulo I: Intereses y objetivos

*Contiene una exposición detallada de los motivos por los que se realiza el trabajo y los objetivos que se pretenden alcanzar con el mismo.*

#### <span id="page-6-0"></span>**1.1 Intereses**

Los terremotos son fenómenos de la naturaleza que pueden provocar grandes daños, aunque España no es uno de los países con más riesgo de que se produzca un gran terremoto hay constancia de que se han dado terremotos de gran magnitud, el último y más reciente fue el producido en Lorca el 11 de mayo de 2011. Desde que se dispone de la tecnología necesaria para registrar los sismos, estos han sido estudiados, lo que ha podido permitir la mejora en infraestructuras de tal manera que se puedan minimizar los daños tanto materiales como los irreparables daños personales.

La simulación ha sido una parte muy importante de la ingeniería y que ha permitido su desarrollo en gran medida. "Una simulación es la imitación de un proceso mediante el uso de otro proceso", por lo tanto la clave está en hacer un modelo de un sistema real que sea una representación que siga ciertas relaciones matemáticas y lógicas necesarias para describir el comportamiento y la estructura del sistema complejo a estudiar.

En la ingeniera más reciente y que cuenta con el uso de software de simulación, esta rama de la ingeniería se encuentra en alza ya que se pueden desarrollar con suma facilidad modelos que simulan fielmente los casos a estudiar con un costo tanto de tiempo como de dinero muy reducido. Hay multitud de programas que nos van a ayudar en esta labor y que van a estar especializados según la necesidad del ingeniero.

La Simulación es una de las herramientas más importantes y más interdisciplinarias. En una simple inicialización del programa podemos predecir cualquier comportamiento dinámico de una empresa o de la maquina que se esté diseñando. Así podemos ver los pronósticos para la demanda y utilidad de nuestro producto, o ver cuando un mecanismo pueda fallar en las condiciones adversas del ambiente donde funcionará. Allí está el principal objetivo: de la simulación prevenir eventos indeseables y corregirlos a tiempo de manera que podamos alcanzar con éxito nuestros proyectos. Respecto al caso que nos ocupa los terremotos son un efecto de la naturaleza que ni los ingenieros ni las personas de a pie pueden observar con normalidad, por lo tanto en cuanto a la funcionalidad de un simulador sísmico para un ingeniero será la de el estudio a pequeña escala de terremotos y los efectos que podrían tener sobre diferentes estructuras, y para las personas de a pie seria la oportunidad de vivir la sensación de un terremoto bajo la confianza de ser una experiencia totalmente segura.

Bajo estas premisas y centrándonos en la simulación con modelos a escala que se realiza en maquinas que recrean ciertas situaciones de tal manera que se puedan tomar mediciones que son representativas de las situaciones reales.

#### **1.2 Objetivos**

El objetivo fundamental en el que se basa el proyecto es diseñar una maquina que simule terremotos, en concreto, que como mínimo sea capaz de recrear el sismo de Lorca. De este modo además se quiere plantear la posibilidad que habría de colocar un asiento en el simulador de tal manera que una persona pueda experimentar la sensación de un terremoto.

<span id="page-7-0"></span>Como objetivos secundarios se pueden destacar:

- Caracterización y análisis de los datos recogidos en el sismo de Lorca
- Diseño del prototipo del simulador en modelo CAD
- Simulación en el prototipo de un sismo a través de la herramienta de Simulink

**-Capítulo I:** se le habla al lector de las ventajas que tiene la simulación dentro de la ingeniera, ya que mi proyecto se basa en la simulación de un simulador con el fin de poder llegar a construir dicha maquina.

**-Capítulo II:** se da toda la información necesaria para conocer de que trata la simulación sísmica.

**-Capítulo III:** se describen las herramientas y los métodos que he tenido que utilizar a lo largo de la realización del proyecto.

**-Capítulo IV:** presento las opciones tenidas en cuenta para el desarrollo del modelo.

**-Capítulo V:** se elije una opción con la cual se trabaja para recrear el terremoto de Lorca y se dimensionan sus componentes.

**-Capítulo VI:** comento los futuros trabajos que complementarían mi proyecto.

# <span id="page-8-0"></span>Capítulo II: Revisión Bibliográfica

*Incluye toda aquella información reciente relacionada con el tema objeto de estudio que he considerado necesaria para la mejor comprensión del planteamiento del proyecto. Sin pretender ser exhaustiva, ésta nos facilitará la compresión del trabajo.*

#### **2.1 Simulación sísmica**

Los efectos catastróficos de terremotos tales como el de Lorca han llevado al desarrollo de medios efectivos para aumentar la resistencia sísmica de las estructuras. La verificación de la supuesta *mayor resistencia* requiere experimentada bajo condiciones reales. En este punto es en el que entran los simuladores sísmicos, que son una de las herramientas principales de experimentación.

Estos simuladores pueden tener escalas muy diferentes dependiendo fundamentalmente del uso que se le vaya a dar y sobre todo de los medios de los que se dispongan. Es evidente que en países en los cuales el riesgo de terremoto es más alto los medios destinados a diseñar y crear este tipo de maquinarias serán más fáciles de conseguir que en países con un bajo riesgo sísmico.

Podemos encontrar simuladores de un grado de libertad, que no requieren un gran desembolso, ni demasiado tiempo de desarrollo, ni montaje como por ejemplo el simulador sísmico uniaxial para modelos estructurales de pequeña escala; para un área de carga de 2500cm2 con capacidad de 20Kg, con desplazamientos hasta 15cm y frecuencias hasta 20Hz.

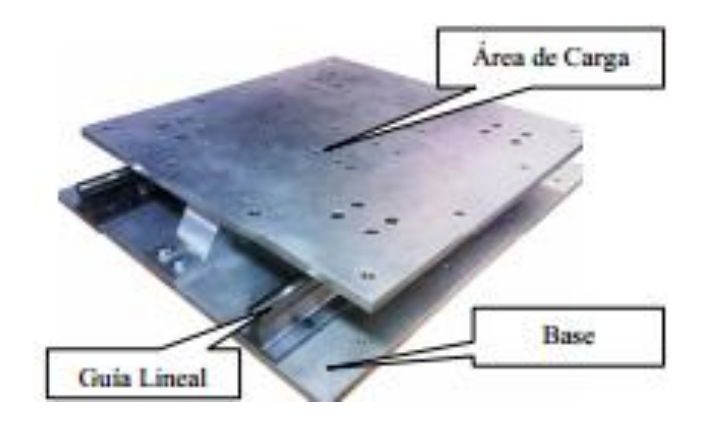

*Figura 1. Mesa vibrante uniaxial de la universidad del Valle*

<span id="page-10-0"></span>O también nos podemos encontrar con simuladores sísmicos de grandes envergaduras, como el que se encuentra en el CEDEX en Madrid, el cual tiene una base móvil de  $3x3$  m<sup>2</sup>

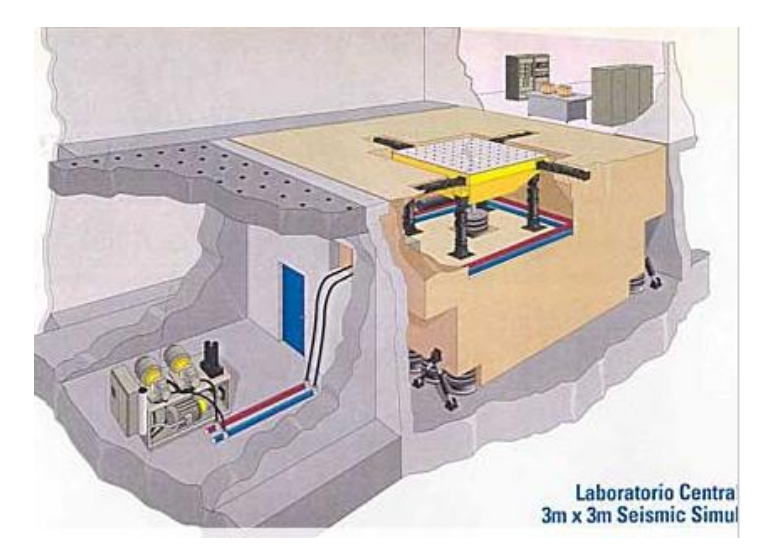

*Figura 2. Simulador sísmico del CEDEX(Madrid)*

<span id="page-10-1"></span>En este simulador se colocan los modelos de estructuras que se vayan a construir (si la estructura es muy pequeña, se puede hacer a tamaño real). Tras determinar la excitación sísmica o acelerograma que se le va a dar, es decir, el terremoto que se va a implementar, se construye la estructura, se sujeta a la mesa y se somete al movimiento. "En función del ensayo que se haga, puede que interese moverlo en una sola dirección o en dos. O bien, si se trata de un estudio de interacción sobre la estructura, puede introducirse un componente de giro". Así mismo, las condiciones a las que se somete la estructura dependen de dónde va a ser construida: aquí se prueban los materiales clásicos de construcción: el hormigón armado, el acero e incluso la madera. Hay que hacer el cálculo y luego se comprueba si resisten en la mesa sísmica.

En los ensayos sísmicos se va aumentando el nivel de excitación, normalmente hasta que llega a romperse, ya que la rotura de la estructura nos proporciona muchísima información. Nos dice en qué zonas no resiste, cómo se distribuye la resistencia de la estructura y la ductilidad, que es la capacidad de deformarse sin romperse. La ductilidad es fundamental ante un terremoto porque evita que se caiga. De hecho, la cuestión principal de todas las normas sísmicas es el concepto de ductilidad. No se intenta que aguante la estructura. Lo que interesa es que se fisure, que haya partes que se deformen permanentemente, pero que no se rompan.

#### **2.2 Sistemas utilizados en la simulación sísmica**

Podemos encontrar principalmente tres metodologías existentes para la simulación sísmica, estos son los ensayos cuasi estáticos que son los más recomendables para caracterizar el comportamiento de elementos o estructuras y pueden ser aplicados a grandes modelos obteniendo una gran precisión en las medidas. Por otra parte, tenemos los ensayos en mesa vibrante que permiten obtener la verdadera respuesta dinámica a un terremoto específico, teniendo el problema de estar limitados a pequeños modelos. Por último, tenemos los ensayos pseudodinámicos que combinan en principio las ventajas de los dos tipos de ensayos anteriores [1].

**2.2.1Ensayos cuasi estáticos:** el modelo se ve sometido a una historia predefinida de desplazamientos o fuerzas. Normalmente se hace a una velocidad lenta en comparación con las velocidades de deformación esperables durante un terremoto. Para materiales convencionales como el acero, el hormigón o la mampostería, el hecho de realizar una prueba a baja velocidad no cambia considerablemente los resultados y a cambio, permite obtener mejor calidad en el control de la historia impuesta, además de una mejor toma de mediciones. El tipo de actuadores que se utilizan en estos ensayos son hidráulicos y normalmente su servo válvula es controlada por un regulador. Estos actuadores ofrecen su mejor respuesta a bajas velocidades. También se podrían utilizar otros tipos de actuadores como los magnéticos, piezoeléctricos, pero no ofrecen el nivel necesario de fuerza y desplazamiento.

Este tipo de ensayos pueden ser utilizados tanto para pequeños elementos como grandes estructuras. Cuando se aplican a un elemento, normalmente se imponen los datos de desplazamiento en un solo punto y una sola dirección realizando ciclos de amplitud creciente, aunque también es posible combinar deformaciones impuestas en varias direcciones. Cuando se trata de una estructura grande como un edificio, es normal utilizar en los distintos niveles fuerzas proporcionales, por ejemplo, a la altura y la masa de cada piso.

Este tipo de ensayo se utiliza para caracterizar el comportamiento del modelo frente a historias de deformación o esfuerzo, sin embargo no rinden por si mismo cual sería la respuesta sísmica ante un determinado terremoto.

Por ejemplo, se puede realizar un ensayo estático de un muro de ladrillo, con la finalidad de caracterizar el comportamiento de dicho muro y en particular, el ajuste de un modelo de elementos finitos capaz de predecir la respuesta para otros muros similares. Se le va a introducir un desplazamiento relativo longitudinal entre las vigas superior e inferior, para ello la viga inferior

<span id="page-12-0"></span>estaba fijada al suelo mientras que en un extremo de la viga superior se aplicaba un pistón horizontal. Además, dos pistones verticales se aplicaban sobre la viga superior para proporcionar la carga vertical correspondiente a los pisos superiores.

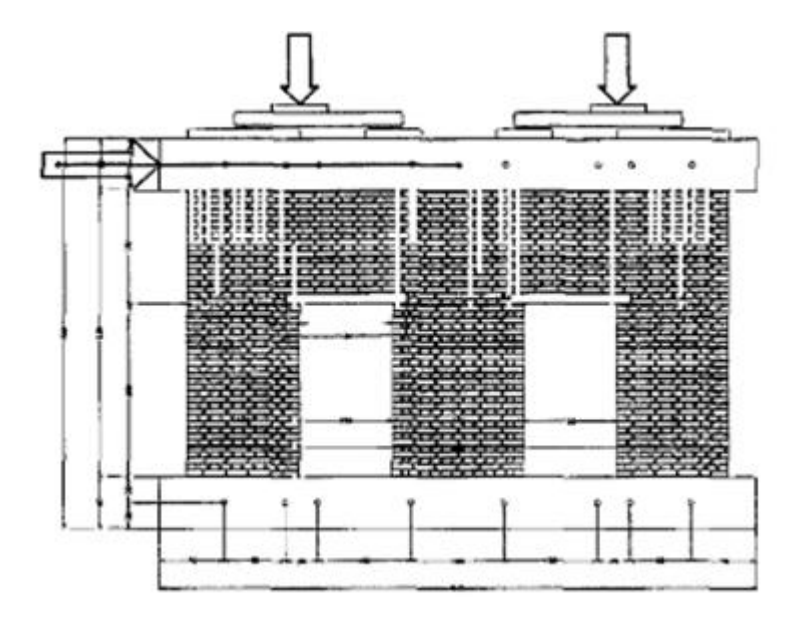

*Figura 3. Esquema experimental para el ensayo estático del muro de ladrillo*

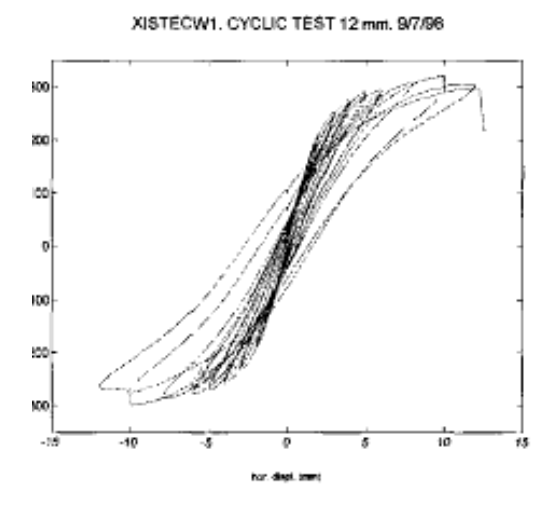

*Figura 4. Ciclos esfuerzo cortante-desplazamiento obtenidos en el ensayo estático del muro de ladrillo*

**2.2.2Ensayos en mesa vibrante:** estos nos permiten introducir una verdadera excitación dinámica en la base que pueda recrear con gran fidelidad los parametros de un terremoto. En general consiste de una plataforma rígida que movida por una serie de actuadores hidráulicos o eléctricos controlados de tal manera que reproduzcan la historia de un terremoto determinado. Podemos encontrar mesas con uno dos y hasta tres grados de libertad incluso combinados con hasta tres grados de libertad de rotación. Este método proporciona en principio la técnica más realista para el ensayo sísmico de estructuras, debido a que la excitación que se produce en el modelo es realmente la que se produciría por un terremoto, siendo superior los resultados al ensayo estático.

Sin embargo, debido a que es un método de ensayo dinámico que intenta ser tan realista nos encontramos con la problemática en primer lugar de que existen limitaciones físicas en los desplazamientos máximos y la fuerza máxima que vienen dados por los actuadores. Otra dificultad implícita está en la medida de fuerzas o desplazamientos que, siendo ahora variables dinámicas, exigen equipos técnicos de medida más sofisticados que los que se utilizan en los ensayos estáticos. Los acelerómetros son indispensables en las toma de mediciones para poder hacer estimaciones de las fuerzas.

Además de otros problemas de control, como por ejemplo la flexibilidad en los actuadores, combinada con la masa total movilizada determina también una frecuencia critica para el sistema de control. Esto significa que para frecuencias cercanas o superiores a dicha frecuencia crítica la respuesta presentara una distorsión importante en la amplitud.

Con los modelos a una escala reducida podemos representar grandes estructuras, que pueden estar hechos con los mismos materiales y ser sometidos al mismo estado tensional. Dado que las deformaciones unitarias deben ser mantenidas, los desplazamientos tendrán que reducirse en la misma medida que el tamaño.

Pero si además queremos respetar las tensiones ocasionadas por la gravedad y debido a que esta es siempre la misma debemos aumentar la densidad de nuestro modelo para poder reproducir el modelo fielmente, esto se consigue añadiendo masas concentradas. Estas masas se concentran en puntos predefinidos de la estructura y simulan el efecto de las fuerzas de inercia reales que se producen en la estructura durante su vibración.

Por ejemplo, podemos ensayar con el modelo de un puente a pequeña escala. Para el diseño del modelo a escala reducida se definen ciertos factores de escala de distintos parámetros para este caso serian los de longitud, aceleración, tiempo, curvatura, fuerza angular fuerza lineal y masa.

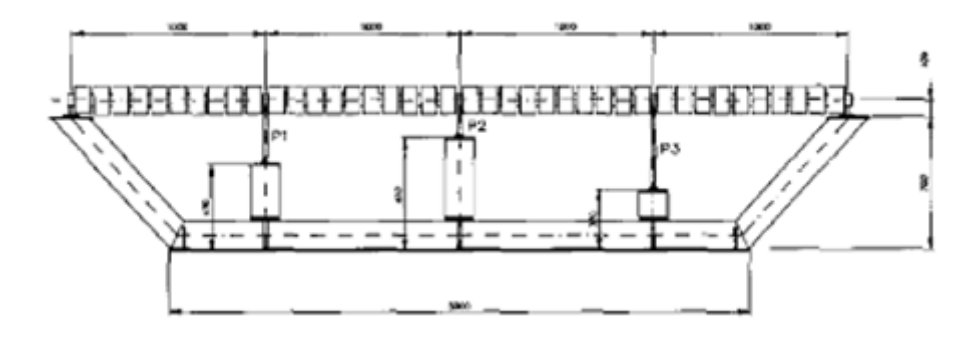

*Figura 5. Puente irregular: modelo a escala reducida*

Es evidente que estos van a tener que estar en consonancia con el tamaño del modelo y a su vez éste va a tener que atenerse al tamaño de la base del simulador.

También tendremos que tomar una escala de aceleración tiempo y fuerza de la representación del sismo en la mesa.

<span id="page-15-0"></span>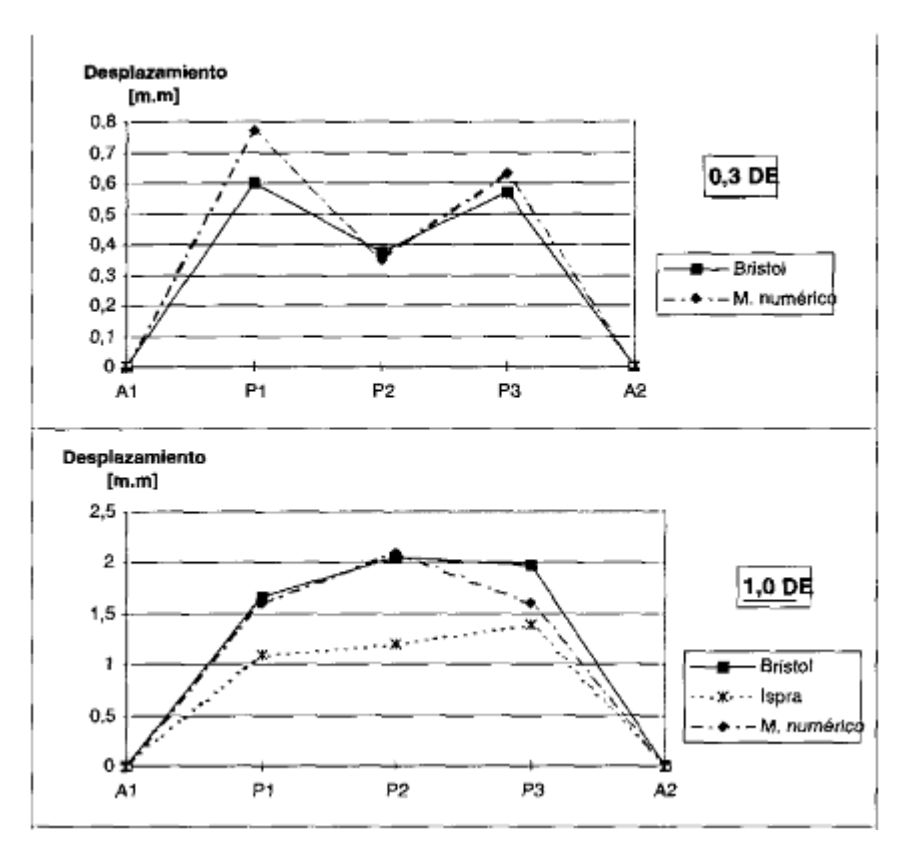

<span id="page-15-1"></span>*Figura 6. Desplazamientos máximos obtenidos en las pilas del puente según el ensayo en mesa vibrante, ensayo PsD*

**2.2.3Ensayos pseudodinamicos:** este tipo de ensayo es una clase especial del ensayo cuasi estático en el cual se imponían lentamente los desplazamientos en distintos puntos de la estructura. La diferencia con este es que los desplazamientos no son conocidos antes de la prueba, sino que se calculan durante esta con el ordenador en línea mediante un proceso de integración paso a paso, al igual que se haría en la simulación de la respuesta sísmica con un modelo de elementos finitos, el tiempo se discretiza en incrementos regulares.

En general, podemos decir que cuando el problema es la predicción de la respuesta sísmica de una estructura mediante un modelo numérico y el objetivo sísmico a realizar es solo la mejora de dicho modelo, el ensayo estático ofrecerá unos buenos resultados además de presentar unos bajos costes.

Si la predicción de la respuesta del modelo no la podemos confiar al modelo numérico, será necesario recurrir a la mesa vibrante o al método PsD. En este caso, si la estructura es suficientemente pequeña o se puede probar a una escala reducida sin variar sus propiedades, la mesa será la mejor opción.

En el caso de que la estructura sea grande y al ser reducida se alteren sus propiedades será lo más recomendable utilizar el método PsD.

#### **2.3 Modelos estudiados en las mesas vibrantes**

La teoría de modelado establece que las propiedades de un modelo y las propiedades de un prototipo están íntimamente relacionadas. Algunas de estas propiedades incluyen: la geometría, las propiedades del material, condiciones de frontera y la carga. Para obtener un grupo de correlaciones o leyes de medida se debe usar la correspondiente teoría de similitud, la cual puede ser desarrollada utilizando el análisis dimensional.

Casi todo fenómeno físico puede ser descrito a través de expresiones o ecuaciones matemáticas. El análisis dimensional es desarrollado al tener en consideración estas expresiones y colocando atención al significado de las cantidades y dimensiones involucradas que las describen. Esta herramienta analítica se emplea desde la premisa de que todo fenómeno físico puede ser expresado desde unas ecuaciones dimensionales homogéneas del tipo:

#### $q1=f(q_2, q_3, \ldots, q_n)$

Donde n es el número total de cantidades físicas implicadas que describen el fenómeno, q1 es la variable dependiente y desde 2 q a n q son las variables de los cuales q1 depende. Recordando el Teorema de Buckingham, tenemos:

"Una ecuación dimensional homogénea puede ser reducida a una relación funcional entre un completo ajuste de números adimensionales independientes" (n factores).

Entonces la ecuación anterior puede ser escrita como:

 $\pi_1 = f(\pi_2, \pi_3, ..., \pi_{n-m})$ 

<span id="page-17-0"></span>Donde 1 incluye variables dependientes y los otros parámetros incluyen solo variables independientes y m es el número de ecuaciones básicas.

En ingeniería los grupos más comunes de ecuaciones básicas son la masa (M), la longitud (L), el tiempo (t) y la temperatura ( $\theta$ ) el otro grupo de ecuaciones básicas es la fuerza (F), (L), (t)  $y(\theta)$ .

Si las anteriores ecuaciones se cumplen debe de haber igualdad entre los prototipos y modelos.

En la tabla 1. Se enumeran algunos parámetros adimensionales de gran uso en aplicaciones de ingeniería que son empleados para definiciones de fenómenos físicos.

| <b>NOMBRE DEL</b>                                                                                          |                |  |
|----------------------------------------------------------------------------------------------------|----------------|--|
| <b>PARÁMETRO</b>                                                                                           | <b>FORMULA</b> |  |
| <b>ADIMENSIONAL</b>                                                                                        |                |  |
| Número de Cauchy                                                                                           | $\rho V^2/E$   |  |
| Número de Froude                                                                                           | $V^2/Lg$       |  |
| Número de Reynolds                                                                                         | LV/v           |  |
| Parámetros adimensionales de mayor uso en                                                                  |                |  |
| ingeniería estructural                                                                                     |                |  |
| $\rho V^2/E_{\perp} V^2/Lg_{\perp}$ $\sigma L^2/P_{\perp} E^2/P_{\perp} t(a/L)^{1/2}$ , $\alpha t_{\perp}$ |                |  |
| $\rho L^3a$ /P $(t/L)(E/P)^{1/2}$ $\rho gL/L$ $\sigma/L$ $\sigma/L$                                        |                |  |
| a/g                                                                                                    |                |  |

*Tabla 1. Parámetros adimensionales*

<span id="page-17-2"></span><span id="page-17-1"></span>Si deseamos reproducir un modelo reducido cuyos componentes de esfuerzo  $\sigma_v = (r,t)$  en una replica del modelo somerido a una aceleración a(t). Despues de la distribución de esfuerzos se define el material del prototipo y se debe aplicar al análisis dimensional. Llamaremos  $\sigma$  al esfuerzo normal y  $\rho$  la densidad y E la rigidez del material. El esfuerzo puede ser relacionado de la siguiente forma:

$$
\sigma=f(r,t,\rho,E,a,g,L,\sigma_0,r_0)
$$

<span id="page-17-3"></span>El material del modelo debe tener un peso específico más grande que el del prototipo para cumplir con los requerimientos de similitud. Conseguir una verdadera replica de los modelos es extremadamente difícil a causas de problemas en la simulación del material, pero esto se puede corregir con una masa de simulación artificial[2].

#### <span id="page-18-0"></span>**2.4 Componentes básicos para la construcción de una mesa vibrante**

Vamos a ver los componentes básicos de una mesa vibrante de una manera general, cualquier mesa que analicemos en principio van a disponer de todos estos elementos:

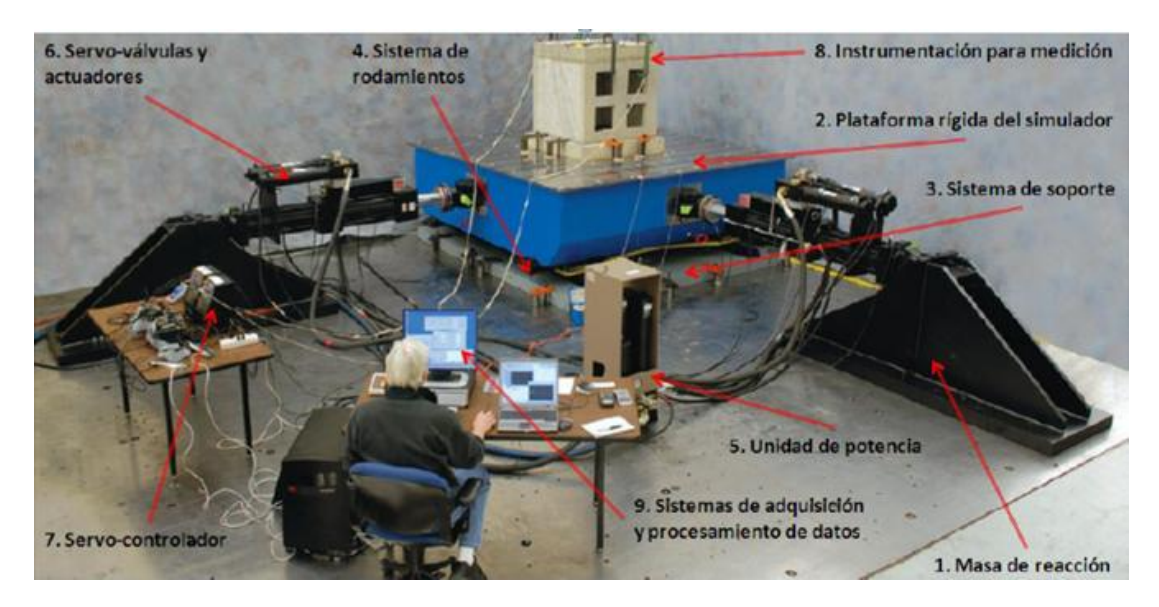

*Figura 7. Componentes principales de una mesa vibrante (Mesa bi-axial de MTS)*

**2.4.1 Masa de reacción:** cuando se realicen las pruebas en el simulador, el actuador deberá ser fijado a una masa de reacción, que va a permitir que la fuerza del actuador reaccione sobre esta. Esta masa además nos va a servir como soporte del simulador, e irá fijada al suelo, en nuestro caso queríamos intentar que el simulador pudiera ser transportado, por lo que la solución a este problema deberá de ser estudiado en un proyecto posterior.

**2.4.2 Plataforma del simulador:** es la superficie sobre la que se va a situar el modelo que queremos estudiar. Esta plataforma es montada a través de un sistema de cojinetes la cual deberá de ser lo suficientemente rígida. Esta no deberá ser demasiado pesada para que no interfiera en los resultados de la excitación dinámica del modelo a estudiar.

La frecuencia natural de la plataforma debe ser 3 o 4 veces superior a la máxima frecuencia de operación de la mesa para que no se pueda producir resonancia. La resonancia es el fenómeno que ocurre cuando la frecuencia de excitación en un cuerpo en movimiento es idéntica a la frecuencia natural.

**2.4.3 Sistema de soporte:** es el encargado de suministrar una superficie donde se produzca el deslizamiento de la plataforma. Para tal uso encontramos los actuadores verticales, sistemas de aire a presión, películas de aceite, y sistemas de rodamientos lineales.

**2.4.4 Rodamientos lineales o guías:** provee una superficie de deslizamiento para la plataforma del simulador para movimiento a baja fricción. Las guías con patines están diseñadas para el movimiento lineal y combinan carriles y carros conforme a la aplicación. Como las bolas situadas dentro del carro están recirculando continuamente, las guías con patines ofrecen una carrera prácticamente ilimitada. Todas las guías con patines utilizan componentes modulares; cada carril, carro y accesorio de la misma serie se pueden combinar entre sí, ofreciendo así una adaptación sencilla a los requisitos de cada aplicación.

En nuestro caso hemos utilizado una guía LLT de SKF que consta de un carril con caminos de rodadura rectificados de precisión y un carro con cuatro hileras de bolas en una disposición en X. La configuración cuadrada de los caminos de rodadura da lugar a un sistema de guiado que ofrece una capacidad de carga igual en las cuatro direcciones principales de carga. Esto permite una mayor flexibilidad de diseño, ya que son factibles todas las posiciones de montaje. Además, las desviaciones del paralelismo y la altura, frecuentes en los sistemas multi-eje, se pueden tolerar de manera más eficiente, permitiendo un funcionamiento suave y fiable en una gran variedad de condiciones de uso.

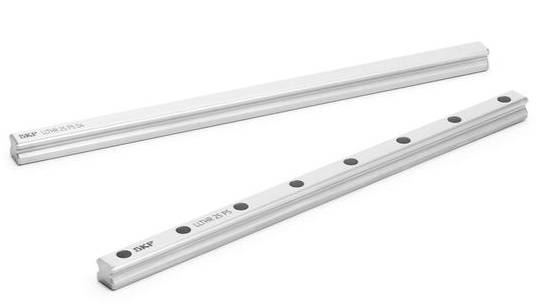

*Figura 8. Carril de guía LLT*

<span id="page-20-1"></span><span id="page-20-0"></span>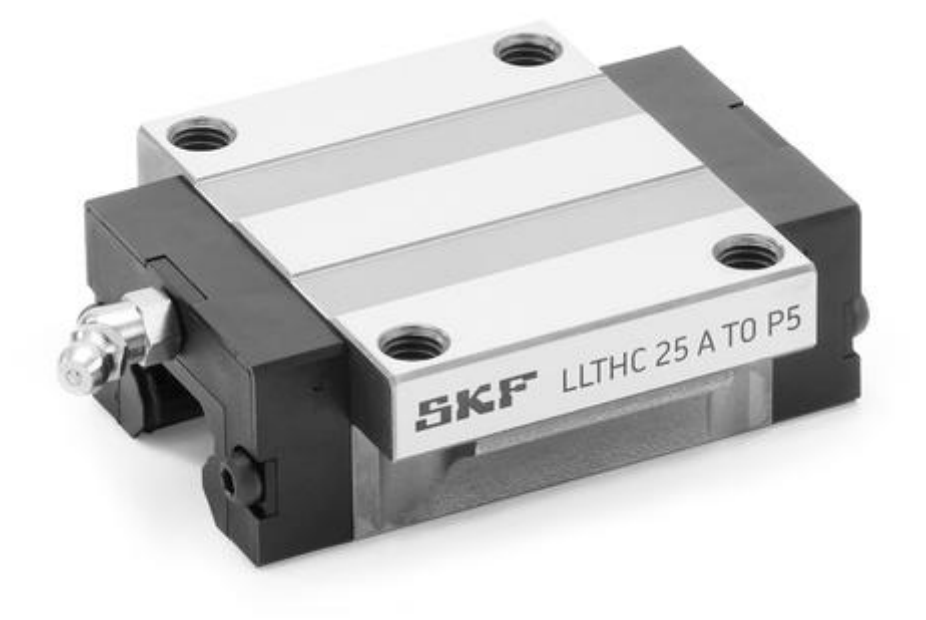

*Figura 9. Carro guía LLT*

<span id="page-20-4"></span><span id="page-20-3"></span><span id="page-20-2"></span>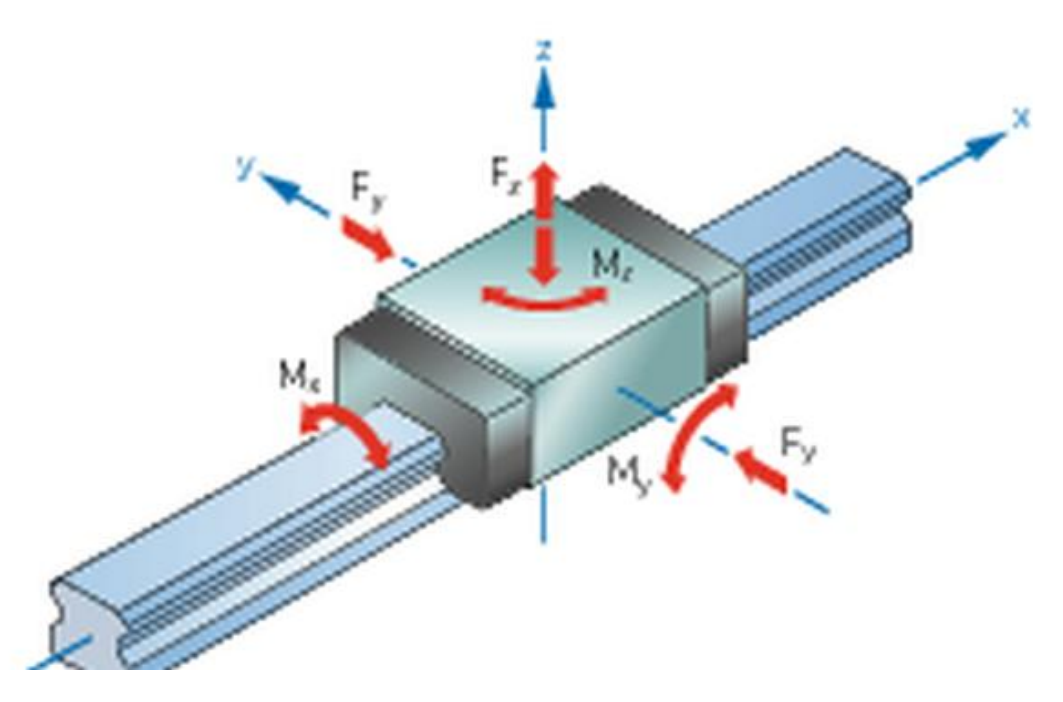

*Figura 10. Diagrama cinemático de la guía*

<span id="page-21-0"></span>**2.4.5 Unidad de potencia:** este es el sistema que dará la potencia y las características de aceleración y frecuencia a la mesa sísmica, dentro de los posibles tipos de unidades, encontramos sistemas de potencia mecánica (levas, resortes, etc.), sistemas de potencia eléctrica y sistemas de potencia hidráulica.

**2.4.6 Válvulas y actuadores:** las válvulas son el elemento final de control en un sistema de lazo cerrado, y son las que permiten los cambios de dirección y movimientos del actuador. Los actuadores consisten en cilindros hidráulicos lineales que transmiten el movimiento a la plataforma rígida de la mesa en el caso de ser hidráulico o de un motor eléctrico.

**2.4.7 Instrumentación para medición:** diferentes sensores son montados en la estructura de la mesa sísmica, con el fin de medir variables durante la simulación. Principalmente en este tipo de equipos, se instalan medidores de aceleración (acelerómetros), LVDT´s, los cuales se encargan de la medición de la distancia recorrida por la plataforma y celdas de carga con las cuales se mide la fuerza ejercida por el actuador sobre la plataforma.

**2.4.8 Sistemas de adquisición y procesamiento de datos:** este se encarga de controlar y actuar. El servo-controlador, esto se hace mediante software diseñado especialmente para este tipo de equipos, el cual envía datos acerca de los movimientos de la mesa para la simulación y recibe y procesa los datos provenientes de las estructuras de prueba en la mesa.

#### **2.5 Motores de corriente continua y reductora**

El motor de corriente continua es una máquina que convierte la energía eléctrica en mecánica, provocando un movimiento rotatorio. En algunas modificaciones, ejercen tracción sobre un riel. Estos motores se conocen como motores lineales su principal inconveniente, el mantenimiento, muy caro y laborioso.

Una máquina de corriente continua (generador o motor) se compone principalmente de dos partes, un estátor que da soporte mecánico al aparato y tiene un hueco en el centro generalmente de forma cilíndrica. En el estátor además se encuentran los polos, que pueden ser de imanes permanentes o devanados con hilo de cobre sobre núcleo de hierro. El rotor es generalmente de forma cilíndrica, también devanado y con núcleo, al que llega la corriente mediante dos escobillas.

También se construyen motores de CC con el rotor de imanes permanentes para aplicaciones especiales.

#### **2.5.1 Principios de funcionamiento de motores de cc**

Según la ley de [Fuerza de Lorentz](http://es.wikipedia.org/wiki/Fuerza_de_Lorentz) simplificada, cuando un conductor por el que pasa una corriente eléctrica se sumerge en un [campo magnético,](http://es.wikipedia.org/wiki/Campo_magn%C3%A9tico) el conductor sufre una fuerza perpendicular al plano formado por el campo magnético y la corriente, siguiendo la [regla de la mano derecha.](http://es.wikipedia.org/wiki/Regla_de_la_mano_derecha)

 $F = B \cdot l \cdot I$ 

- **F:** Fuerza en [newtons](http://es.wikipedia.org/wiki/Newton_(unidad))
- **I:** Intensidad que recorre el conductor en [amperios](http://es.wikipedia.org/wiki/Amperio)
- **l:** Longitud del conductor en metros
- **B:** Densidad de campo magnético o densidad de flujo [teslas](http://es.wikipedia.org/wiki/Tesla_(unidad))

El rotor tiene varios repartidos por la periferia. A medida que gira, la corriente se activa en el conductor apropiado.

<span id="page-22-0"></span>Normalmente se aplica una corriente con sentido contrario en el extremo opuesto del rotor, para compensar la fuerza neta y aumentar el momento.

Fuerza contraelectromotriz inducida en un motor

Es la tensión que se crea en los conductores de un motor como consecuencia del corte de las líneas de fuerza, es el efecto generador de pines.

<span id="page-22-2"></span><span id="page-22-1"></span>La polaridad de la tensión en los generadores es inversa a la aplicada en bornes del motor.

Las fuertes puntas de corriente de un motor en el arranque son debidas a que con la máquina parada no hay fuerza contraelectromotriz y el bobinado se comporta como una resistencia pura del circuito.

La fuerza contraeloectromotriz en el motor depende directamente de la velocidad de giro del motor y del flujo magnético del sistema inductor.

Número de escobillas

Las [escobillas](http://es.wikipedia.org/wiki/Escobilla_(electricidad)) deben poner en cortocircuito todas las bobinas situadas en la zona neutra. Si la máquina tiene dos polos, tenemos también dos zonas neutras. En consecuencia, el número total de escobillas ha de ser igual al número de polos de la máquina. En cuanto a su posición, será coincidente con las líneas neutras de los polos.

Sentido de giro

El sentido de giro de un motor de corriente continua depende del sentido relativo de las corrientes circulantes por los devanados inductor e inducido.

La inversión del sentido de giro del motor de corriente continua se consigue invirtiendo el sentido del campo magnético o de la corriente del inducido.

Si se permuta la polaridad en ambos bobinados, el eje del motor gira en el mismo sentido.

Los cambios de polaridad de los bobinados, tanto en el inductor como en el inducido se realizarán en la caja de bornes de la máquina, y además el ciclo combinado producido por el rotor produce la [fuerza magneto-motriz.](http://es.wikipedia.org/wiki/Fuerza_magnetomotriz)

El sentido de giro lo podemos determinar con la regla de la mano derecha, la cual nos va a mostrar el sentido de la fuerza. La regla de la mano derecha es de la siguiente manera: el pulgar nos muestra hacia dónde va la corriente, el dedo índice apunta en la dirección en la cual se dirige el flujo del campo magnético, y el dedo medio hacia dónde va dirigida la fuerza resultante y por lo tanto el sentido de giro.

#### **2.5.3 Reductoras: usos y características**

Cuando se trata de obtener rendimiento con un par elevado y velocidades reducidas, se hace necesario un reductor de precisión, junto a una amplia gama estándar de reductores planetarios y de engranajes rectos. El proceso se finaliza adaptando de forma óptima los reductores a los motores deseados en la propia fábrica.

#### **2.5.4 Tipos de reductoras**

#### **Reductores de engranajes**

Los reductores de engranajes rectos resultan adecuados para pares pequeños. Constan de una o más etapas. Una etapa representa el acoplamiento de dos engranajes. El primer engranaje (piñón) está montado directamente sobre el eje del motor. La bancada del eje de salida está hecha normalmente de material sinterizado [10].

- Económico
- Par de salida de hasta 2 Nm
- Relación de reducción desde 6:1 hasta 5752:1
- Bajo nivel de ruido
- Alto rendimiento

#### **Reductores planetarios**

Los reductores planetarios resultan adecuados para la transmisión de pares elevados. Por lo general, los reductores de mayor tamaño están equipados con rodamientos de bolas a la salida del reductor.

- Par de hasta 180 Nm
- Relación de reducción desde 4:1 hasta 6285:1
- Potencia elevada en espacio mínimo

<span id="page-24-0"></span>El reductor silencioso Koaxdrive es una combinación de un engranaje de tornillo sin fin y un engranaje planetario. Se caracteriza por un funcionamiento excepcionalmente silencioso, incluso con cargas elevadas.

- Silencioso
- Relación de reducción elevada en la primera etapa
- Combinado con motores, ideal para la tecnología médica.

#### **Spindle drive**

Los reductores con husillo transforman la potencia generada por el motor en velocidad y fuerza de avance. Los rodamientos del eje de salida pueden absorber cargas axiales muy elevadas.

- Diseño compacto gracias al montaje directo del husillo
- Incluye un reductor planetario con rodamiento radial y axial integrado
- Permiten fuerzas y velocidades de avance elevadas
- <span id="page-24-1"></span>Amplia gama de husillos para cada aplicación

#### **2.6 Otras mesas sísmicas**

En este apartado vamos a ver el estado del arte de las mesas vibratorias y todos los modelos que yo he podido ver a lo largo del acopio de información para mi proyecto, así podremos ver otros diseños, lo cual nos servirá para ponernos en situación cuando presente el nuevo diseño realizado.

#### **2.6.1Simulador sísmico Univalle**

Esta mesa se encuentra ubicada en el Laboratorio de Ingeniería Sísmica y Dinámica estructural de la Universidad del Valle en la ciudad de Cali.

Este, es el primer simulador sísmico construido en Colombia, y su reproducción de movimientos se limita a una dirección.

Entre sus principales características se tienen:

- Movimiento: Unidireccional.
- Rango de frecuencias: 0-50 Hz
- $\bullet$  Dimensiones: 1.1 m  $X$  1.5 m.
- Velocidad: 90 cm/s
- Capacidad de carga: 1000 kg
- Aceleración: 4g.

El simulador sísmico posee cojinetes lineales Schneeberg, y tiene un desplazamiento máximo de 15 cm, todos los componentes relacionados con el simulador (simulador y sistema de adquisición de datos), ocupan un área de aproximadamente 120 m2. Este simulador se apoya sobre una base de concreto reforzado de 4 m X 3 m X 1.5 m, aislada del piso.

El sistema hidráulico es actuado por servo-válvula dual, y un actuador Shore Western La unidad de potencia opera a 3000 psi y a un caudal máximo de 32 gpm.

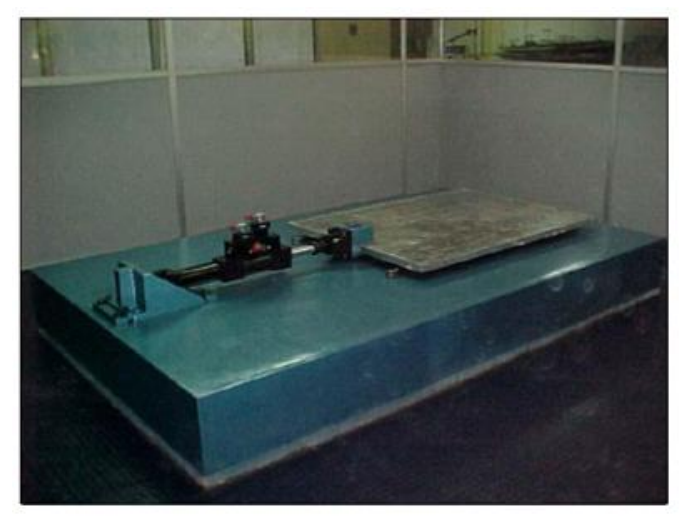

*Figura 11.Simulador sísmico Univalle*

#### <span id="page-26-0"></span>**2.6.2 Mesa vibratoria de la universidad nacional de México**

La mesa observada en la figura es una losa de 40 cm de espesor y de 45x24 cm<sup>2</sup> en planta, pesa aproximadamente 15 toneladas y todo el conjunto descansa sobre 4 pedestales de acero biarticulado de sección tubular que a su vez se apoya sobre una losa de cimentación.

El sistema usado para excitar y controlar el movimiento de la mesa consiste en un equipo electrohidráulico de circuito cerrado, capaz de generar movimiento senoidal o aleatorio en dirección horizontal. Con un sistema de adquisición de datos que comprende una computadora digital con capacidad para 32 canales que se usa para registrar y controlar las pruebas.

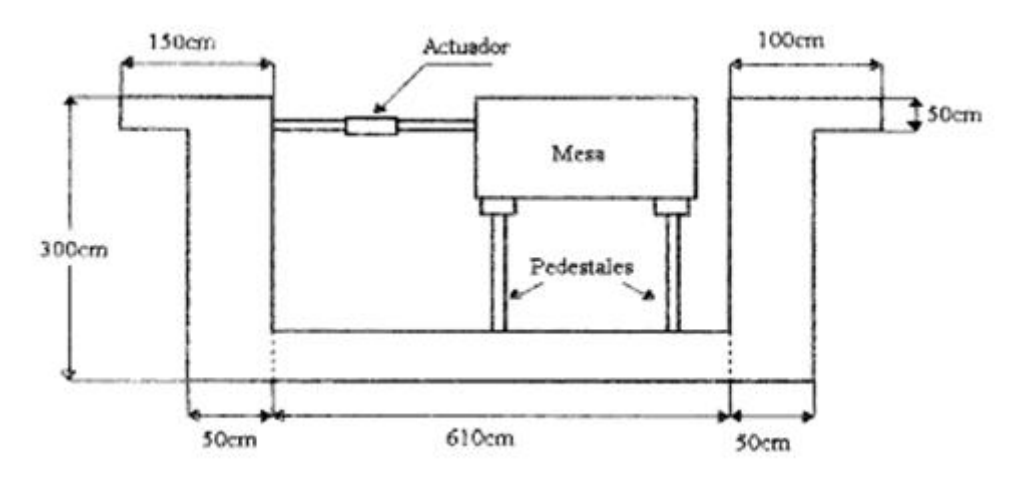

*Figura 12. Esquema mesa vibratoria de la universidad de México*

#### **2.6.3 Mesa vibrante de la empresa MTS**

<span id="page-27-0"></span>La mesa de MTS 3.0 es un simulador biaxial diseñado para evaluar el comportamiento de estructuras durante un terremoto. El sistema de control se realiza a través del PC. Es una mesa vibrante de alta calidad y con unas condiciones necesarias para ser parte de un laboratorio de estudios estructurales, ya que es una mesa perfectamente desarrollada y con un sistema de control ya diseñado y perfectamente afinado.

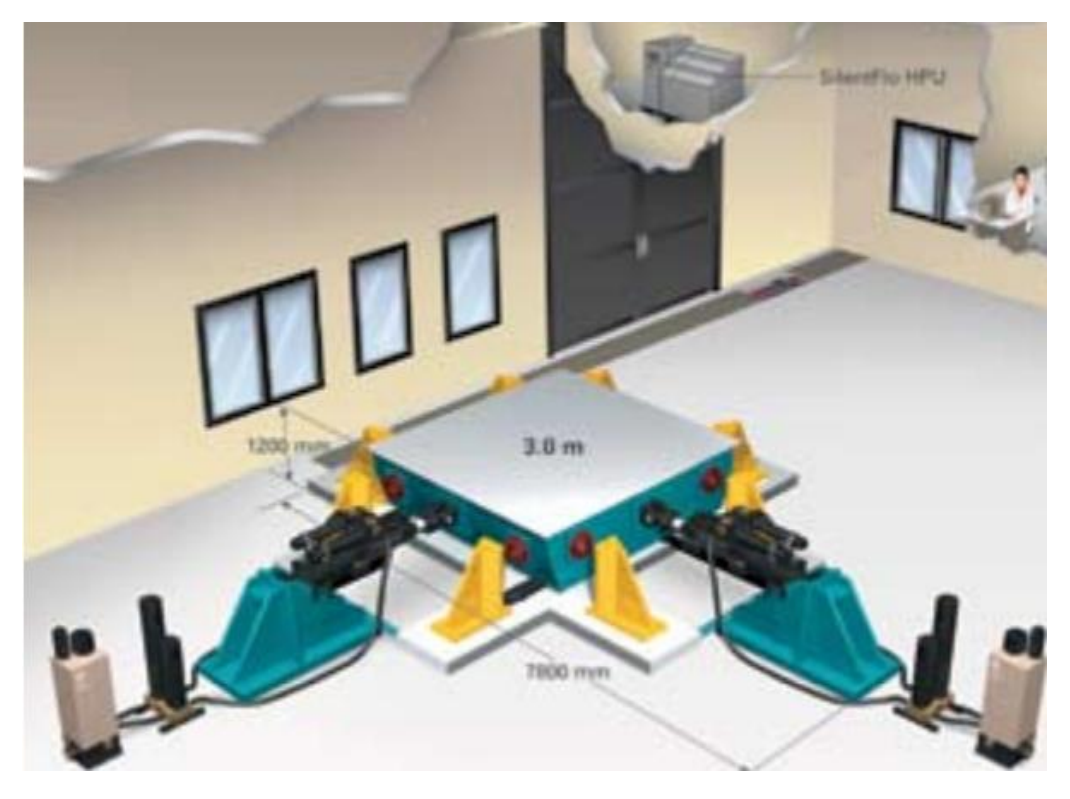

Esta dispone de las siguientes características

*Figura 13. Mesa MTS[6]*

| Area                    | $(3x3)$ m2     |
|-------------------------|----------------|
| <b>Máximo recorrido</b> | ±250           |
|                         | mm             |
| Peso máximo             | 10             |
| soportado               | Tn/m2          |
| Máxima aceleración de   | 1 <sub>q</sub> |
| la mesa                 |                |
| Máxima velocidad de     | 1 m/s          |
| la mesa                 |                |
| Rango de frecuencia     | $0-50$ Hz      |

*Tabla 2. Características mesa MTS*

#### **2.7Parámetros cinemáticos del movimiento del suelo:**

**Aceleración pico del suelo** (*peak ground acceleration, PGA*).

El valor pico de la aceleración del suelo (*PGA*) es un parámetro fundamental en muchos estudios de peligrosidad y en los códigos sísmicos

Por ejemplo, el español (NCSE-02, 2002) usa la *aceleración básica* para escalar los espectros de respuesta de cálculo en cada emplazamiento.

El valor de PGA puede referirse al máximo valor del módulo de la aceleración, al máximo valor en un eje o al máximo valor en el plano horizontal (PGAH). En la mayoría de los casos, el valor pico se alcanza en las componentes horizontales y PGA es casi igual a PGAH. Excepcionalmente, especialmente en campo cercano, pueden darse aceleraciones más altas en la componente vertical (PGAZ), como p.e. en el terremoto de Christchurch de 2011, aunque su impacto en la mayoría de las estructuras es menos importante que el de las PGAH, ya que todas ellas, incluso sin diseño antisísmico, están destinadas a resistir cargas verticales. La PGA es aún el parámetro más usado para describir la intensidad y la destructividad de un terremoto en un lugar dado por su determinación simple y porque las fuerzas de inercia dependen directamente de la aceleración. Como hemos comentado al principio, los daños observados no son consistentes con las PGA, habiéndose dado multitud de ejemplos con PGA bajas y daños altos (un caso paradigmático se dio en México DF en el sismo de 1985 con solo 0.17g de PGA) mientras que otros, como p.e. el del 8 de febrero de 1988 con 0.44 g no tuvieron daños en la zona cercana al epicentro. La PGA se usa aún como un indicador de la intensidad sísmica, aunque su correlación con ella es más débil para intensidades altas, y es uno de los dos parámetros usados en EEUU para la estima rápida de los mapas de sacudida.

Los valores de *PGA* obtenidos para los 12 sitios analizados (Tabla 1) van desde 370 cm/s2 (min.) en LOR hasta unos 680 cm/s2 en SP6 y SP2 (máx.). Los valores de *PGA* de los 12 lugares se han representado en la figura 4 y se han comparado con la media geométrica de *PGA* estimada para un conjunto de terremotos europeos de intensidades VII y VIII (escala EMS).

**Velocidad pico del suelo** (*peak ground velocity, PGV*). El efecto de este parámetro en la dinámica estructural es menos evidente. Sin embargo su uso es amplio. En algunos códigos sísmicos se emplea PGV junto con PGA para conformar espectros elásticos de respuesta esperados. La razón PGA/PGV puede dar una estima de las frecuencias dominantes del movimiento del suelo. PGV se ha mostrado como un buen indicador del potencial de daño a líneas vitales subterráneas y del potencial de licuefacción en suelos. Asimismo se correlaciona bien con valores altos de la intensidad macrosísmica. Por otra parte, particularmente a raíz del terremoto de Kobe de 1995, se ha comprobado su alta correlación con el daño en estructuras de periodo intermedio. Los valores de *PGV* obtenidos para los 12 sitios analizados (Tabla 3) van desde 37.5 cm/s (min.) en LOR hasta unos 60 cm/s en SP6 y SP4 (máx.). Los valores de *PGV* de los 12 lugares se han representado en la figura 4 y se han comparado con las medias geométricas de *PGV* estimadas para un conjunto de terremotos europeos de intensidades VII y VIII (escala EMS).

|                 | PGAH                        | PGV  |
|-----------------|-----------------------------|------|
|                 | $\text{cm/s}^2 \text{ (g)}$ | cm/s |
| SP1             | 585 (0.59)                  | 55,1 |
| SP2             | 680 (0.69)                  | 45,5 |
| SP3             | 620 (0.63)                  | 55,8 |
| SP <sub>4</sub> | 643 (0.66)                  | 60,2 |
| SP5             | 540 (0.55)                  | 44,7 |
| SP <sub>6</sub> | 679 (0.69)                  | 59,3 |
| SP7             | 499 (0.51)                  | 41,9 |
| SP8             | 547 (0.56)                  | 52,6 |
| SP9             | 610(0.62)                   | 55,2 |
| <b>SP10</b>     | 656 (0.67)                  | 51,0 |
| SP11            | 578 (0.59)                  | 43,7 |
| LOR             | 370 (0.38)                  | 37,5 |
| vπ ∗            | 156 (0.16)                  | 8,9  |
| VIII *          | 210 (0.21)                  | 10.8 |

*Tabla 3. Valores medios de sismos euro-mediterráneos de intensidades locales VII y VIII*

#### **2.7.1 Descripción del sismo de Lorca de 2011 del 11 de mayo**

En los últimos 13 años, la región de Murcia ha experimentado una alta actividad sísmica, con la ocurrencia de 5 terremotos próximos a Lorca con magnitudes momento (Mw) ≥ 4.6 e intensidades epicentrales macrosísmicas VI-VIII (escala EMS): 1999 (Mula), 2002 (Bullas), 2005 (La Paca), 2011 (Lorca). Estos acontecimientos han puesto de manifiesto en algunos casos la especial relevancia de los efectos de sitio en el grado y distribución espacial de los daños observados en las edificaciones

Durante los últimos 5 siglos los terremotos de mayor magnitud se han registrado en localizaciones próximas a Lorca con distancias menores a 150 km todos estos terremotos están asociados a la Falla de Alhama de Murcia.

El terremoto del 11 de mayo en Lorca provoco grandes desperfectos en el parque inmobiliario además de 9 muertos, siendo un sismo que pese a producirse en suelo rocoso, tuvo graves consecuencias debido a la proximidad del epicentro de la superficie(<5km) además de la poca profundidad de la ruptura (4,6 km) y los efectos de directividad, ya que la propagación del frente de ruptura y la dirección de deslizamiento están en dirección a Lorca, teniendo unos valores máximos de aceleración (PGA1) y de velocidad (PGV) de 0.37g y 0.35 m/s, respectivamente. Estos valores del movimiento del terreno catalogan a la sacudida como *severa,* según los criterios de clasificación de *Shake-Map*, y corresponden a la parte inferior de valores esperables para una intensidad de grado VIII (escala MM). El evento precursor y la réplica principal también tuvieron valores altos de PGA y de PGV, a pesar de su magnitud pequeña, causando el primero daños apreciables en estructuras rígidas.

La aceleración máxima del terreno registrada por el acelerómetro que el Instituto Geográfico Nacional tiene instalado en la localidad fue de 0,37 g, y se determinó una velocidad pico del movimiento del suelo (PGV) de 35,4 cm/s. La intensidad macrosísmica inicialmente estimada fue de VII en la escala EMS según el IGN y el Instituto Andaluz de Geofísica, aunque estudios posteriores (Alguacil et al. 2012) le asignan una intensidad VIII.

Tanto el terremoto premonitorio (15h:05m), el terremoto principal (16h:47) como la serie de réplicas fueron ampliamente registrados durante las semanas siguientes, gracias a una extensa red de estaciones sísmicas desplegadas en la región. Estas estaciones gestionadas por diferentes organismos estaba conformada por: estaciones permanentes de banda ancha, por estaciones temporales de banda ancha desplegadas durante el proyecto INDALO y pertenecientes al IAG, estaciones de movimiento fuerte de la red de acelerógrafos del IGN y por una estación de banda ancha de despliegue rápido. Esta estación se instaló en la propia ciudad de Lorca a las pocas horas de ocurrido el terremoto principal.

<span id="page-31-0"></span>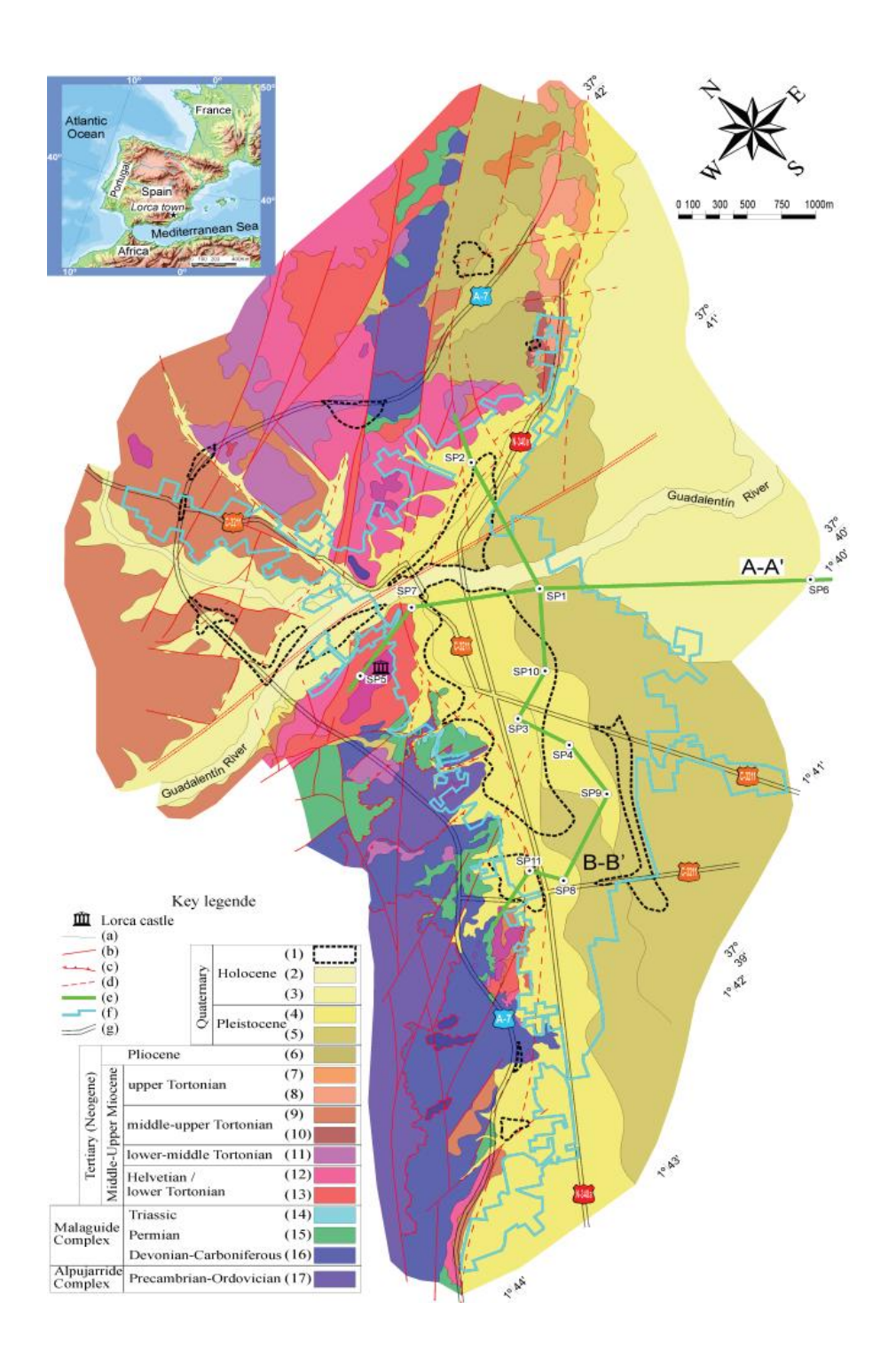

*Figura 14. Cartografía geológica de ciudad de Lorca (según Alcalá et al., 2012). Escala original 1:10.000. El cuadro adjunto describe cada material geológico. (a) contacto geológico indiferenciado; (b) falla normal; (c) falla inversa; (d) falla supuesta; (e) perfiles geológicos A-A', B-B'; (f) contorno urbano (línea azul gruesa); (g) carreteras principales.SP1 a SP11: Localización de los arrays para SPAC.*

## <span id="page-32-0"></span>Capítulo III: Material y método

*Se mostrarán de forma precisa el procedimiento y las técnicas de análisis utilizadas, describiendo el trabajo realizado*

#### <span id="page-33-0"></span>**3.1 Descripción del uso de solidworks**

En la fase de diseño he utilizado solidworks como software de diseño CAD en 3D. SolidWorks es un programa de diseño mecánico en 3D que utiliza un entorno gráfico basado en Windows, intuitivo y fácil de manejar. Su filosofía de trabajo permite plasmar sus ideas de forma rápida sin necesidad de realizar operaciones complejas y lentas.

 Las principales características que hace de SolidWorks una herramienta versátil y precisa es su capacidad de ser asociativo, variacional y paramétrico de forma bidireccional con todas sus aplicaciones. Además utiliza el Gestor de diseño (FeatureManager) que facilita enormemente la modificación rápida de operaciones tridimensionales y de croquis de operación sin tener que rehacer los diseños ya plasmados en el resto de sus documentos asociados.

 Junto con las herramientas de diseño de Pieza, Ensamblajes y Dibujo, SolidWorks incluye Herramientas de Productividad, de Gestión de Proyectos, de Presentación y de Análisis y Simulación que lo hacen uno de los estándares de diseño mecánico más competitivo del mercado.

Durante mi trabajo he utilizado los tres módulos de los que dispone solidworks: Pieza, Ensamblaje y dibujo. Aunque se generen archivos de distinta extensión estos están relacionados entre si. Primero hemos realizado el diseño de cada una de las piezas por separado para posteriormente crear un ensamblaje donde asignar relaciones geométricas entre estas y poder montar el modelo final.

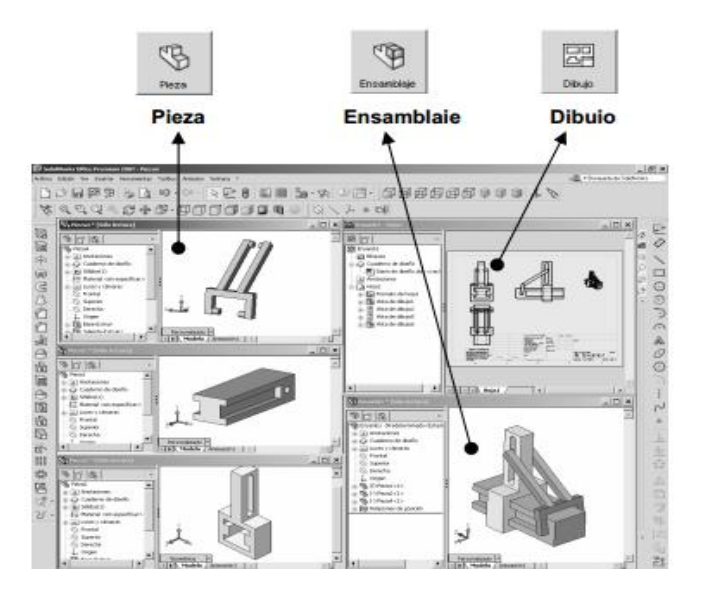

*Figura 15. Entorno de Solidworks*

#### **3.2 Descripción del uso de Matlab y Simulink**

[8]En la fase de cálculo del proyecto usaremos MATLAB (MATrix LABoratory). Este software es una potente herramienta con lenguaje de programación de alto nivel con un entorno interactivo para el desarrollo de algoritmos, visualización de datos, análisis de datos y cálculo numérico. MATLAB permite gestionar el código en forma de funciones y archivos que estructuran y agilizan la tarea de programación. Entre otras funcionalidades, posee herramientas interactivas para la exploración, diseño y resolución de problemas iterativos, además de funciones matemáticas para álgebra lineal, estadística, análisis de Fourier, filtraje, optimización e integración numérica, funciones gráficas bidimensionales y tridimensionales para poder visualizar los datos, etc.

<span id="page-34-0"></span>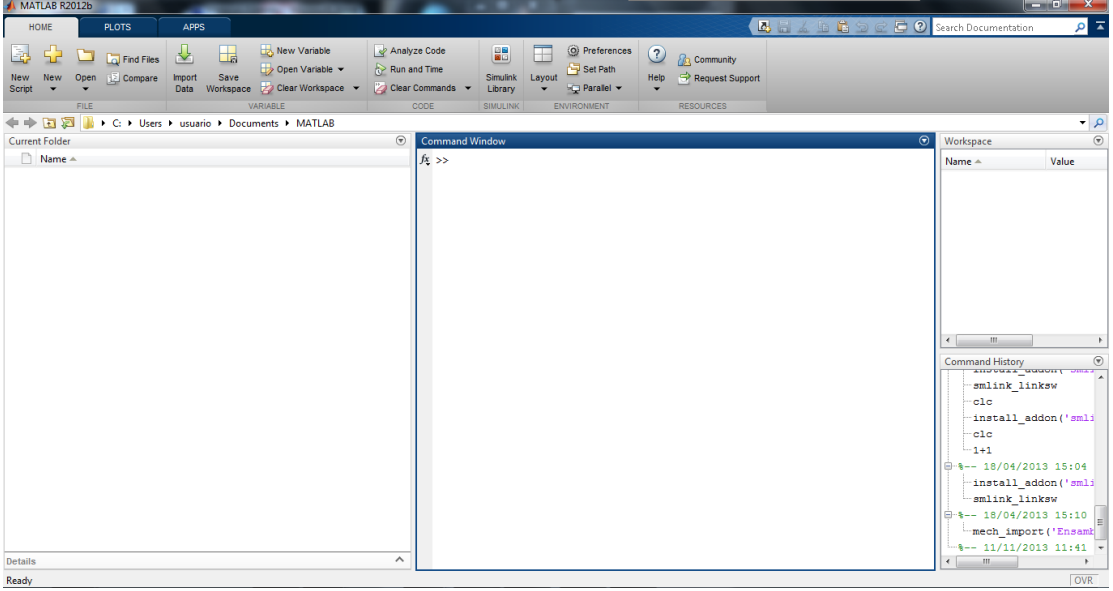

He utilizado la versión Matlab R2012b para 64 bits

*Figura 16. Entorno de Matlab*

Para todo el estudio dinámico y de construcción del modelo nos hemos centrado en la herramienta Simulink, la cual es un entorno de [programación](http://es.wikipedia.org/wiki/Programaci%C3%B3n_visual)  [visual,](http://es.wikipedia.org/wiki/Programaci%C3%B3n_visual) que funciona sobre el entorno de programación [Matlab.](http://es.wikipedia.org/wiki/Matlab) Es un entorno de programación de más alto nivel de abstracción que el lenguaje interpretado Matlab (archivos con extensión .m). Simulink genera archivos con extensión .mdl (de "model").

Simulink viene a ser una herramienta de simulación de modelos o sistemas, con cierto grado de abstracción de los fenómenos físicos involucrados en los mismos.

La razón principal para utilizar Matlab ha sido la posibilidad de llevar mi modelo 3D diseñado en Solidworks a un modelo compatible con Simulink.

<span id="page-35-0"></span>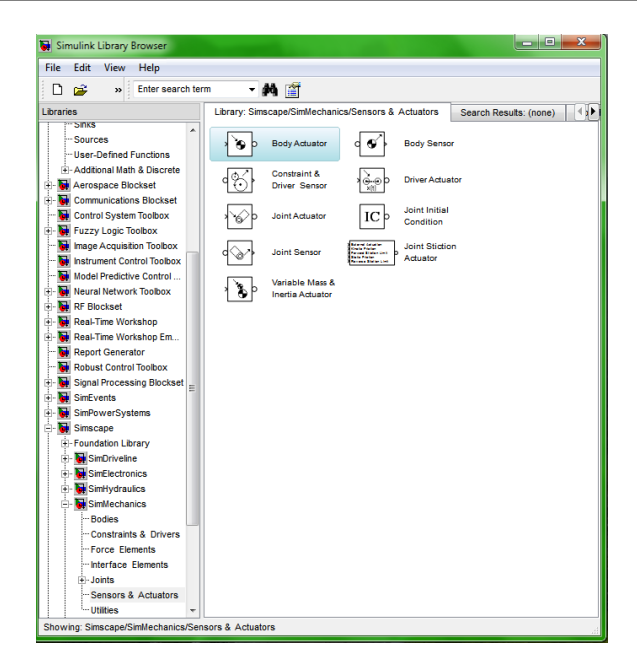

*Figura 17. Librería de simulink*

#### **3.3 Sinergia entre Solidworks y Simulink**

La principal razón por la que he utilizado tanto Solidworks como Simulink es por la posibilidad de trasladar mi diseño de CAD 3D en formato de Simulink

<span id="page-35-1"></span>Para facilitar el modelaje de los cuerpos en el entorno de Simulink, hemos vinculado ambas herramientas, de tal manera que utilizando la librería necesaria de [SimMechanics Link](http://www.mathworks.com/products/simmechanics/download_smlink.html) y activando el complemento en Solidworks, podremos transferir nuestro modelo CAD al modelo abstracto de Simulink. El cual nos va a generar todas las relaciones necesarias para que nuestro cuerpo se atenga al diseño realizado en Solidworks.
# **3.4 Teoría para selección de sistema de guiado lineal**

Las máquinas requieren mayor dinámica en los movimientos. Las guías lineales, son un elemento fundamental en la reducción de la fricción aportando precisión y larga vida, pero sólo un dimensionado correcto garantizará el alcance de las prestaciones con un coste razonable[3].

Fundamentos técnicos

Básicamente, los requerimientos fundamentales para la selección de los sistemas de guiado son:

•Rozamiento

•Capacidad de Carga

•Rígidez

•Precisión

•Velocidad

### **3.4.1Rozamiento**

Las guías deslizantes, engrasadas, presentan coeficientes de rozamiento entre  $f = 0.05$  y 0.2, según la velocidad y pasan del estado de reposo (f0máx = 0.3) al de movimiento, a velocidades reducidas, con desplazamientos discontinuos y con atascos (stick-slip).

Por el contrario, las guías con rodadura sólo presentan pérdidas por microresbalamiento, propias de la rodadura, por lo que los coeficientes de rozamiento son mucho menores ( $\mu$  = 0,0005 a 0,005).

Mediante este coeficiente podremos evaluar la potencia necesaria para vencer el esfuerzo de fricción, Es  $F = \mu$  siendo N la componente normal.

Un menor coeficiente de fricción significará menor potencia necesaria para el accionamiento, es decir un motor menor y un consumo más bajo.

### Capacidad de Carga

La carga que pueden llegar a soportar las guías será principalmente función, del tipo de elementos rodantes, del ángulo de contacto de los mismos sobre el carril, de la superficie de contacto efectiva y del tipo de material, dureza y su acabado.

Los datos de capacidad de carga los encontraremos para los diferentes sistemas y tamaños en los diferentes catálogos, divididos en: Capacidad de carga dinámica C y Capacidad de carga estática Co

# **3.4.2 Capacidad dinámica**

La normativa DIN 636, que aplican la mayoría de fabricantes europeos, utiliza los aspectos mencionados para definir la Capacidad de carga dinámica, como aquella carga que puede soportar una guía lineal en el 90% de los casos para una duración de vida de 100.000 metros de recorrido, antes de que aparezcan los primeros síntomas de fatiga del material.

# **3.4.3 Capacidad estática**

En sistemas lineales con carril-guía, la capacidad de carga estática es una carga centrada en el carro, de magnitud y dirección constantes, que produce una presión específica entre los elementos rodantes y las pistas de rodadura, de entre 4.200 y 4.600 N/mm2. Esta tensión tiene como consecuencia una deformación permanente total del orden de 0,0001 · Dw, siendo Dw el diámetro del elemento rodante, por ello es una carga límite que no debemos sobrepasar. Una comparativa entre ésta y la carga máxima aplicada nos dará el coeficiente de seguridad estático, este nunca debería ser inferior a 3:

# **3.4.4 Rigidez**

Por elasticidad  $\Box$  k se entiende la deformación que dos cuerpos, presionados uno contra el otro, presentan en la zona de contacto. A mayor rigidez de la componente, menor deformación, y por ello mayor será la precisión de la máquina.

Precisión

Los diversos fabricantes de guías lineales ofrecen varios grados de precisión para cada uno de los cuales las tolerancias de las cotas H y

A1 varían desde ± 80 μm para las precisiones más bajas empleadas en maquinaria sin requerimientos de precisión, hasta  $\pm$  5 µm para las precisiones más elevadas empleadas en rectificadoras y maquinaria de alta precisión

# **3.4.5 Formulas**

Tanto para el cálculo del coeficiente de seguridad estático como para la vida útil en km y horas vamos a utilizar las formulas proporcionadas en el manual de skf para las guías lineales LLT[5].

Coeficiente de seguridad estático:

$$
s_0 = \frac{C_0}{P_0} = \frac{C_0}{f_d F_{res max}}
$$

Donde:

 $C_0$ = capacidad de carga estática

 $f_d$ =factor para condiciones de carga

Fres max=resultante máxima de la carga

 $P_0$ = máxima carga estática

 $f<sub>d</sub>$  será igual a 1 para velocidades menores de 2m/s y sin sobrecarga y será igual 1.5 para velocidades mayores de 2m/s y sin sobrecarga Con sobrecarga los valores ascenderían a 1.5 y 3 respectivamente.

Vida a velocidad constante

$$
L_{10s} = \left(\frac{C}{P}\right)^3 100 \text{ [km]}
$$

$$
P = \frac{f_d}{f_i} F_{res}
$$

$$
L_{10h} = \frac{5 \times 10^7}{s \cdot n \cdot 60} \left(\frac{C}{P}\right)^3
$$

Donde:

C= capacidad de carga dinámica  $f_d$ = factor para condiciones de carga fi= factor de número de carriles por raíl  $L_{10h}$ =vida media en horas L<sub>10s</sub>=vida media en kilómetros n= frecuencia de carreras(carreras por min) s=longitud de carrera

### **3.5 Conjunto piñón cremallera**

### Teoría de engranajes

Los engranajes cilíndricos transmiten una rotación entre dos ejes paralelos separados una distancia "d" y con una relación de transmisión µ= ω2/ ω1 constante dada. Sus antecesores en llevar a cabo esta tarea son los "Cilindros o Ruedas de Fricción" (Fig. 8.12), para cuyo dimensionamiento basta con resolver el sistema de dos ecuaciones con dos incógnitas siguiente:

$$
R_1 + R_2 = d
$$
 6  $R_2 - R_1 = d$ 

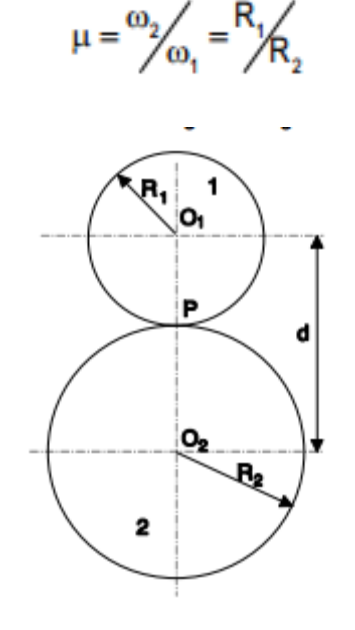

*Figura 17. Esquema de dos engranajes*

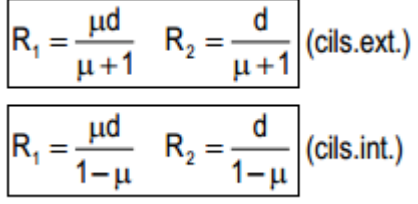

Pero en este tipo de mecanismos, la transmisión de esfuerzos es muy desfavorable, ya que el esfuerzo normal de contacto pasa por el centro de giro sin proporcionar momento. Por tanto, el par transmitido se reduce al originado por la fuerza de rozamiento Froz=T=µ.N

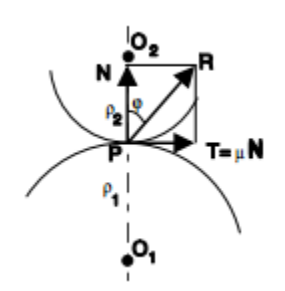

### *Figura 18. Fuerzas transmitidas en un par de engranajes*

y como los valores de µ son reducidos, se precisan N muy elevadas para obtener una transmisión de momentos motores pequeña. Ello limita el empleo de ruedas de fricción y obliga a adoptar perfiles en los que se aproveche el par creado por N. Estos mecanismos se deslizan y ruedan, uno sobre otro, y constituyen los "Mecanismos de Palancas Rodantes con Deslizamiento", pero el movimiento que proporcionan no es continuo. Para resolver esta cuestión se plantea el uso de varias palancas sucesivas iguales cuyo contacto asegura la conducción sólo durante una fracción de vuelta; suficiente para que el par de palancas siguientes tome contacto y continúe la transmisión de movimiento. Surgen así las "Ruedas Dentadas o Engranajes". El mecanismo piñóncremallera tiene por finalidad la transformación de un movimiento de rotación o circular (piñón) en un movimiento rectilíneo (cremallera) o viceversa. Este mecanismo como su mismo nombre indica está formado por dos elementos componentes que son el piñón y la cremallera. El piñón es una rueda dentada normalmente con forma cilíndrica que describe un movimiento de rotación alrededor de su eje. La cremallera es una pieza dentada que describe un movimiento rectilíneo en uno u otro sentido según la rotación del piñón. El mecanismo piñón-cremallera funciona como un engranaje simple, esto significa que tanto la cremallera como el piñón han de tener el mismo paso circular y, en consecuencia, el mismo módulo. El paso se puede calcular a partir de las características del piñón:

 $p = D / z$ 

- p = paso del piñón o de la cremallera.
- D = diámetro primitivo del piñón.
- z = número de dientes del piñón.

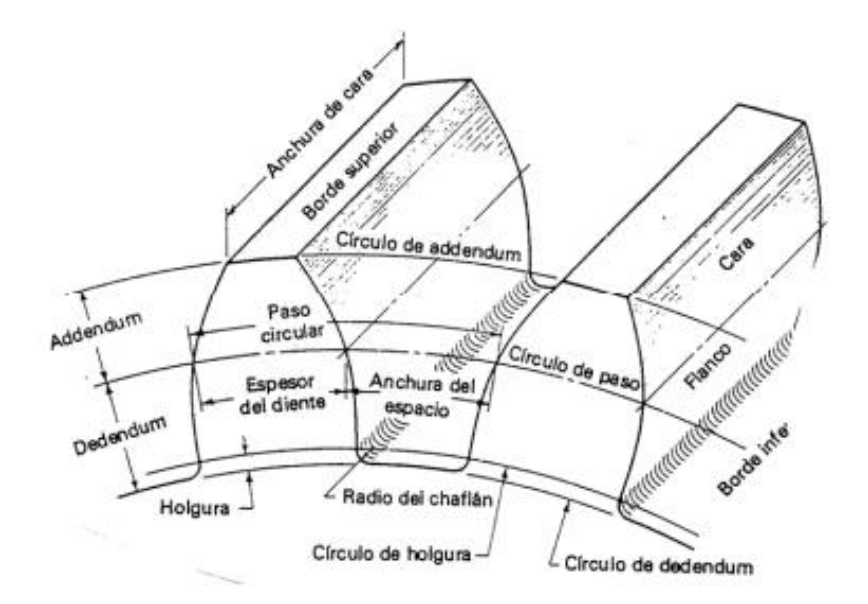

*Figura 19. Nomenclatura de los engranajes*

Las velocidades de ambos elementos están determinadas, fundamentalmente, por las dimensiones del piñón. En concreto:

 $V = D / 2$ 

V = Velocidad de la cremallera

= Velocidad de giro del piñón

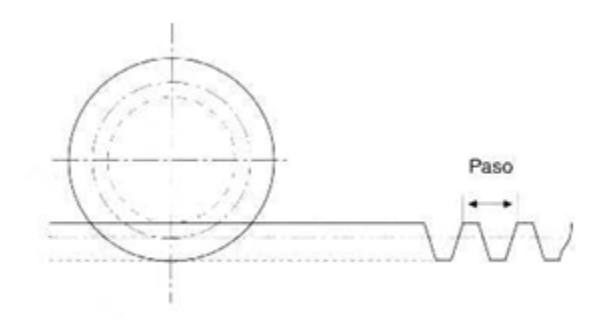

*Figura 20. Representación simplificada de conjunto piñón-cremallera*

### **3.6 Teoría para la selección del motor/reductora**

Para poder determinar correctamente los componentes necesarios de esta aplicación hay que calcular el par motor requerido y ver unas rpm aproximadas a las que va a trabajar el mecanismo. Para ello seguiremos los siguientes pasos:

1. Seleccionar el mecanismo de accionamiento mecánico que se va a utilizar y calcular y el par de carga.

2. Determinar el par motor requerido para la aplicación específica.

3. Seleccionar el motor adecuado basado en sus características de velocidad y par.

El mecanismo de accionamiento estará constituido por un motor y una reductora. Las reductoras tradicionales se usan comúnmente con motores paso a paso. La reductora se utiliza en aplicaciones que es necesario aumentar la precisión del sistema junto a la necesidad de reducir la velocidad del motor y aumentar el par.

Por lo general los engranajes tienen desgastes y holguras que derivan en una baja eficiencia. Este tipo de transmisión es útil cuando se deben mover cargas con elevada inercia, ya que la inercia de la carga reflejada sobre el motor es dividida por el cuadrado de la relación de engrane. De este modo se mueven cargas de alta inercia teniendo una buena relación entre la inercia de la carga y la inercia del rotor (menor de 10:1).

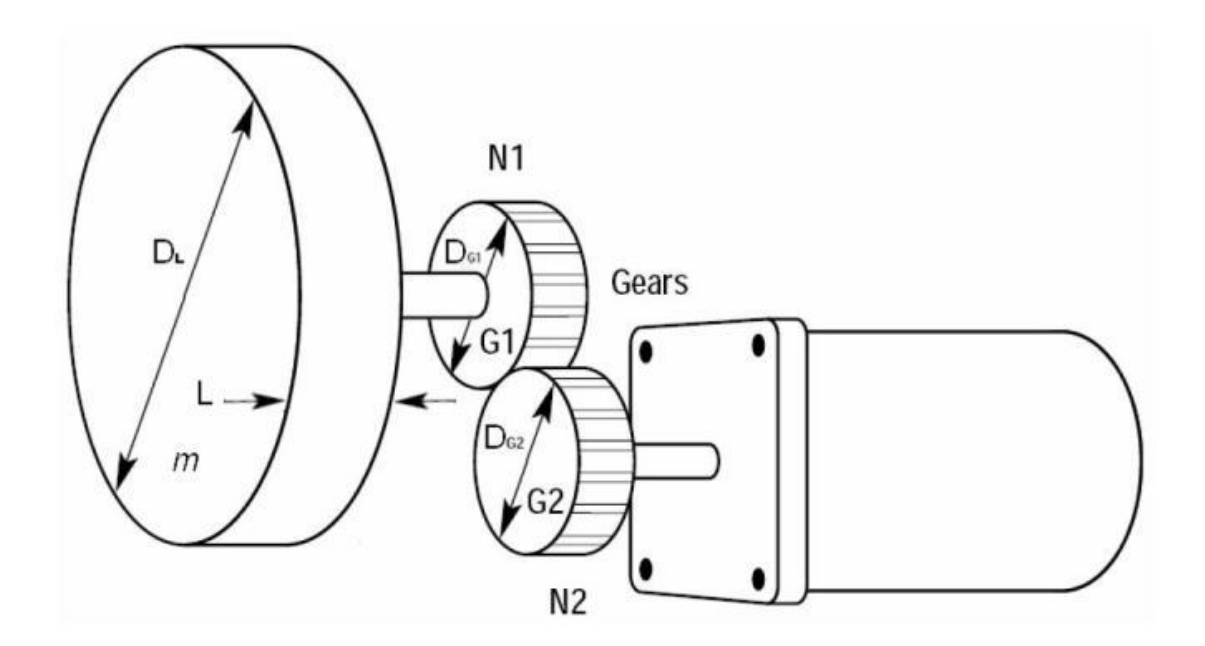

*Figura 21. Representación simplifica de conjunto motor y reductora*

A continuación se mostraran las expresiones necesarias para el cálculo de la inercia y del par para su diseño [7]:

$$
J_L = \frac{1}{8} m D_L^2 \left(\frac{N_2}{N_1}\right)^2
$$

$$
J_{G1} = \frac{1}{8} m_{G1} D_{G1}^2 \left(\frac{N_2}{N_1}\right)^2
$$

$$
J_{G2} = \frac{1}{8} m_{G2} D_{G2}^2
$$

$$
J_T = J_L + J_{G1} + J_{G2} + J_M
$$

Donde:

- J<sub>L</sub> es la inercia de la carga
- $\bullet$  J<sub>G1</sub> es la inercia del engranaje 1
- $\bullet$  J<sub>G2</sub> es la inercia del engranaje 2
- $\bullet$  J<sub>M</sub> es la inercia del motor
- $\bullet$  J<sub>T</sub> es la inercia del sistema
- $\bullet$  N<sub>1</sub> es el nº de dientes del engranaje 1
- $\bullet$  N<sub>2</sub> es el nº de dientes del engranaje 2
- · m es la masa de la carga
- $\bullet$   $\,$   $\rm m_{G1},\,m_{G2}$ es la masa de los engranajes
- $D, D_{G1}, D_{G2}$  son los diámetros

Cálculo del par (Nm):

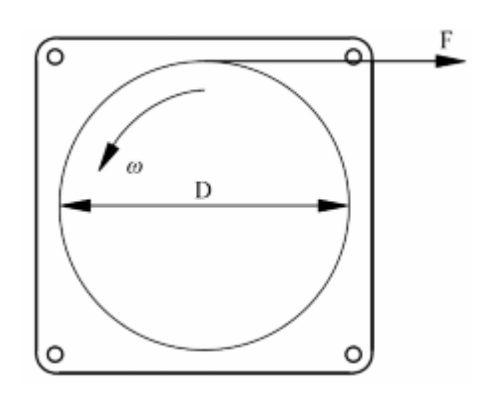

*Figura 22. Motor*

$$
T_a = J_T a = J_L + J_{G1} + J_{G2} + J_M \frac{w_1 - w_0}{t}
$$

$$
T_T = T_L + T_a = \frac{FD}{2} + T_a
$$

$$
T_M = K_S T_T
$$

- Ta es el par de aceleración  $\bullet$
- w<sub>1</sub> es la velocidad final del motor  $\bullet$
- w<sub>0</sub> es la velocidad inicial del motor  $\bullet$
- $\bullet$  T<sub>L</sub> es el par de carga
- · F es la fuerza para rotar la carga
- $\bullet$  T<sub>T</sub> es el par total calculado
- $\bullet$  T<sub>M</sub> es el nº de dientes del engranaje 2
- $\bullet$  t es el tiempo
- K<sub>s</sub> es el factor de seguridad  $\bullet$

Cálculo de la potencia

$$
P=\frac{Md\cdot n}{716.2}
$$

Donde:

P=potencia en CV

n= revoluciones en rpm

Md= Par en Kgm

# **3.7 Teoría de FFT**

FFT es la abreviatura usual (del inglés Fast Fourier Transform) de un eficiente algoritmo que permite calcular la transformada de Fourier discreta (DFT) y su inversa. Su origen es relativamente reciente puesto que fueron J.W.Cooley y J.W Tukey, quienes hacia 1965 abordaron por primera vez el problema de la programación de un algoritmo para el cálculo de series complejas. Ante todo debe quedar claro que la FFT no es una nueva transformada sino que se trata de un algoritmo para el cálculo de la Transformada Discreta de Fourier (DFT). Su importancia radica en el hecho que elimina una gran parte de los cálculos repetitivos a que está sometida la DFT, por lo tanto se logra un cálculo más rápido. Además, la FFT generalmente permite una mayor precisión en el cálculo de la DFT disminuyendo los errores de redondeo.

La FFT es de gran importancia en una amplia variedad de aplicaciones, desde el [tratamiento digital de señales](http://es.wikipedia.org/wiki/Procesamiento_digital_de_se%C3%B1ales) y [filtrado digital](http://es.wikipedia.org/wiki/Filtro_digital) en general a la resolución de [ecuaciones en derivadas parciales](http://es.wikipedia.org/wiki/Ecuaci%C3%B3n_en_derivadas_parciales) o los algoritmos de multiplicación rápida de grandes enteros. El [algoritmo](http://es.wikipedia.org/wiki/Algoritmo) pone algunas limitaciones en la señal y en el espectro resultante. Por ejemplo: la señal de la que se tomaron muestras y que se va a transformar debe consistir de un número de muestras igual a una potencia de dos. La mayoría de los analizadores TRF permiten la transformación de 512, 1024, 2048 o 4096 muestras. El rango de frecuencias cubierto por el análisis TRF depende de la cantidad de muestras recogidas y de la proporción de muestreo.

## **3.7.1 Proceso de cálculo de la FFT en Matlab**

Suponiendo que disponemos de una serie de datos con un patrón que puede ser descompuesto en senos y cosenos y que cambia con el tiempo como por ejemplo el de la imagen.

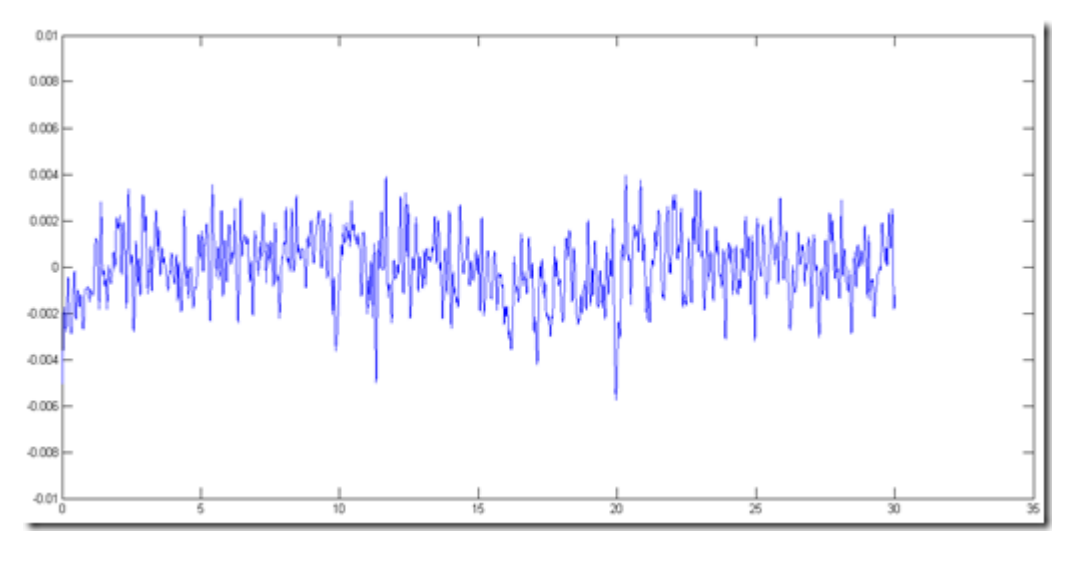

*Figura 23. Aceleración*

Nos interesa saber a qué frecuencia se está moviendo la figura, para ello vamos a obtener la transformada de Fourier, suponiendo que tenemos los datos en el workspace como "d", los llamaremos con la función fft y lo llamaremos "y".

y=fft(d);

Ahora tenemos nuestra FFT en la variable "y". Si dibujamos los datos obtendremos una grafica parecida a la siguiente imagen:

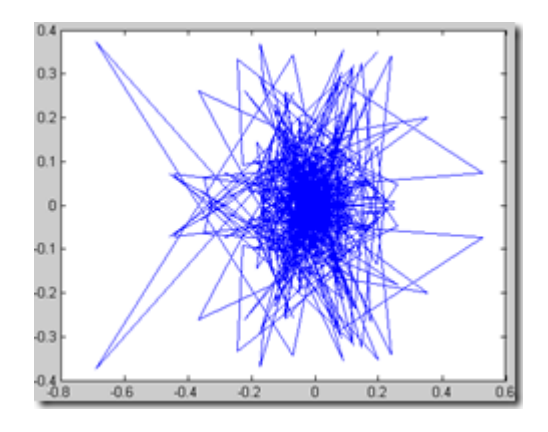

*Figura 24. Grafica obtenida tras la FFT*

Según el muestreo que tengamos tendremos que variar el siguiente comando suponiendo que la toma de datos se ha realizado a 100 Hz.f=linspace(0,100,length(y));

> $\bigcap$   $\bigcap$  $0.4$  $0.2$ r  $-0.2$  $-0.4$  $-0.6$

Si graficamos estos datos obtendríamos:

 $-0.8\frac{L}{0}$ 

 $\overline{20}$ 

 $30$ 

 $10$ 

*Figura 25. FFT frente a frecuencia*

50

60

70

80

90

 $\overline{100}$ 

40

Ahora mismo se estarían omitiendo los datos imaginarios que generó la FFT, estos contienen la magnitud de la frecuencia y su fase, la fase seria la parte compleja, sin embargo para nuestra aplicación solo nos va a interesar la magnitud, por lo que los podremos descartar.

Para poder ver los datos con más claridad y observando que la grafica se repite en el extremo opuesto, como en espejo, nos quedaremos solo con la primera parte.

> y=abs(y(1:fix(end/2)));  $f=f(1:fix(end/2))$ ; plot (f,y);

Ahora tendríamos las frecuencias de la señal, sin embargo aun hay que considerar que la fft da los resultados escalados por el numero de muestras, asi que para encontrar la verdadera magnitud de la frecuencia debemos dividir entre el número total de muestras.

Lo que vamos a intentar, es sacando los datos de la fft de la muestra de los datos de aceleración del terremoto de Lorca, intentar buscar un patrón lo mas similar en nuestro simulador para corroborar que éste es capaz de recrear el sismo.

# Capítulo IV: Máquinas propuestas para el simulador

*Se mostrarán las máquinas que se diseñaron en primera instancia para después ser estudiadas dinámicamente*

# **4.1 Opciones estudiadas**

Durante el recorrido de mi trabajo empecé con 4 diseños de manera conceptual, hasta realizar una criba que dejo el abanico en tan solo dos diseños, fui trabajando paralelamente con los dos decidiéndome al final por el modelo que me ponía menos impedimentos a la hora de poder trabajar con él.

### **4.2 Presentación del modelo A**

El primer modelo estaba basado en un robot paralelo, estos son mecanismos de cadena cinemática cerrada y construidos por un elemento móvil con varios grados de libertad que están unidos a una base fija por varias cadenas cinemáticas conectadas en paralelo. Como ejemplo podemos ver en la imagen el robot CAPAMAN, que ha sido utilizado para recrear sismos, este es un manipulador paralelo de 3 grados de libertad.

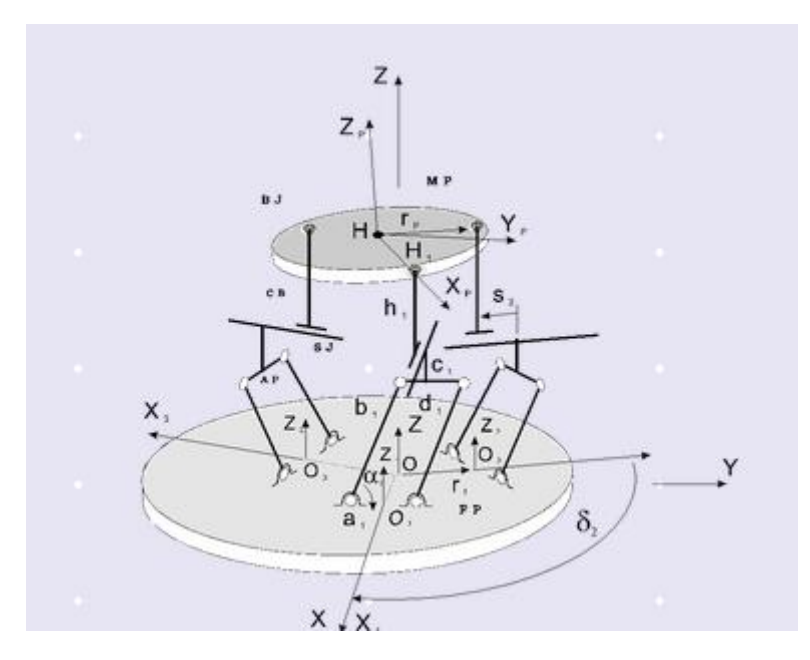

*Figura 26. Esquema de robot paralelo CAPAMAN[9]*

### **4.2.1 Descripción del modelo A**

Debido a que nuestro proyecto es un simulador sísmico de dos grados de libertad nuestro modelo quedo como se puede ver en la siguiente imagen:

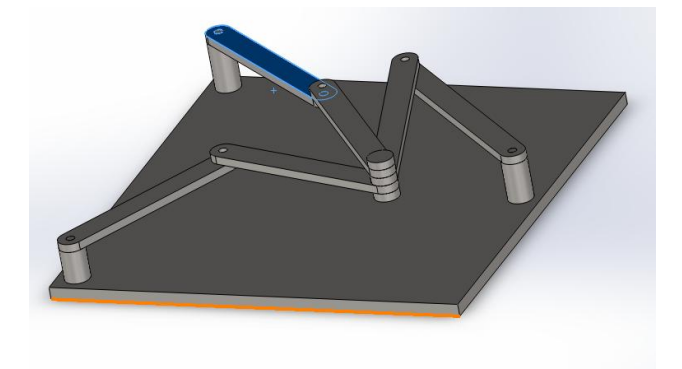

*Figura 27 Diseño en Solidworks del modelo A*

Es un robot redundante, es decir, posee un mayor número de grados de libertad a los estrictamente necesarios para posicionar y orientarse en el plano, esto le permitiría alcanzar una posición y una orientación determinada con diferentes configuraciones articulares, esta característica hace que la resolución de su cinemática inversa no sea trivial. Por lo que para poder emplear el criterio de Grübler-Kutzbach es necesario que no existan enlaces redundantes, por lo que nuestro mecanismo quedaría de la siguiente forma tras eliminar un lazo.

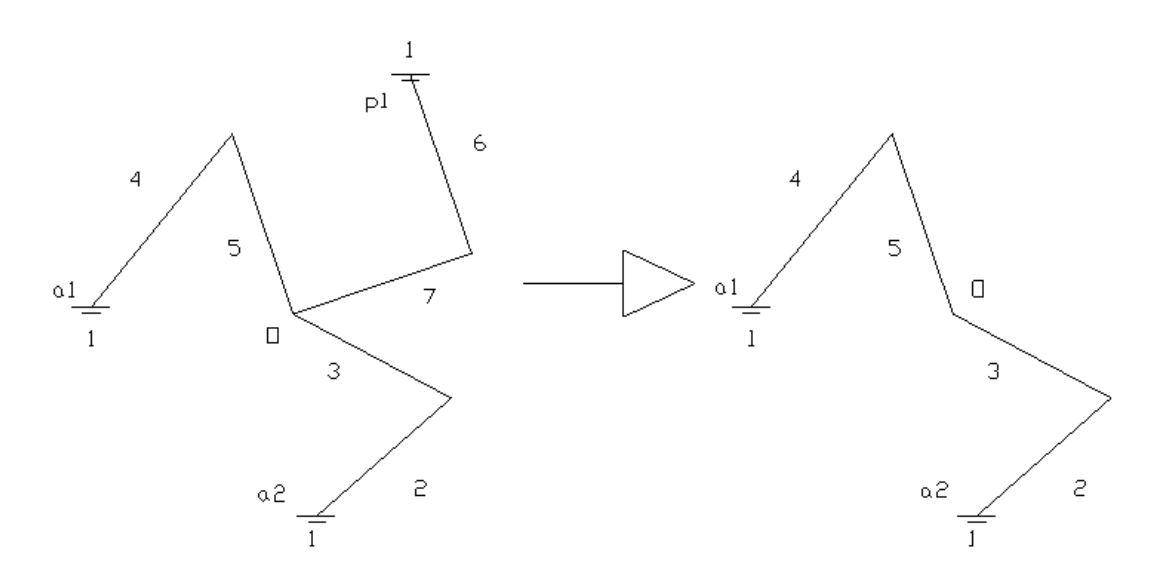

*Figura 28. Esquema del Modelo A*

Ahora si podemos aplicar dicho criterio

$$
m = 3(n-1) - 2j_1 - j_2
$$

donde:

m, grados de libertad.

n, número de elementos (eslabones, barras, piezas, etc.) de un mecanismo.

j1, número de uniones de 1 grado de libertad.

j2, número de uniones de 2 grados de libertad

 $n=5$ 

 $j_1=5$ 

 $j_2=0$ 

# $m = 3(5 - 1) - 2 \cdot 5 - 0 = 2$

Por lo que necesitamos para su control dos motores, los cuales situamos en a1 y a2.

### **4.3 Presentación del Modelo B**

El modelo B es un modelo bastante simple en su concepción, lo cual me ha permitido sin llevar a cabo la tarea de realizar el control poder experimentar con el dinámicamente en Simulink, de tal manera que ha sido mucho más amigable el trabajo con este modelo. Viene a ser dos sistema de piñones cremalleras uno para cada uno de los ejes horizontales, lo cual nos va a permitir lograr los dos grados de libertad que deseábamos para nuestro modelos, además de una mecánica muy sencilla.

### **4.3.1 Descripción del Modelo B**

Este modelo va a necesitar dos motores, uno en cada sistema piñón cremallera, de esta manera podremos obtener con relativa facilidad las aceleraciones que queramos obtener en cada uno de los ejes.

Cada uno de los grados de libertad que necesitamos para simular los terremotos sin tener en cuenta la componente vertical nos lo proporcionan los sistemas de piñón-cremallera.

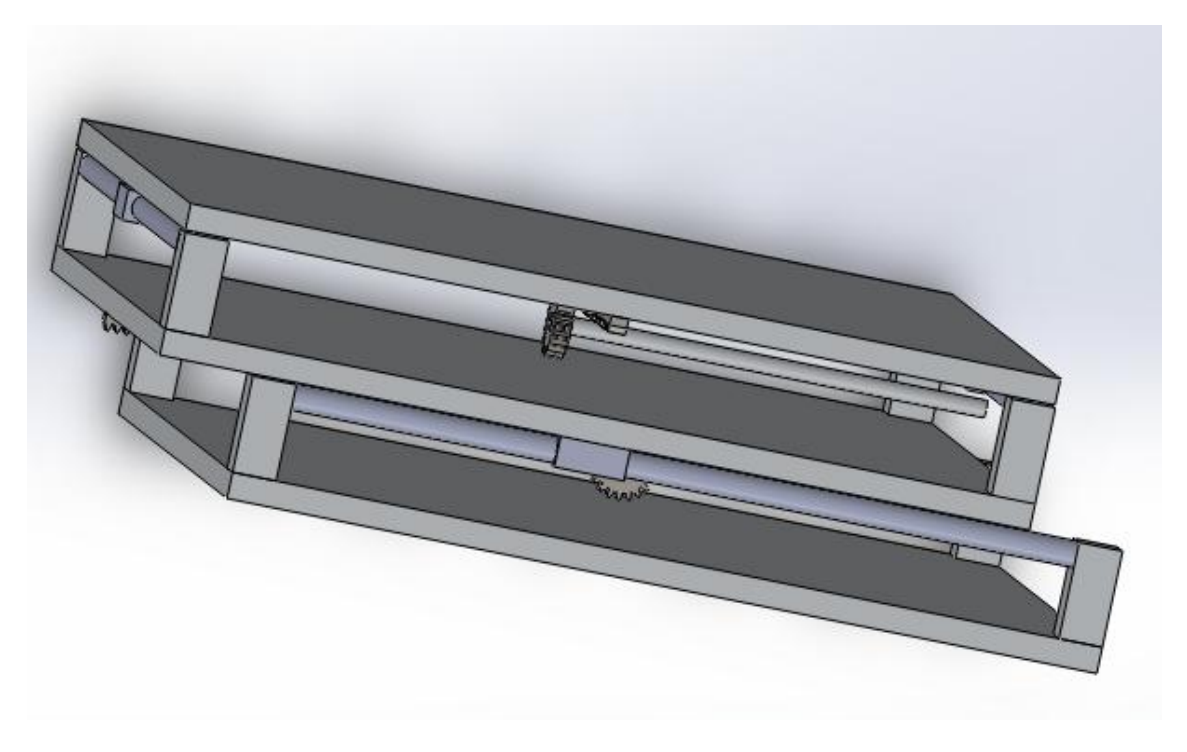

*Figura 29. Diseño en Solidworks de modelo B*

# Capítulo V: Resultados experimentales y selección de la mejor opción

*En este capítulo argumentamos la opción elegida, explicamos su modelaje en Simulink y llevamos a cabo las pruebas experimentales necesarias para corroborar que es válido para la simulación de terremotos.*

# **5.1 Selección final de un modelo**

La razón última por la que me he tenido que decantar por el modelo B ha sido la imposibilidad de poder trabajar con el modelo A sin llevar a cabo el control del mecanismo, para el estudio cinemático del primer modelo habría sido necesario el estudio cinemático inverso y directo, ambos de una alta complejidad. El segundo modelo me ha permitido un trabajo mucho más amigable dentro del entorno de Simulink, permitiéndome realizar las pruebas dinámicas necesarias para comprobar que el modelo es capaz de recrear sismos.

### **5.2 Ventajas e inconveniente de cada modelo**

### **Modelo A**

Ventajas

Simplicidad del modelo en cuanto a número de componentes

Muy compacto y ligero

Desventajas

Escasa robustez

Dificultad de trabajo en el entorno de Simulink

Habría tenido que solventar el problema de soportar una elevada carga en el punto de unión de los manipuladores.

### **Modelo B**

Ventajas

Facilidad de trabajo en el entorno de Simulink

Robustez

Mecánicamente sencillo

Desventajas

Peso elevado

### **5.3 Caracterización de modelo final**

En este apartado vamos a ver el proceso de diseño que ha llevado nuestro modelo, el primer paso ha sido la realización del modelo 3D el cual podemos ver en la siguiente imagen.

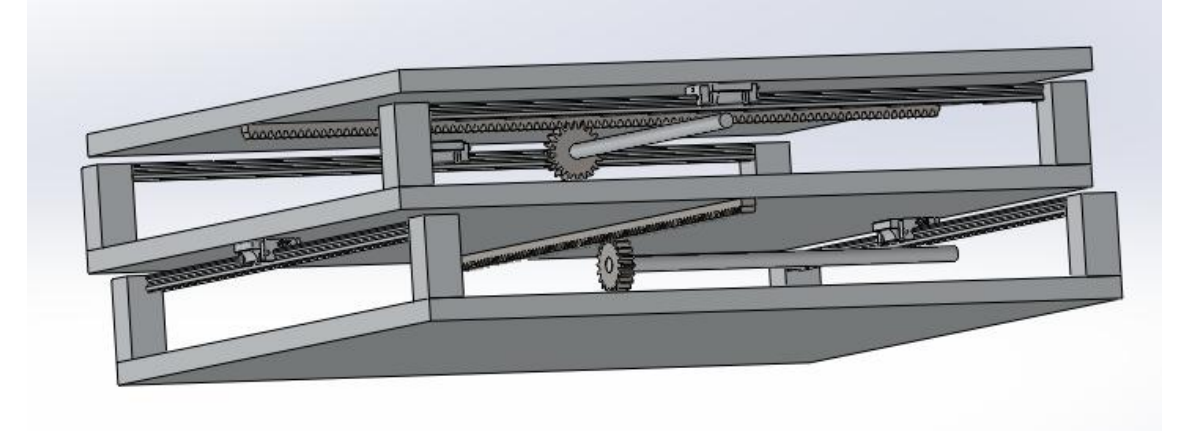

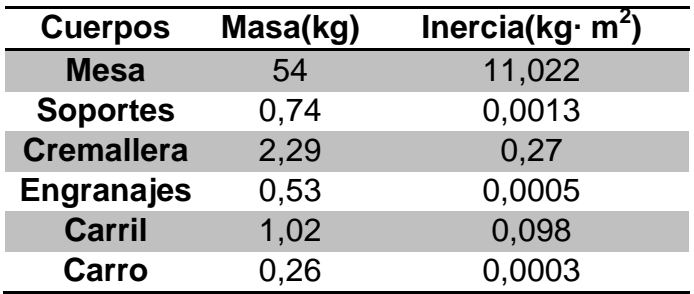

*Tabla 4. Características de los cuerpos de la mesa*

#### **5.4. Modelado en Simulink**

En este apartado vamos a detallar el modelado de las principales partes de la mesa sin entrar en todas las relaciones de las que está compuesto el modelo.

### **5.4.1 Modelado de mesa más soportes**

Para modelar tanto la primera mesa que será la que realice el papel de base, pero que en un diseño real sería sustituido por una masa de reacción, y la segunda mesa se utilizan 5 "Bodies", 1 que representará la mesa y los otros 4 que representan los soportes donde irán las guías.

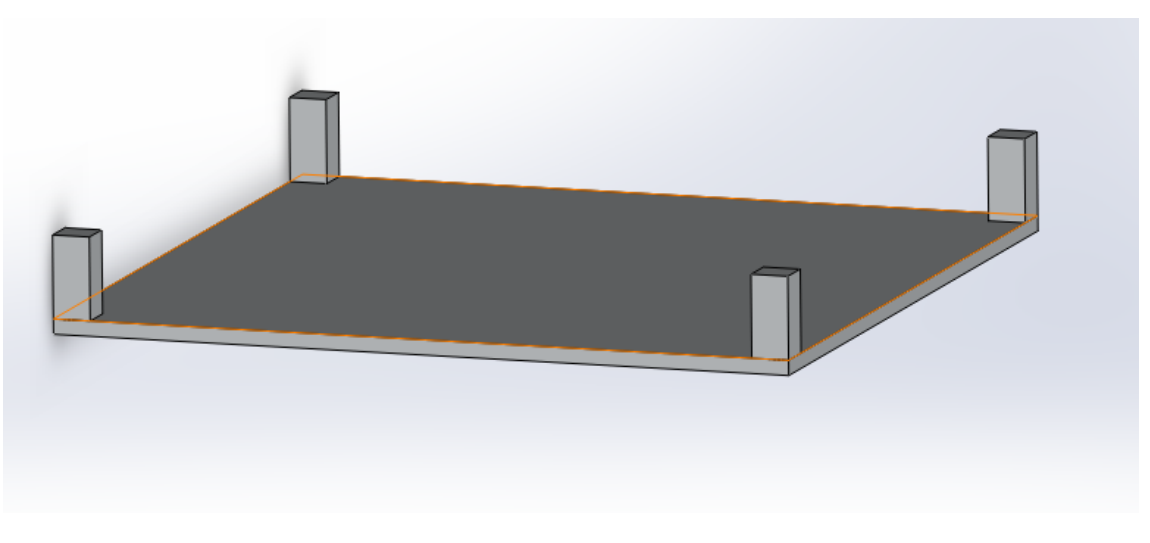

*Figura 30. Mesa con soportes*

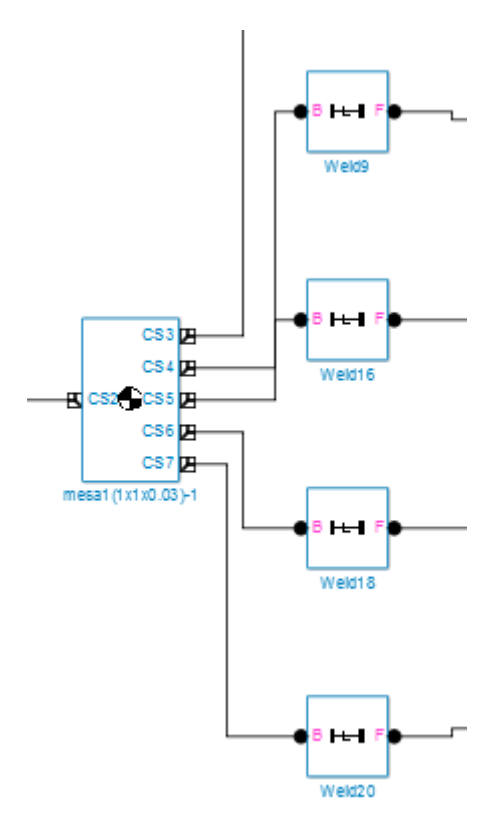

*Figura 31. Esquema en Simulink de las mesa con los soportes*

# **5.4.2 Modelado del sistema piñón cremallera**

Tenemos dos cuerpos, para poder intercambiar la velocidad adecuadamente colocamos un velocity driver el cual va a transformar la velocidad angular del piñón en velocidad lineal en la cremallera. Esta relación no consigue exportarla correctamente simmechanicslink desde Solidworks.

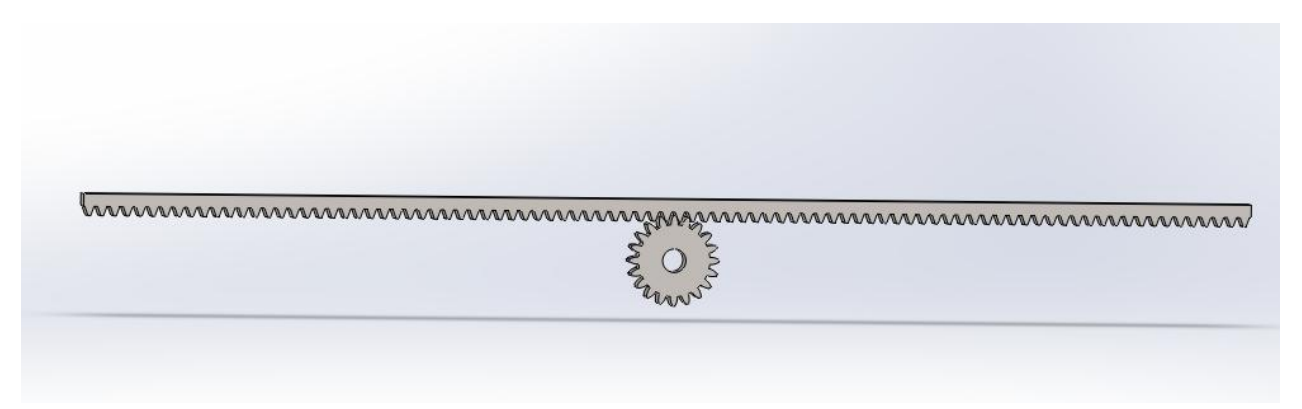

*Figura 32. Sistema piñón cremallera*

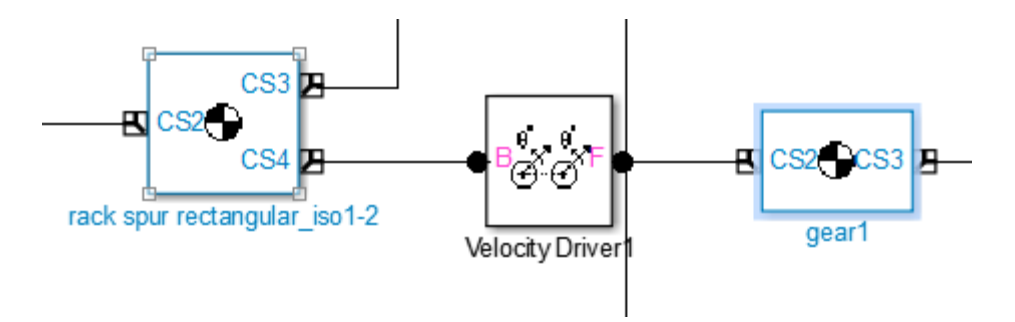

*Figura 33. Modelado en Simulink de conjunto piñón cremallera*

La transformación será desde el eje perpendicular del engranaje hasta la dirección paralela a la cremallera, con una proporción determinada que va a depender de k siendo este:

 $\vec{\omega} = k \cdot \vec{v}$ 

# Diseño de simulador sísmico **2013**

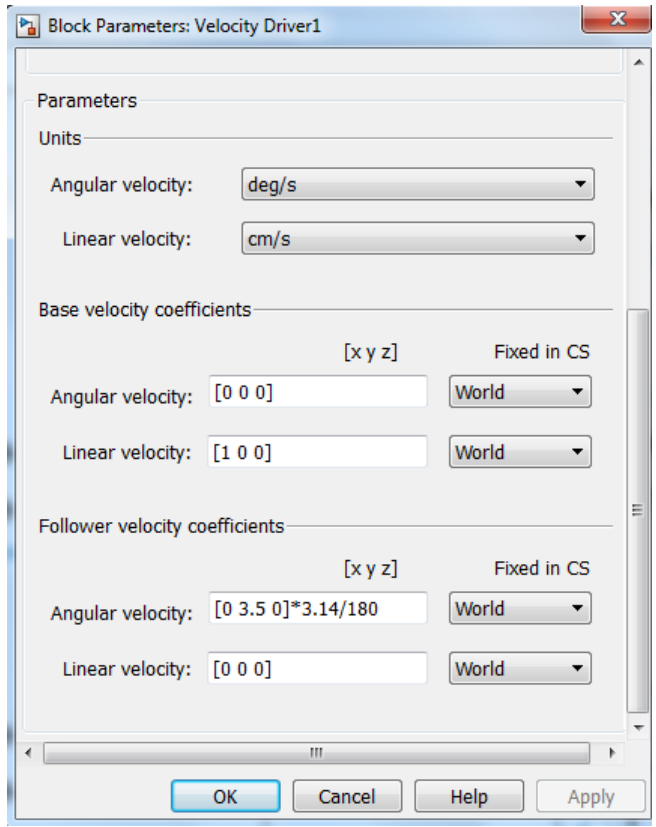

*Figura 34. Parámetros del bloque velocity driver*

### **5.4.3 Modelado de carril y carro**

Tenemos 4 carriles y 4 carros, dos para cada uno de los ejes horizontales, cada carro tiene que seguir la trayectoria de su respectivo carril. Para ello utilizamos una relación "prismatic".

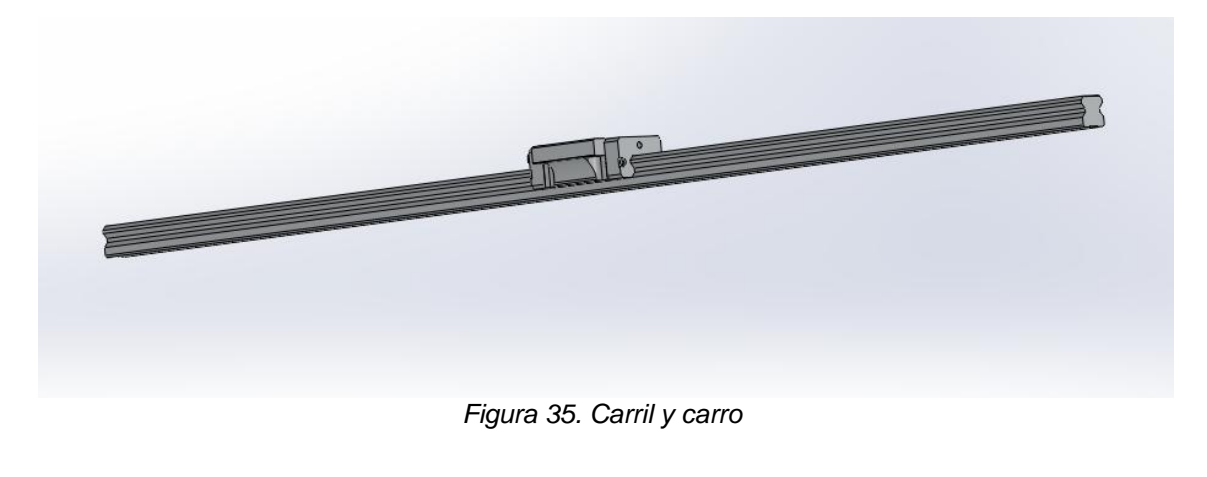

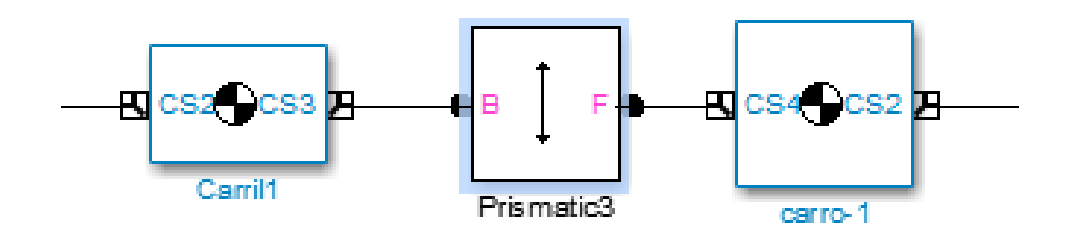

*Figura 36. Modelado en Simulink del carril y el carro*

### **5.4.4 Modelado de sensores y actuadores**

Para nuestro fin, es necesario conocer la aceleración en el centro de gravedad en la última mesa, la cual tiene las aceleraciones en los dos ejes horizontales. Para ello utilizamos un "Body sensor". Para los motores utilizamos dos "joint actuator" situados en las relaciones entre los ejes y los engranajes.

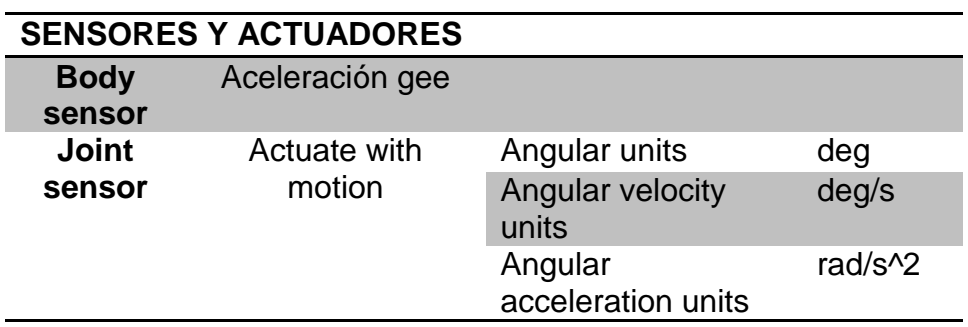

*Tabla 5. Propiedades usadas en Simulink en los sensores y actuadores*

# **5.5 Obtención de FFT del sismo de Lorca**

Tenemos la medición de las aceleraciones producidas en la estación de Lorca, con un muestreo de 200 Hz y 9933 muestras. En la siguiente imagen podemos ver los resultados de las mediciones en el sentido del eje este-oeste

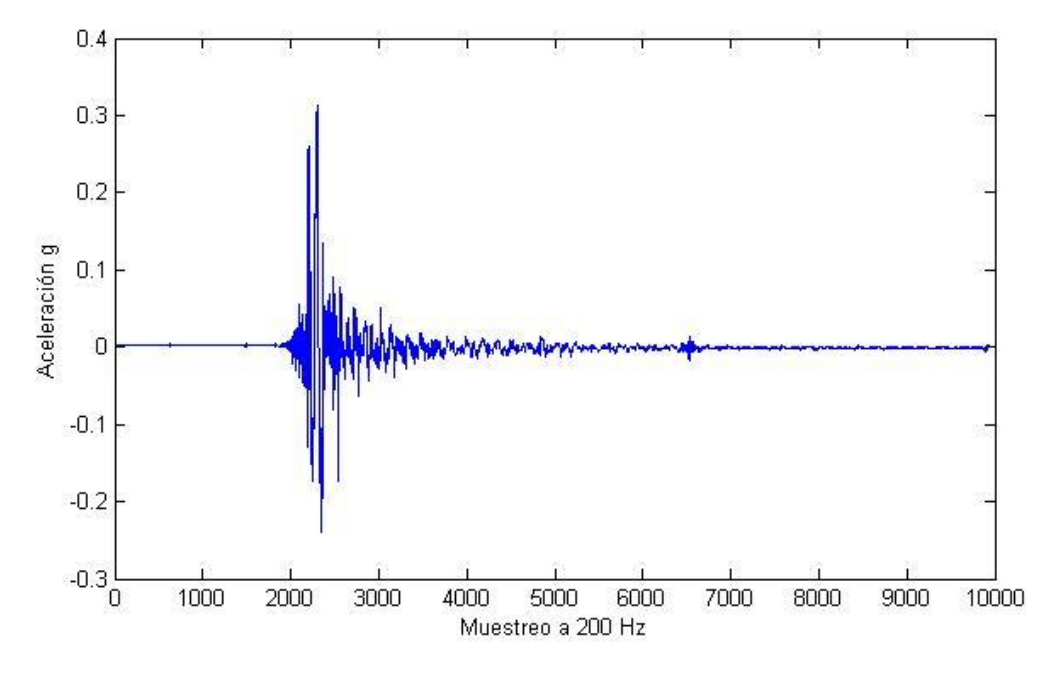

*Figura 37. Aceleración del sismo en el eje este-oeste*

La fft final que obtenemos en este eje es la siguiente:

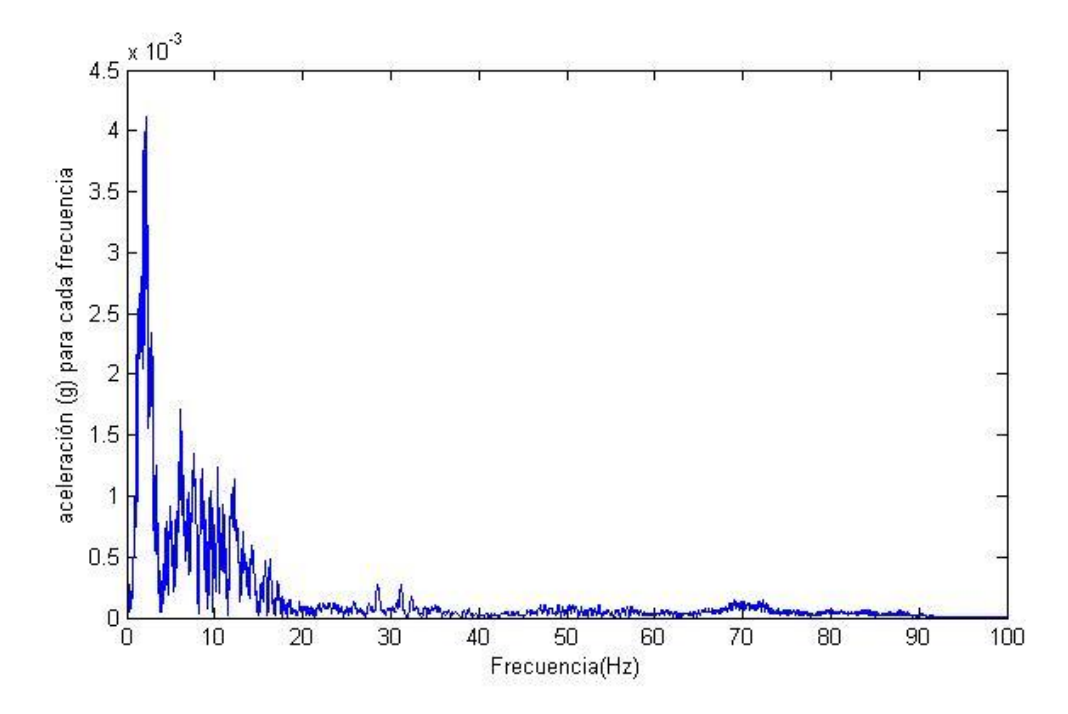

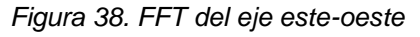

La gráfica anterior indica que la mayor concentración de energía de la señal esta en el rango de frecuencias de 0 a 20Hz.

En la siguiente imagen podemos ver los resultados de las mediciones en el sentido del eje norte-sur:

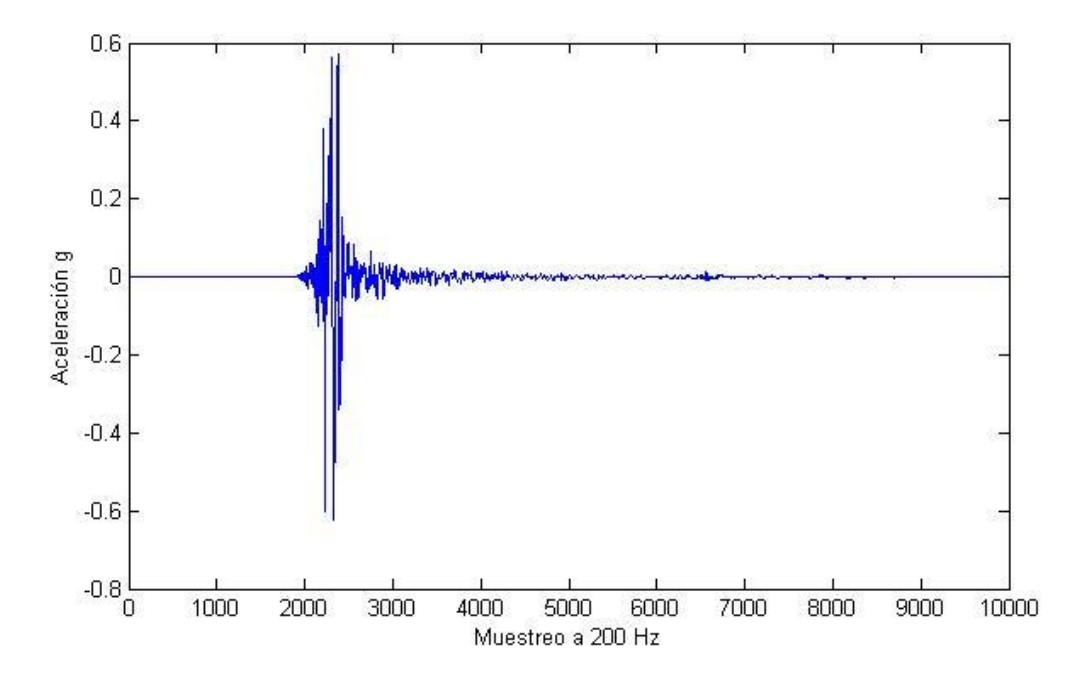

*Figura 39. Aceleración del sismo en el eje norte-sur*

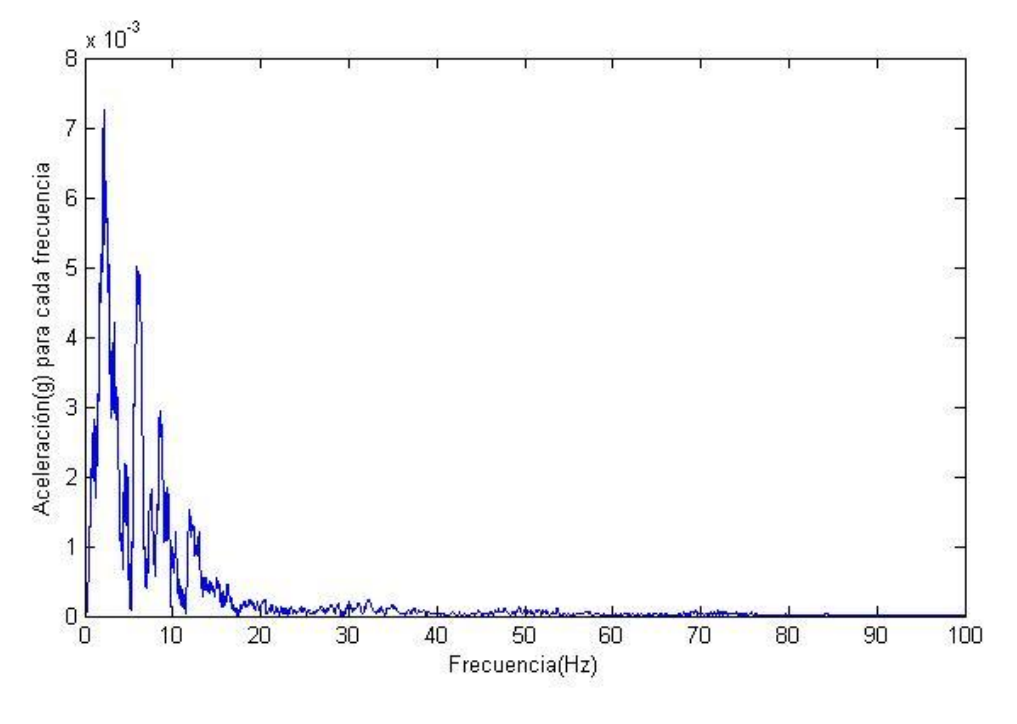

La fft final que obtenemos en este eje es la siguiente:

*Figura 40. FFT del eje norte-sur*

La grafica anterior indica que para este caso la mayor concentración de energía de la señal esta en el rango de frecuencias de 0 a 20Hz.

### **5.6 Validación de nuestro modelo**

Para ello vamos a modelar unos supuestos datos de entrada para nuestros motores y obtendremos los valores de aceleración de nuestra mesa vibratoria, para ello vamos a modelar el motor con el que podremos ir variando las señales de entrada de la siguiente forma:

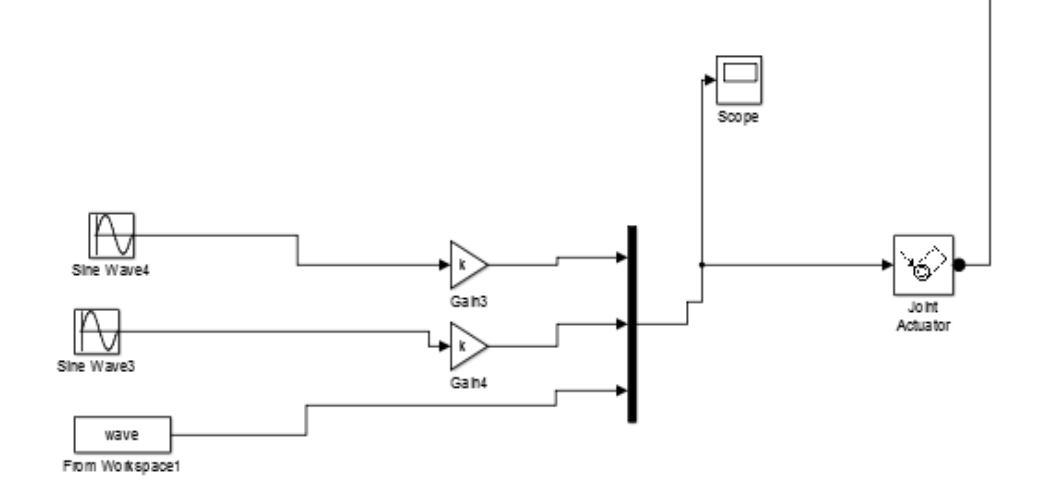

*Figura 41. Modelado del motor en simulink*

En principio se pensó en introducir una señal de entrada que fuera la aceleración e integrar esta señal de tal manera que obtuviéramos tanto la velocidad como la posición. Pero no ha sido posible ya que Matlab tenía dificultades para llevar esto a cabo, así que se han introducido las señales manualmente, y ya que las señales del terremoto son aceleraciones lineales se han trasladado estos datos a aceleraciones angulares en relación con el diámetro de los engranajes.

Para la posición y la velocidad teniendo en cuenta que es una mesa sísmica vamos a tener unas limitaciones de movimiento lineal, el recorrido siempre va a tener que seguir el patrón de ida y vuelta, es decir un patrón senoidal que es lo que se ha modelado para estas entradas. Evidentemente la función de aceleración integrada no va a corresponder con la velocidad y posición implementadas ya que se corresponde con la del terremoto, pero jugamos con que la constante de integración es desconocida, en cambio para la velocidad y la posición si se cumple que la integral de la velocidad es la posición implementada sin tener que tener en cuenta la constante de integración. (Partiendo de un diámetro de partida del engranaje de 60 mm).

Las graficas tanto de aceleración como de fft que hemos obtenido en cada uno de los ejes son las siguientes: (Todos los datos de aceleraciones son tomados del centro de gravedad de la placa superior).

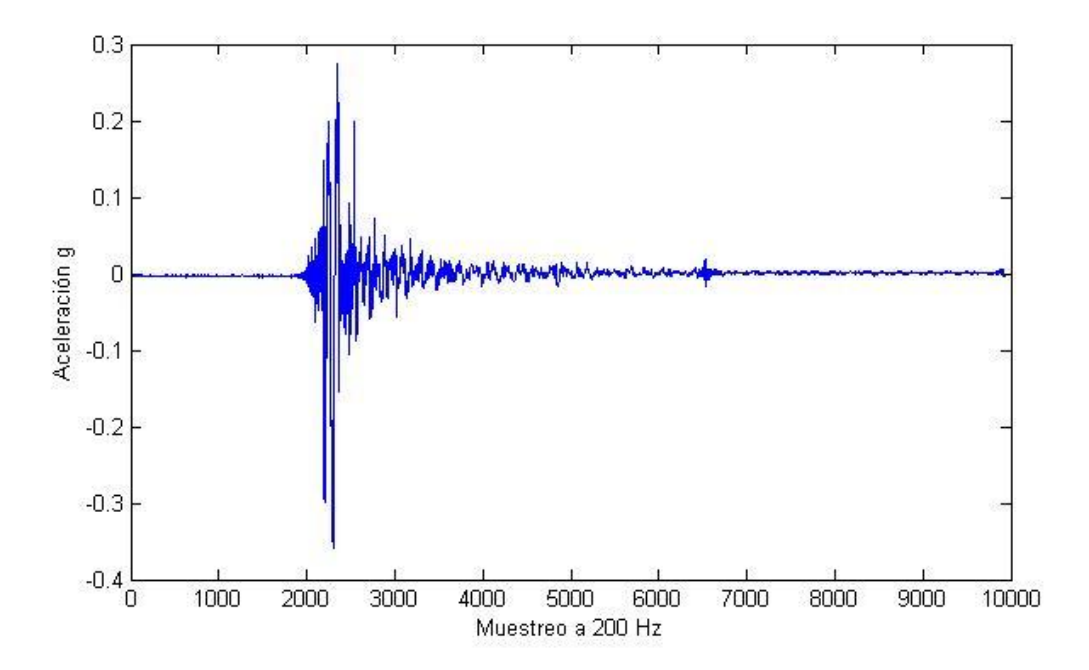

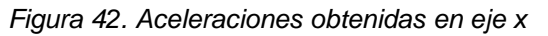

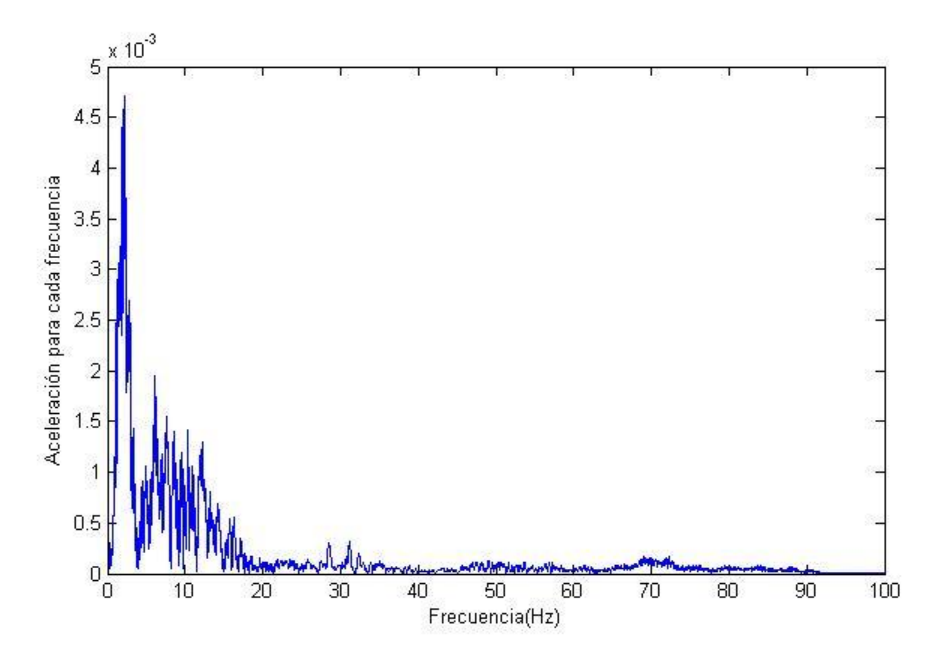

*Figura 43. FFT del eje x*

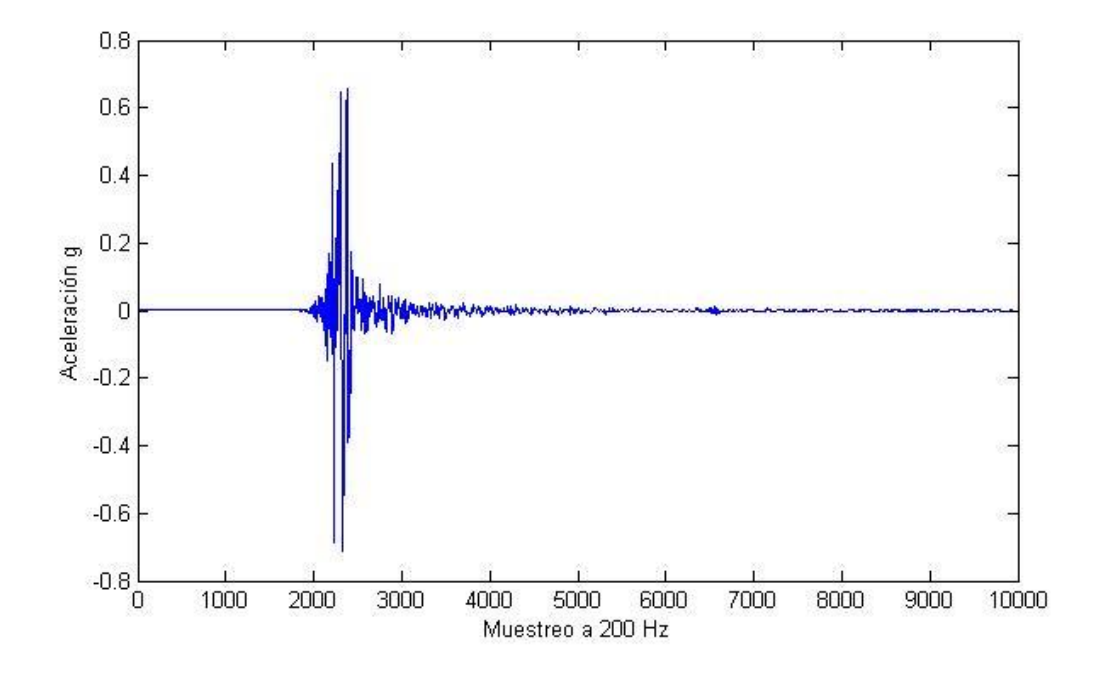

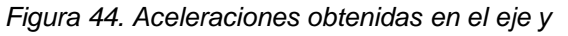

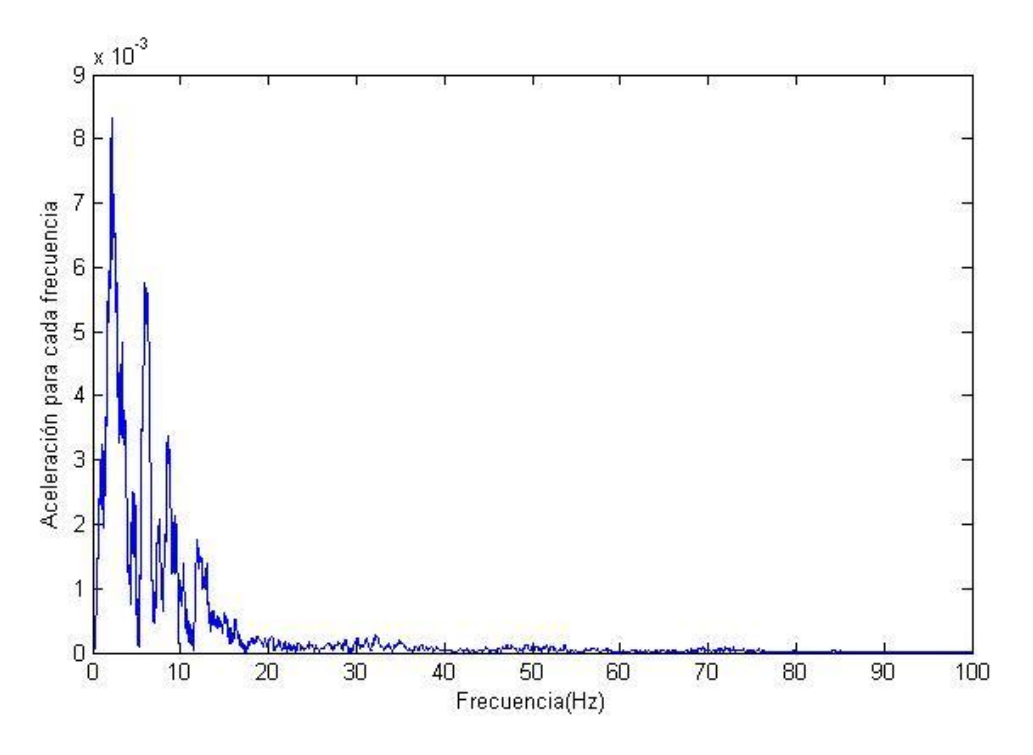

*Figura 45. FFT del eje y*

Como podemos ver el simulador ha sido capaz de reproducir el sismo con bastante fidelidad y obtenemos unas FFT que nos indican que en efecto la mayor concentración de energía se produce entre los 0-20 Hz

Vamos a realizar el error relativo porcentual a los dos pares de FFT que hemos obtenido para ver cuál es el error que comete nuestro simulador

$$
\mathcal{E}_r = \left| \frac{x_i - x_v}{x_v} \right| 100\%
$$

De donde obtenemos en ambos casos un error del 14.4%.

Este error se mantiene en toda la simulación constante en ambos casos por lo que sería probablemente sencillo de corregir, en cualquier caso el cometido de esta comparación es ver que nuestro simulador es capaz de recrear el sismo y de obtener gráficas de aceleraciones con patrones similares a las aceleraciones del terremoto de Lorca, el cual hemos tenido como referencia.

### **5.7 Selección de motor y reductora**

A la hora de la selección siempre vamos a sobredimensionar debido a varias causas: la primera es que los datos de los que disponemos son al reproducir el sismo de Lorca, si sobredimensionamos damos la oportunidad de recrear otros sismos con aceleraciones mayores, además durante el diseño no hemos tenido en cuenta la fricción. Además los datos han sido obtenidos con una carga extra de 100 kg que recrea el peso del modelo que se estaría estudiando.

Obtenemos las mediciones de par en la transmisión del eje que está sometido a mayores aceleraciones:

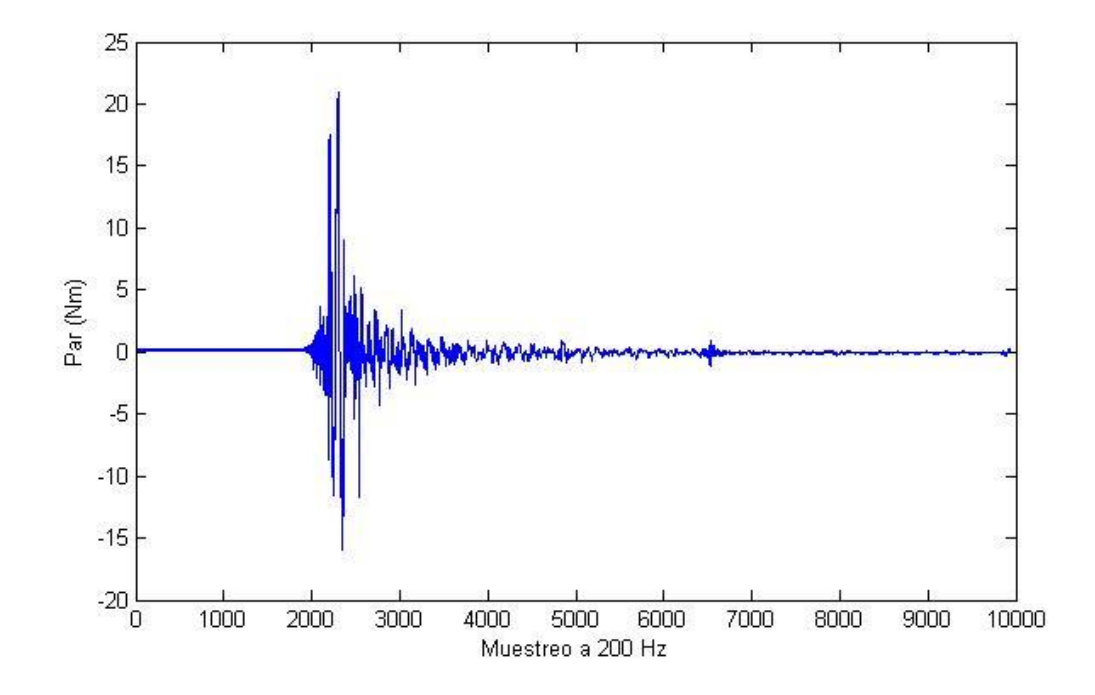

*Figura 46. Par del eje sometido a mayores aceleraciones*

Donde obtenemos un par máximo de 21 Nm a 80 rpm, de donde podemos lograr la potencia necesaria

De donde obtenemos 0.23 CV= 176.05 w

Con este dato seleccionamos un motor del catálogo de Maxon con las siguientes especificaciones:

- Diámetro: 50 mm
- potencia de tipo: 200 W
- Tensión nominal: 70 V
- Velocidad en vacío: 2760 rpm
- Par nominal (par continuo máx.): 452 mNm

Con ese par nominal necesitaremos una relación de reducción al menos de 1:46 para que este dentro del rango del motor de operación continua, además de que la reductora sea capaz de dar más de 21 Nm ya que vamos a sobredimensionar por las razones antes comentadas.

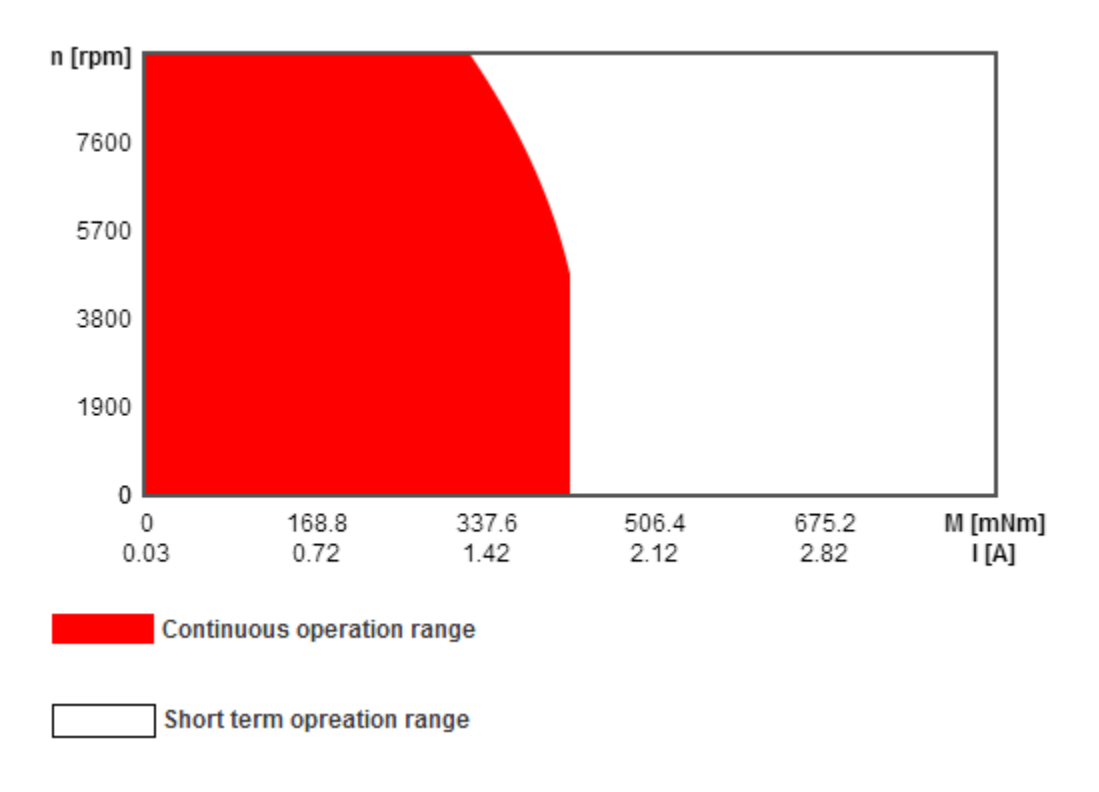

*Figura 47. Rangos de funcionamiento del motor*

Con estos datos seleccionamos una reductora del catalogo de Maxon que sea compatible con el motor ya seleccionado y con las siguientes especificaciones:

- Diámetro: 52 mm
- Ratios: 53 : 1
- Torque: 30 Nm

# **5.8 Selección de guiado lineal**

Me he decantado por un sistema fabricado por SKF como son las guías LLT estas tienen un margen de características que se encuentran entre las siguientes dependiendo del modelo.

Vamos a coger los datos de carga del caso más desfavorable, es decir, de la carga máxima para la que está diseñado el simulador de 100 kg y además las guías inferiores que soportan más peso.

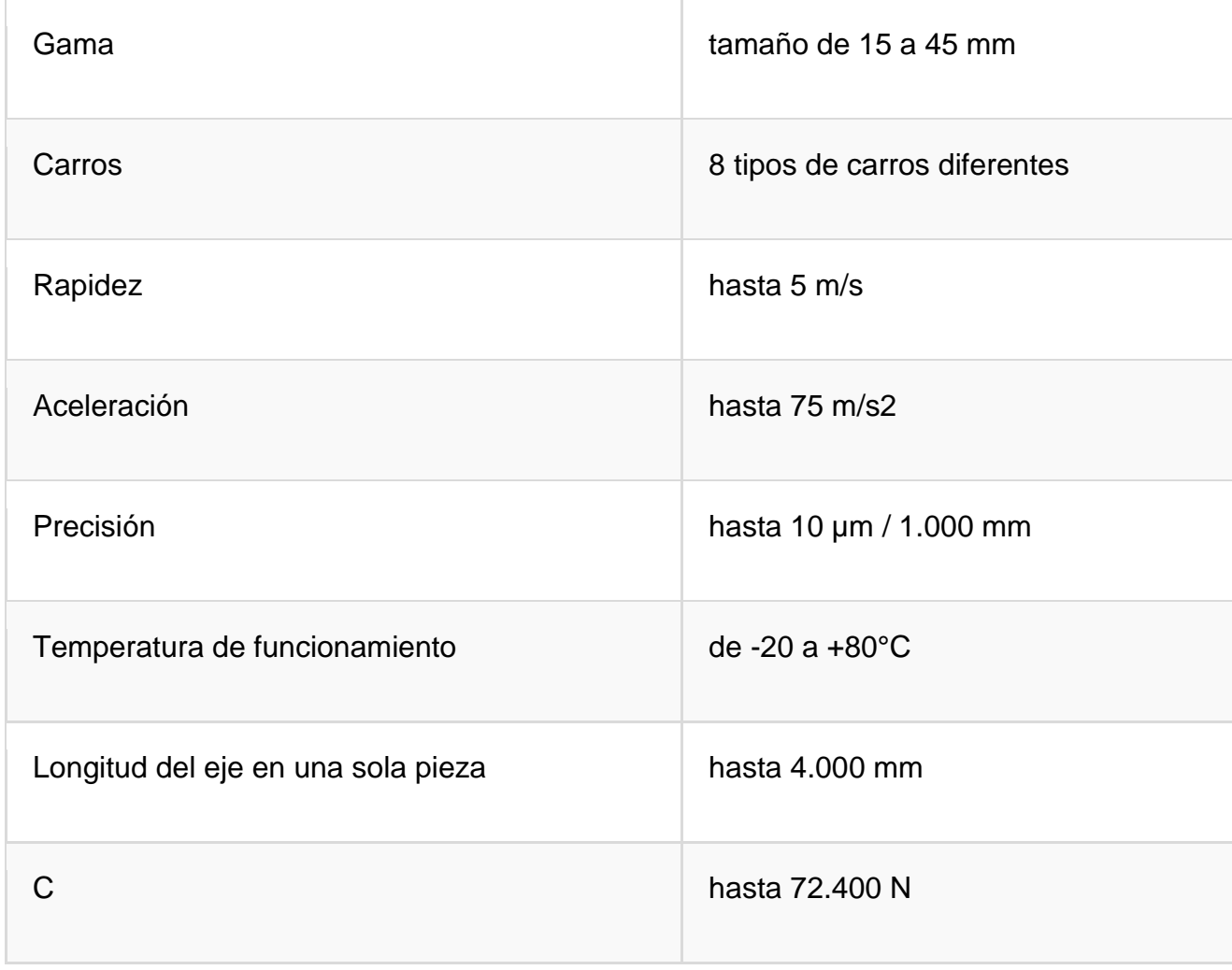

**Datos técnicos**

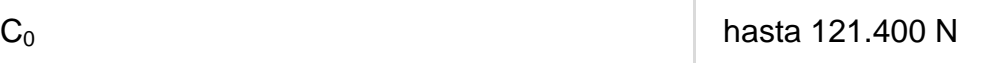

Escogemos el modelo LLTHS15A1T082P5-/-E0 con el menor tamaño de carro.

Vamos a comprobar que el factor de seguridad es aceptable con este modelo.

Utilizando las formulas del apartado de teoría de selección de guiado lineal.

$$
s_0 = \frac{C_0}{P_0} = \frac{C_0}{f_d F_{res max}}
$$

De donde  $C_0$ =15400N

 $f_d$ = en nuestro caso la consideramos 1

 $F_{res \, max} = \frac{(120+100)kg}{2}$  $\frac{100\}kg}{2}\cdot\frac{9.8m}{s}$  $\frac{\delta m}{s}$  = 1080N (Lo dividimos entre dos porque se reparte entre el peso de los dos carros y además le sumamos 100 para suponer la carga máxima para la que se ha diseñado el simulador)

 $S<sub>0</sub>=14.25$  un factor de seguridad muy superior a 3 por lo que el modelo más pequeño ya nos sobredimensiona suficientemente el diseño.

Ahora vamos a calcular la vida media tanto en km como en horas.

$$
L_{10s} = \left(\frac{C}{P}\right)^3 100 \text{ [km]}
$$

C=8400 N P=1080 N  $L_{10s}$ =47050 km

$$
P = \frac{f_d}{f_i} F_{res}
$$

$$
L_{10h} = \frac{5 \times 10^7}{s \cdot 60} \left(\frac{C}{P}\right)^3
$$

 $L_{10h} = 6.12 \cdot 10^3$  horas s=longitud de carrera 900mm n=80 carr/ min

Nos vamos a quedar con este modelo ya que cumple los requisitos holgadamente.

# Capítulo VI: Conclusiones y futuros trabajos

*Se comentan de forma resumida aquellas conclusiones que se derivan de los resultados obtenidos y una valoración final del interés del trabajo. Además, de proponer futuros trabajos que complementen este proyecto*
### **6.1 Conclusiones**

Este proyecto partió con la idea de diseñar un simulador sísmico con la función de poder ser portátil, y que la gente pudiera sentir la sensación de un terremoto.

El simulador se ha diseñado con los datos de referencia del sismo de Lorca, y la plataforma es perfectamente capaz de soportar el peso de una persona si esta fuera acondicionada.

Podría cumplir con esta función correctamente, el problema surge en la capacidad de ser portátil ya que para poder llevar a cabo la función correctamente y mover masas elevadas es necesaria una masa de reacción, la cual sería muy elevada, esta es necesaria para reducir al máximo el movimiento randómico de la plataforma si quisiéramos mantener la función de poder realizar estudios estructurales a escala.

Teniendo en cuenta que las recomendaciones para la masa de reacción es que sea entre 30 y 50 veces la masa del simulador, estamos hablando de un rango de 3600 y 6000 kg lo cual se aleja mucho de poder ser portátil.

La alternativa sería anclar el simulador a un sistema portátil de fijación en algún vehículo pesado como un camión, pero si se quisiera aprovechar para poder estudiar algún modelo habría que anclarlo a la masa de reacción, lo cual sería un trabajo tedioso el hecho de tener que montar y desmontar el simulador, por lo cual la idea de un simulador portátil no la veo práctica para llevarla a cabo.

En mi opinión seria más interesante alojarla en alguna nave de la universidad, en donde podría ser utilizado para investigación, además de poder diseñarle algún tipo de sujeción para un asiento de tal manera que podría subirse una persona y tener las sensaciones de sufrir un terremoto.

#### **6.2 Futuros trabajos**

Para poder llevar a cabo la construcción del simulador se necesitarían futuros trabajos que complementarían este proyecto. Entre ellos sería necesario hacer un modelo más exacto teniendo en cuenta rozamientos, de tal manera que es probable que hubiera que sobredimensionar tanto el motor como la reductora en mayor medida. Además sería necesario el diseño de una masa de reacción.

Por último, toda la parte de control seria también necesaria para poder realizar un control optimo de la mesa, dentro de esto englobamos todos los sensores que fueran necesarios para poder determinar la posición en todo momento de la mesa y de esta manera poder llevar a cabo la función de reproducir sismos de manera satisfactoria.

# **Bibliografía**

[1] E. Javier Molina Ruiz, Guido Verzeletri, Georges E. Magonetre, Flavio Bono, Vito Renda, "Ensayo Sísmico de Estructuras" Centro Conjunto de Investigación de la Comisión Europea Laboratorio ELSA, T.P. 480, 21020 Ispra(Varese), Italia.

[2] Mathew J. Muhlenkamp "Analysis, desing, and construction of a shaking table facility"

[3] Página web

"http://www.schaeffler.com/remotemedien/media/shared\_media/08\_media\_libra ry/01 publications/schaeffler 2/tpi/downloads 8/seleccion de sistemas de qu iado lineal.pdf"

[4] Manual de skf de dimensionado de guías lineales.

[5] Página web "http://www.leadshine.com/Pdf/Calculation.pdf".

[6] Página web "http://www.mts.com/en/products/producttype/testsystems/simulation-systems/seismic-simulators/index.htm".

[7] Marco Ceccarelli, Erika Ottaviano and Marco Galvagno. "A 3 -DOF Parallel Manipulator as Earthquake Motion Simulator". IEEE Conference on Control, Automation, Robotics And Vision, Dee 2002, Singapore, pp 944-949

[8] Página web http://www.mathworks.es/

[9] Marco Ceccarelli, Giuseppe Carbone "A stiffness analysis for CaPaMan"

[10] Página web http://www.maxon.es

## **Anexos I Especificaciones del motor**

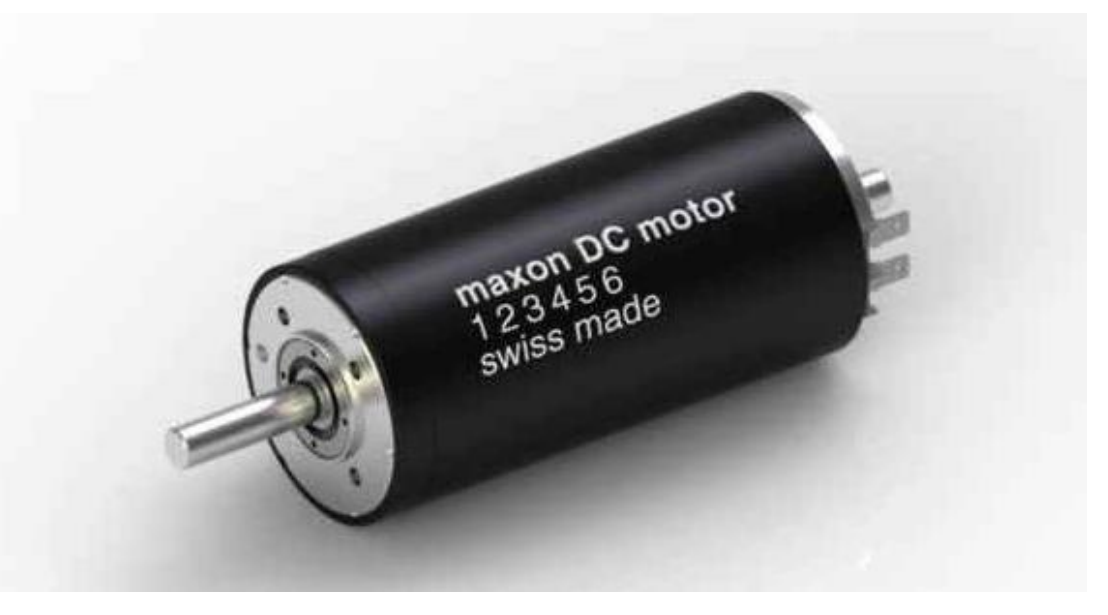

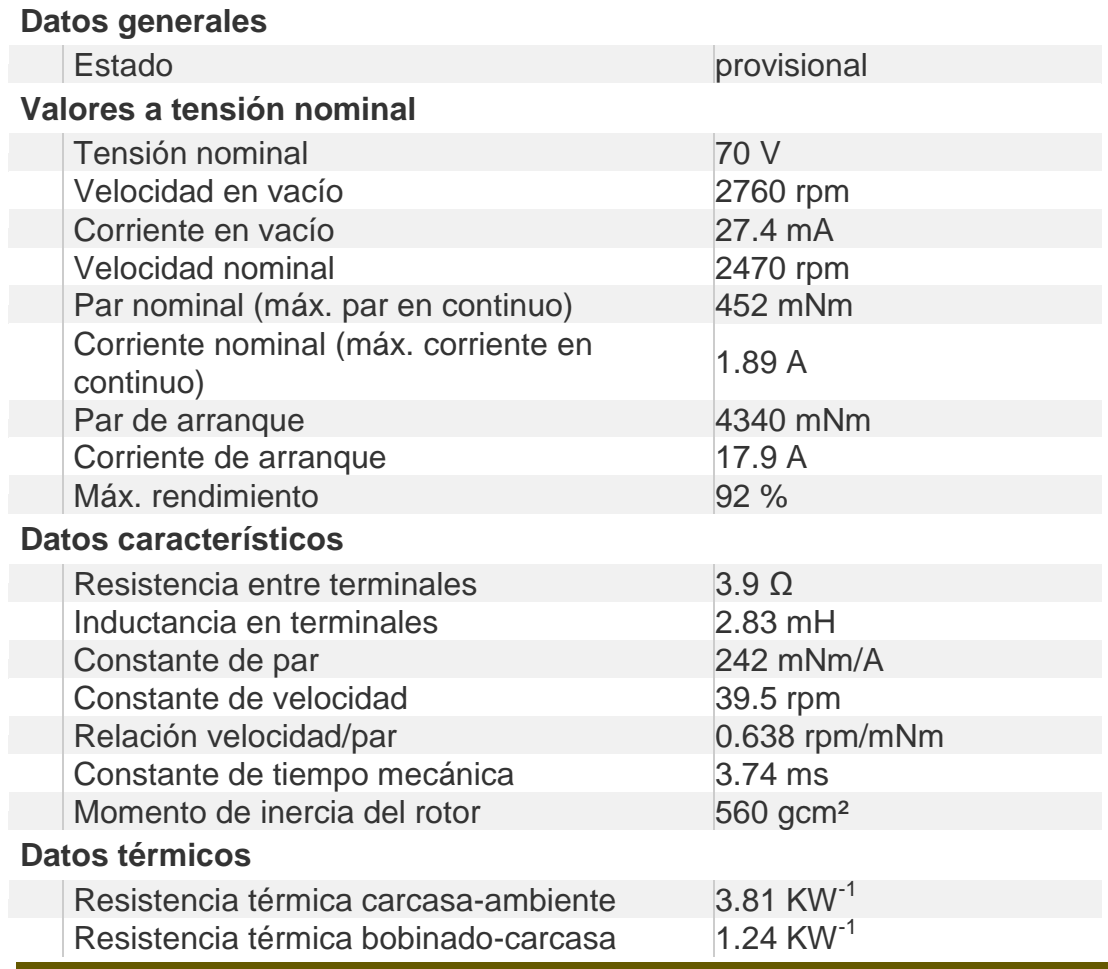

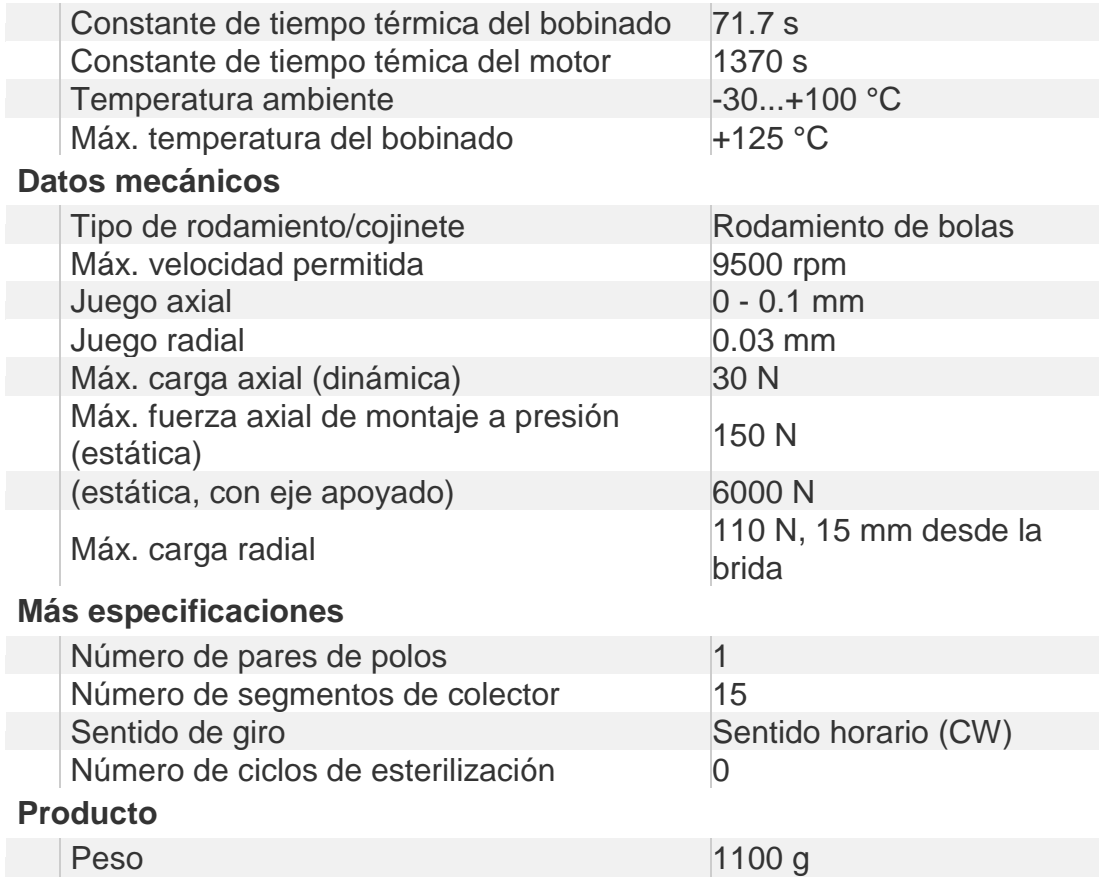

# **Anexo II Especificaciones reductora**

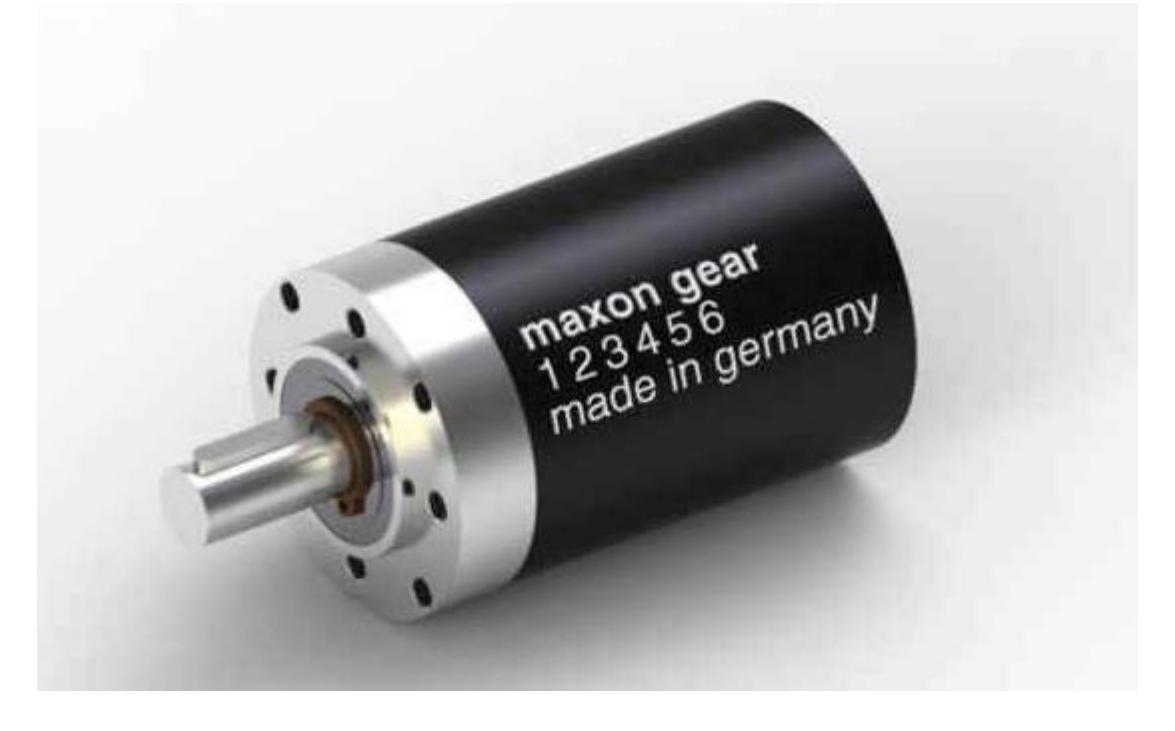

### **Datos generales**

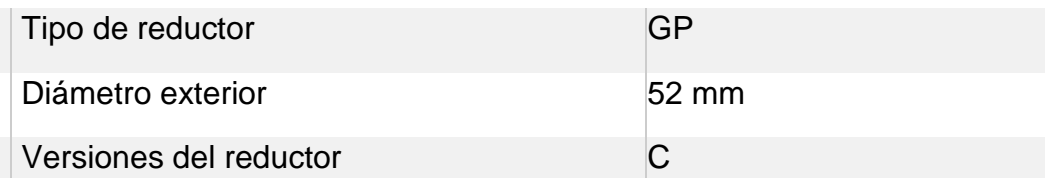

### **Datos del reductor**

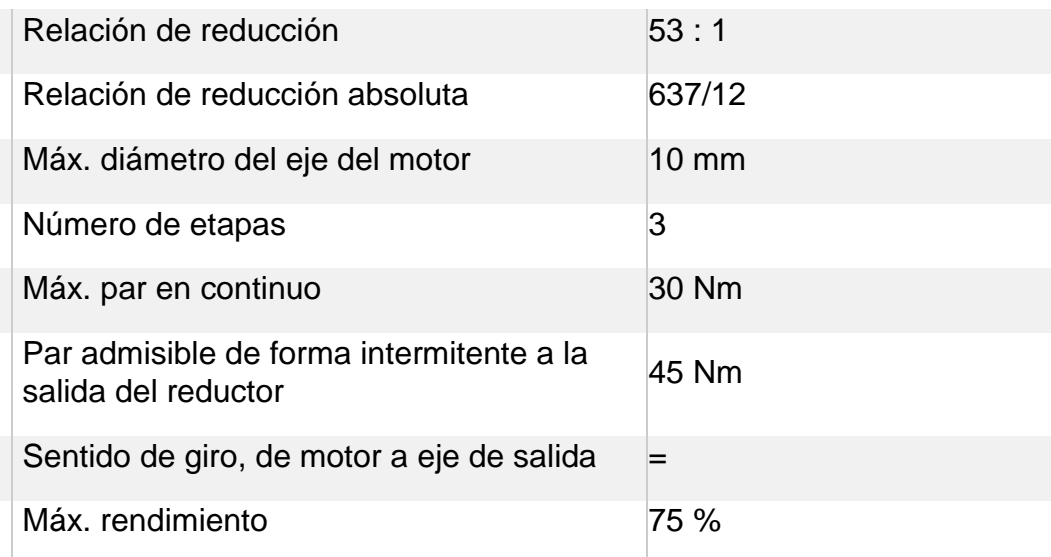

### Diseño de simulador sísmico **2013**

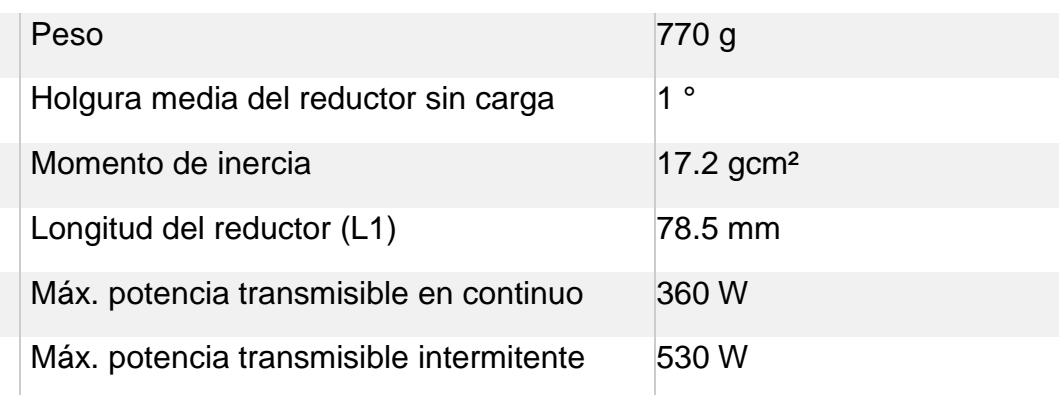

### **Datos técnicos**

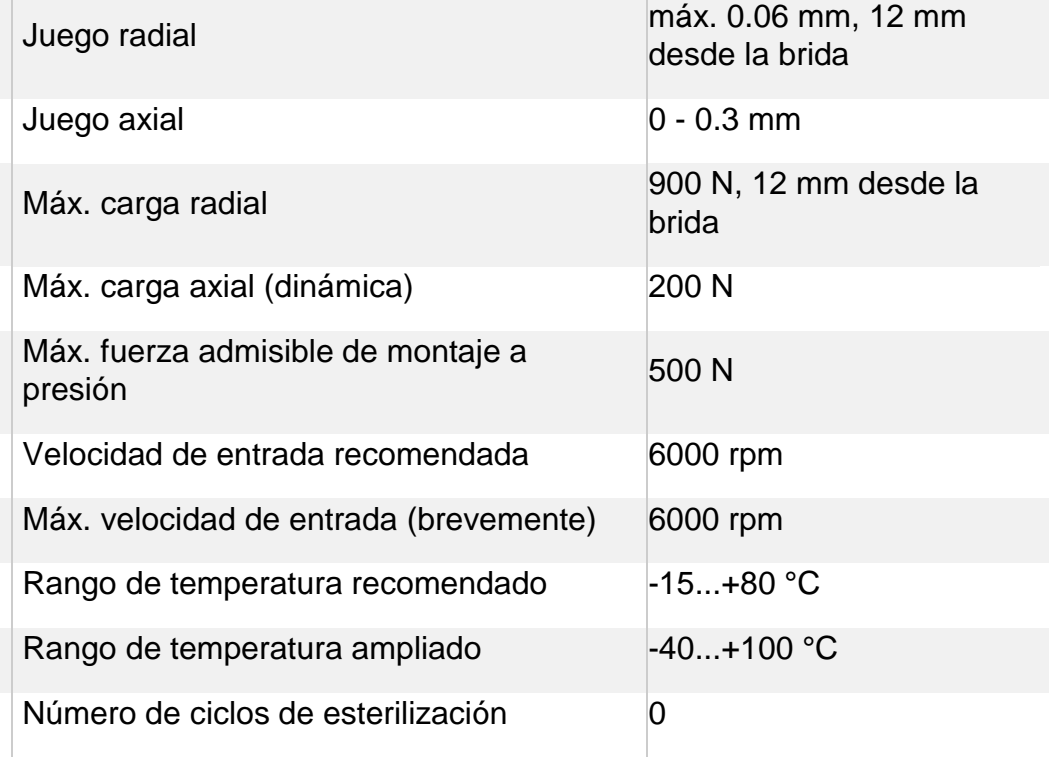

# **Anexo III especificaciones guías SKF**

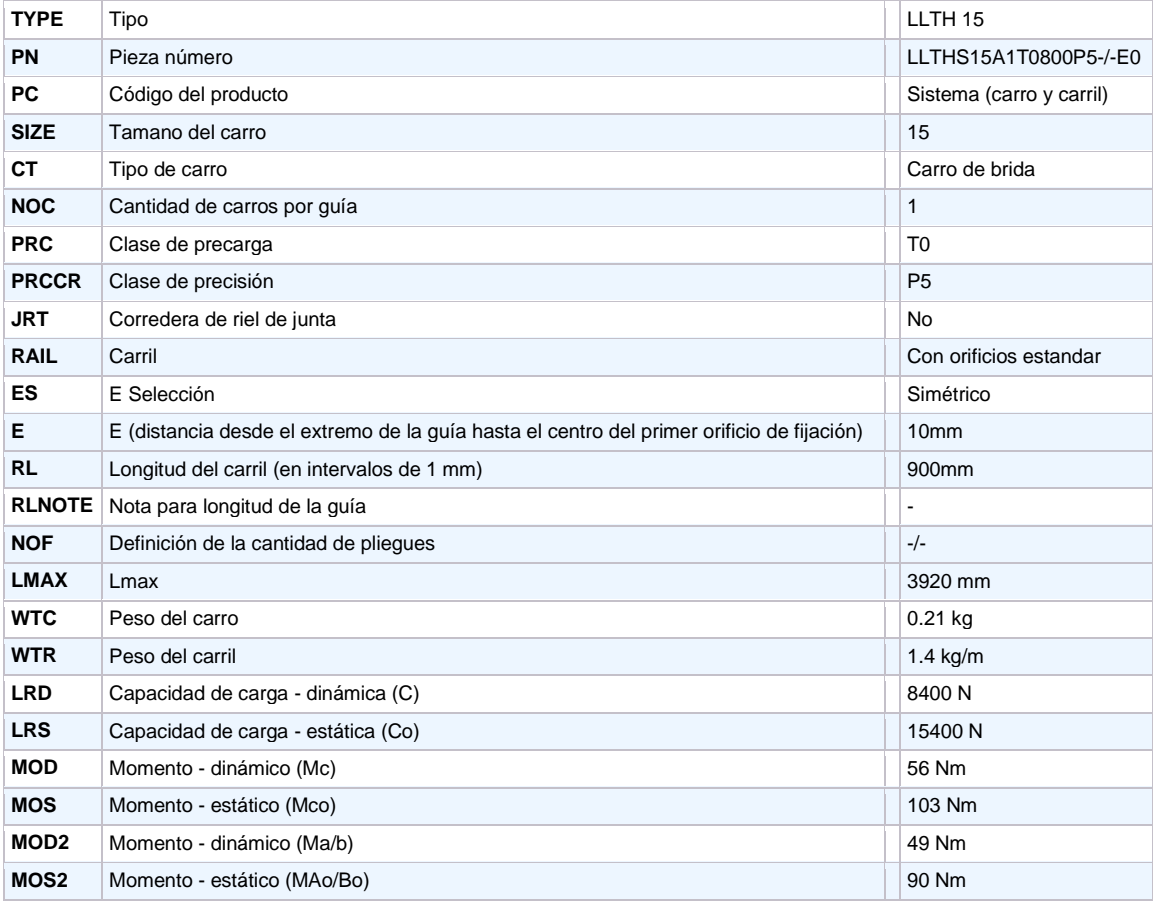

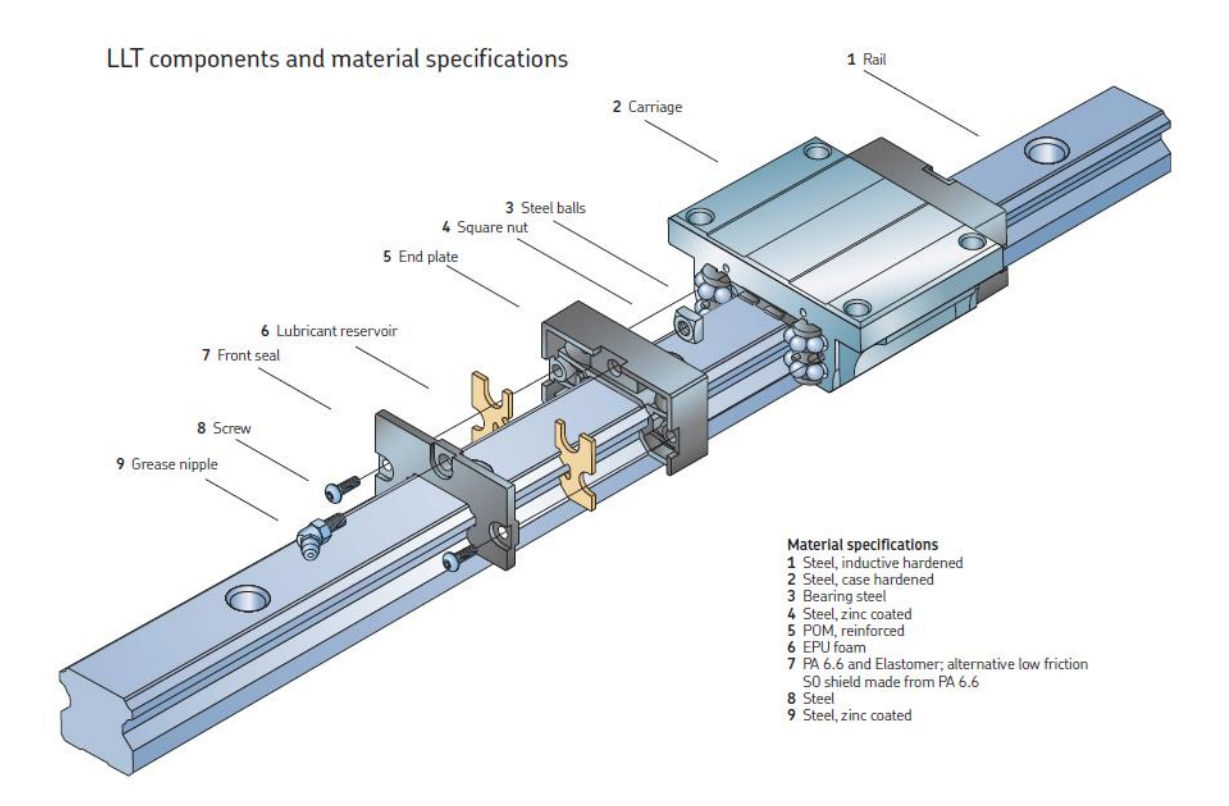

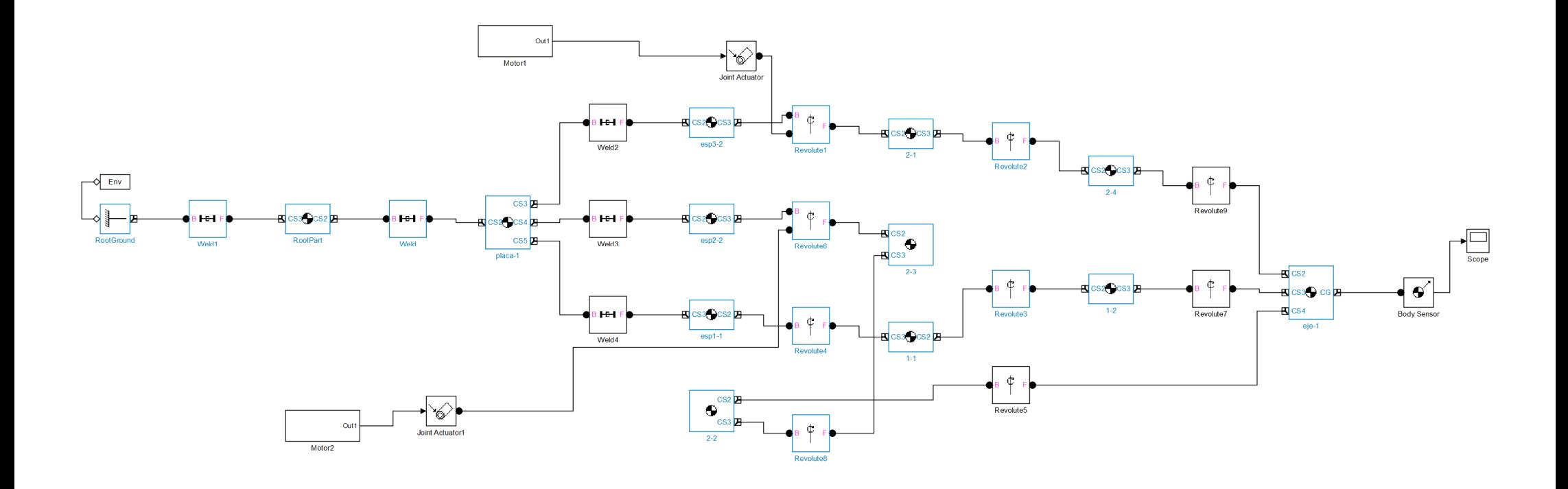

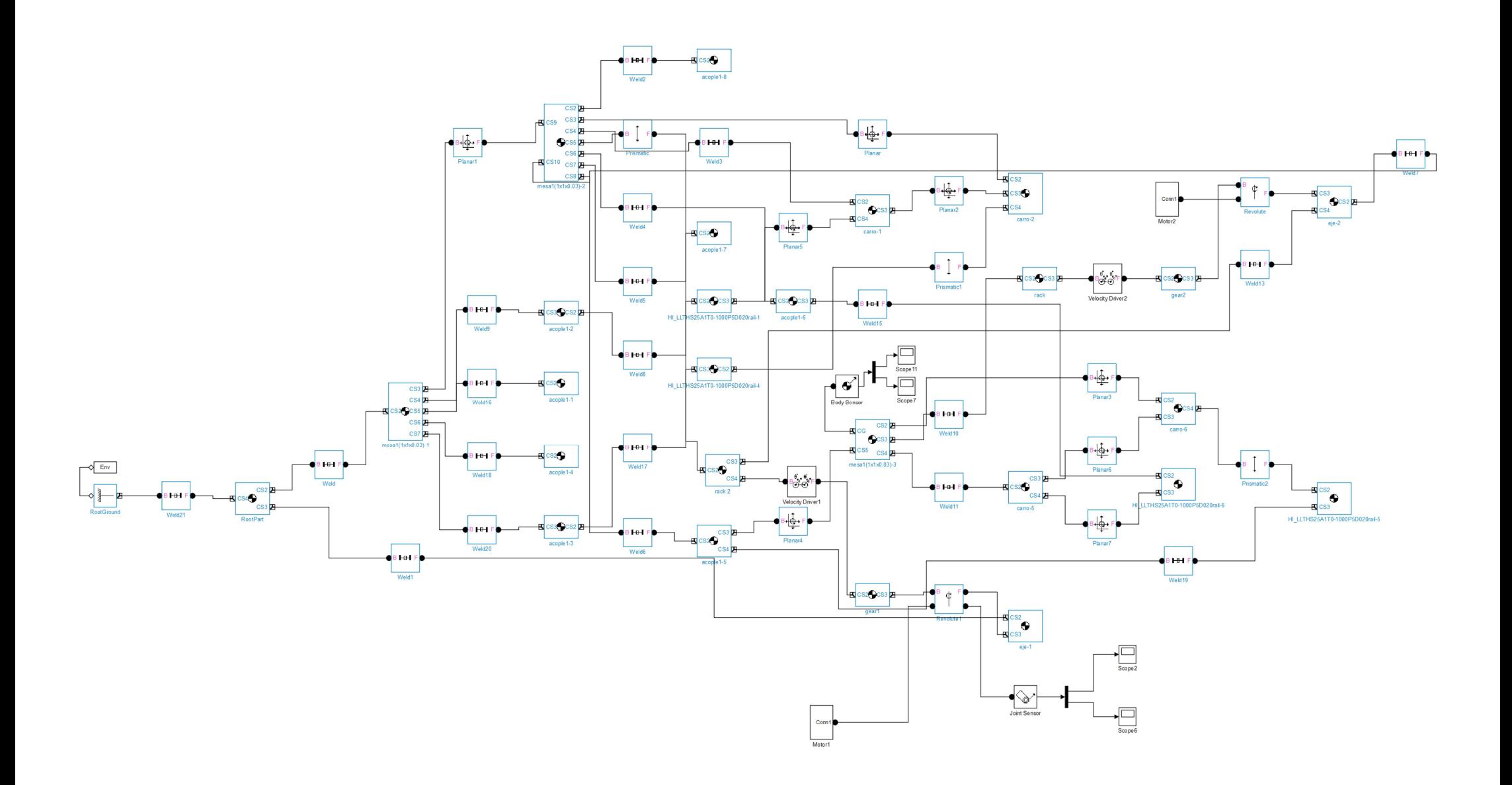

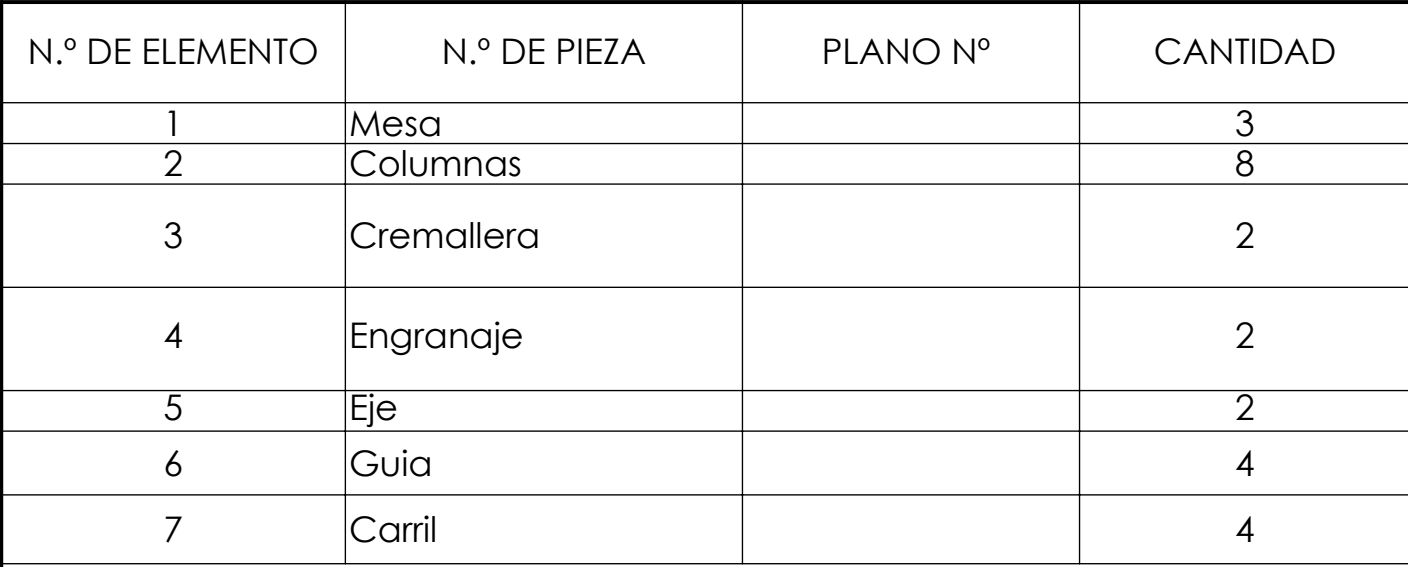

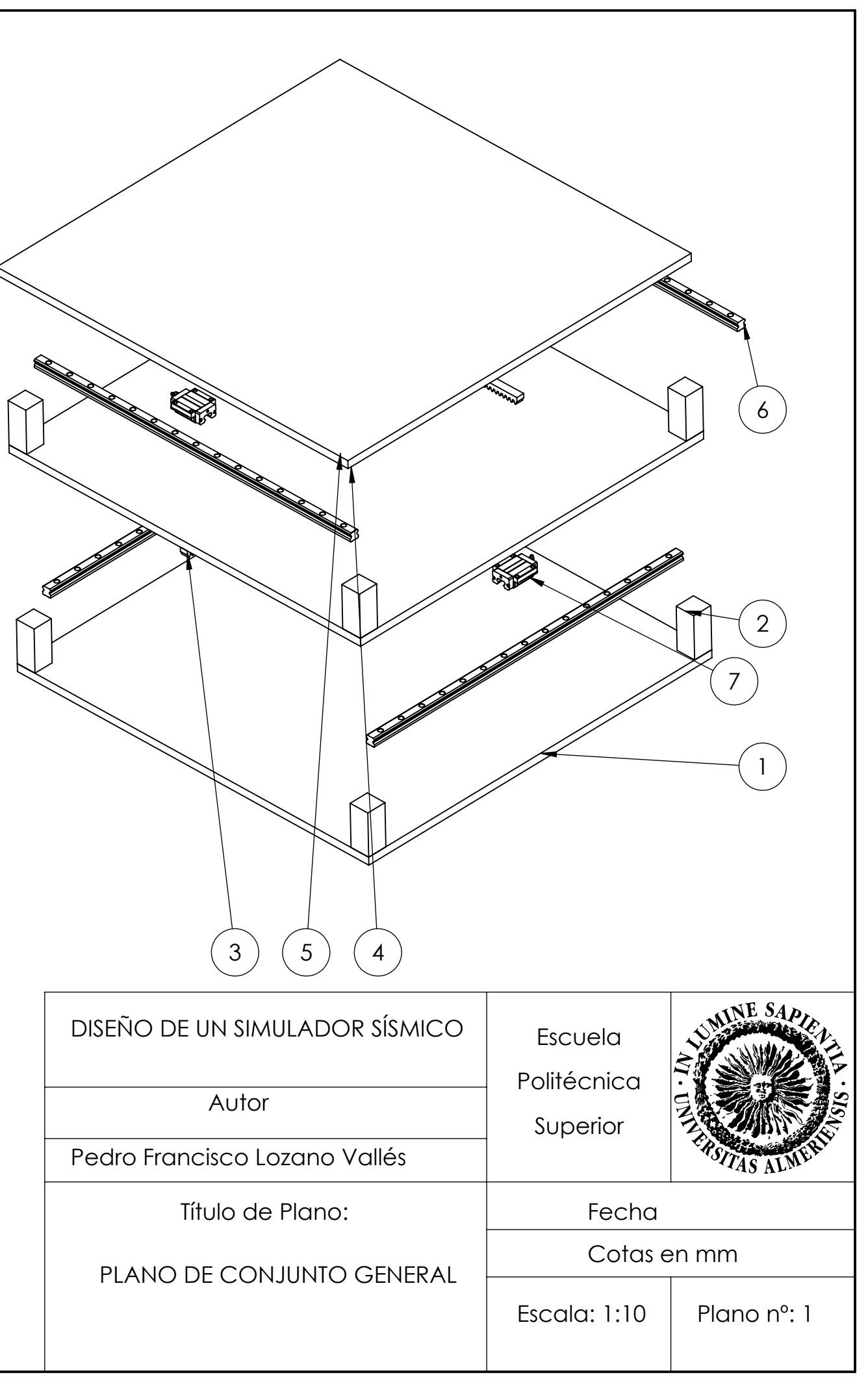

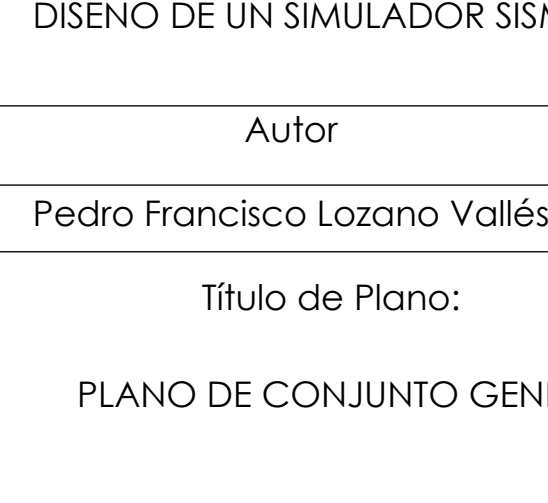

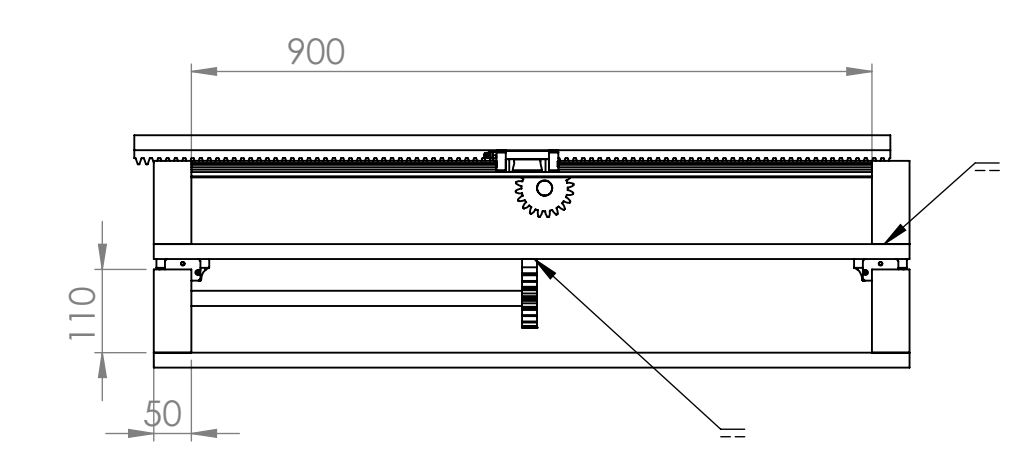

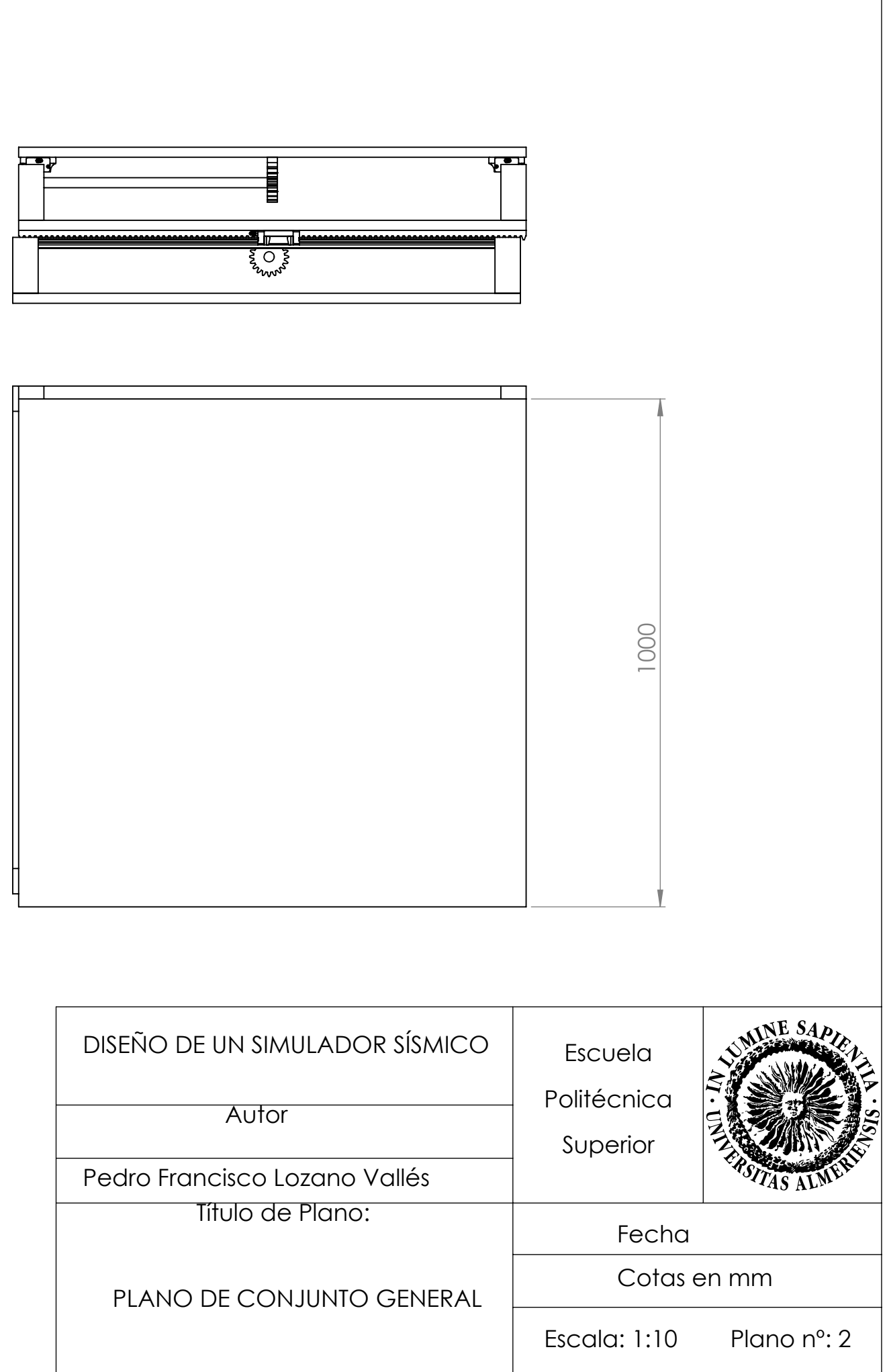

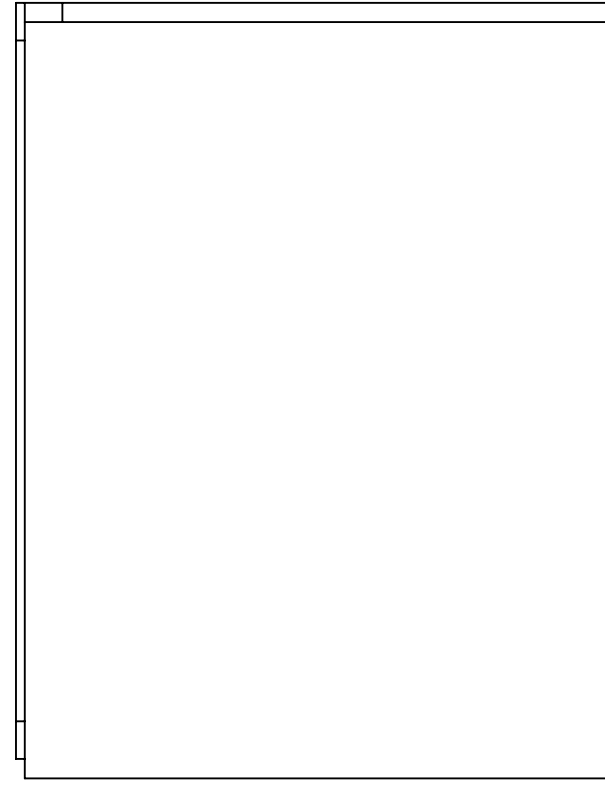

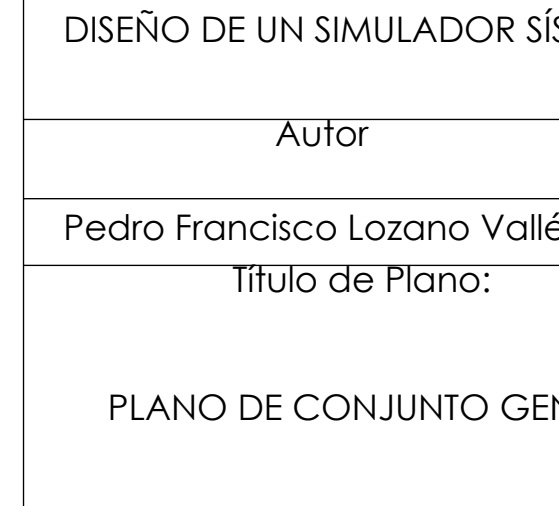

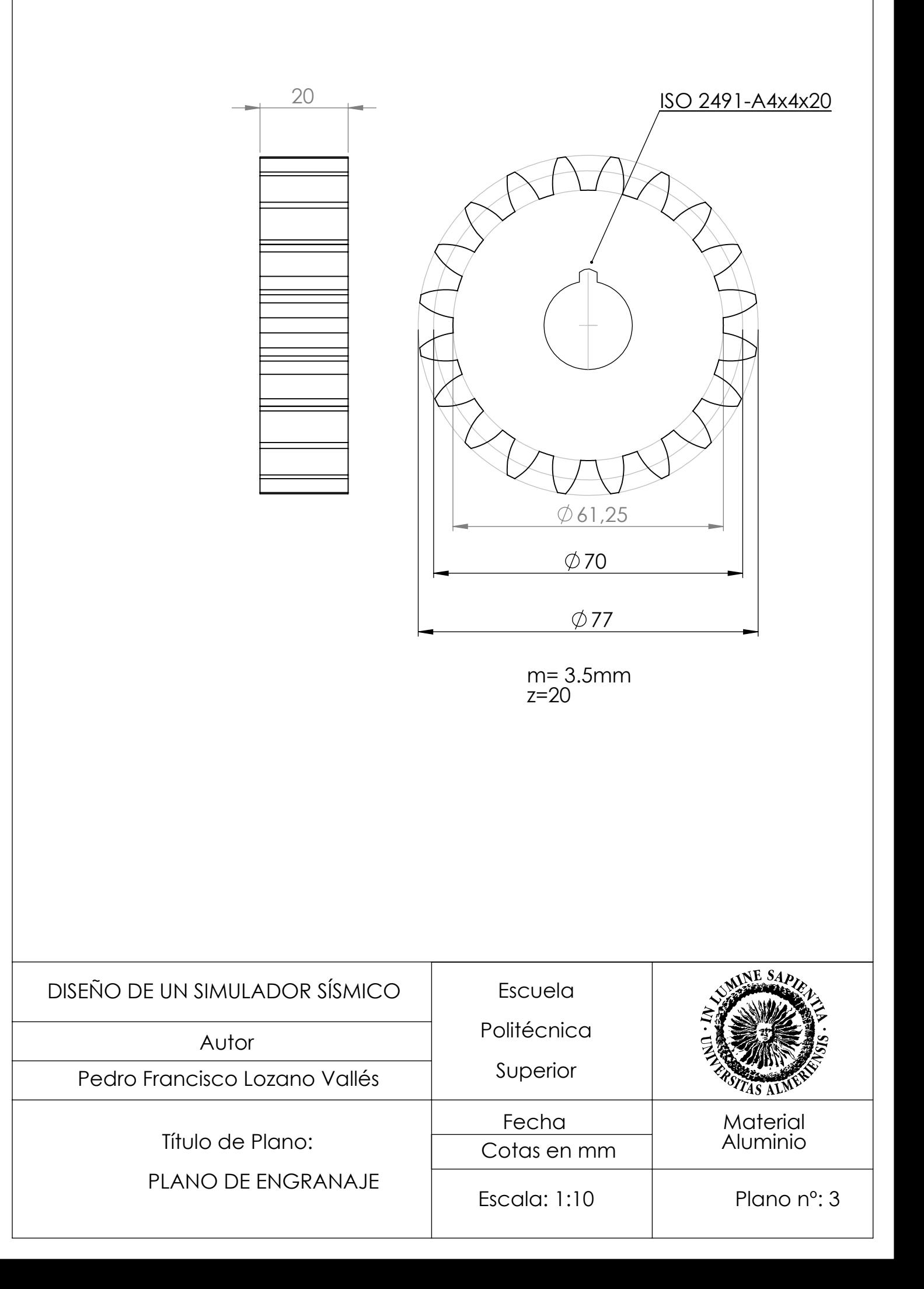

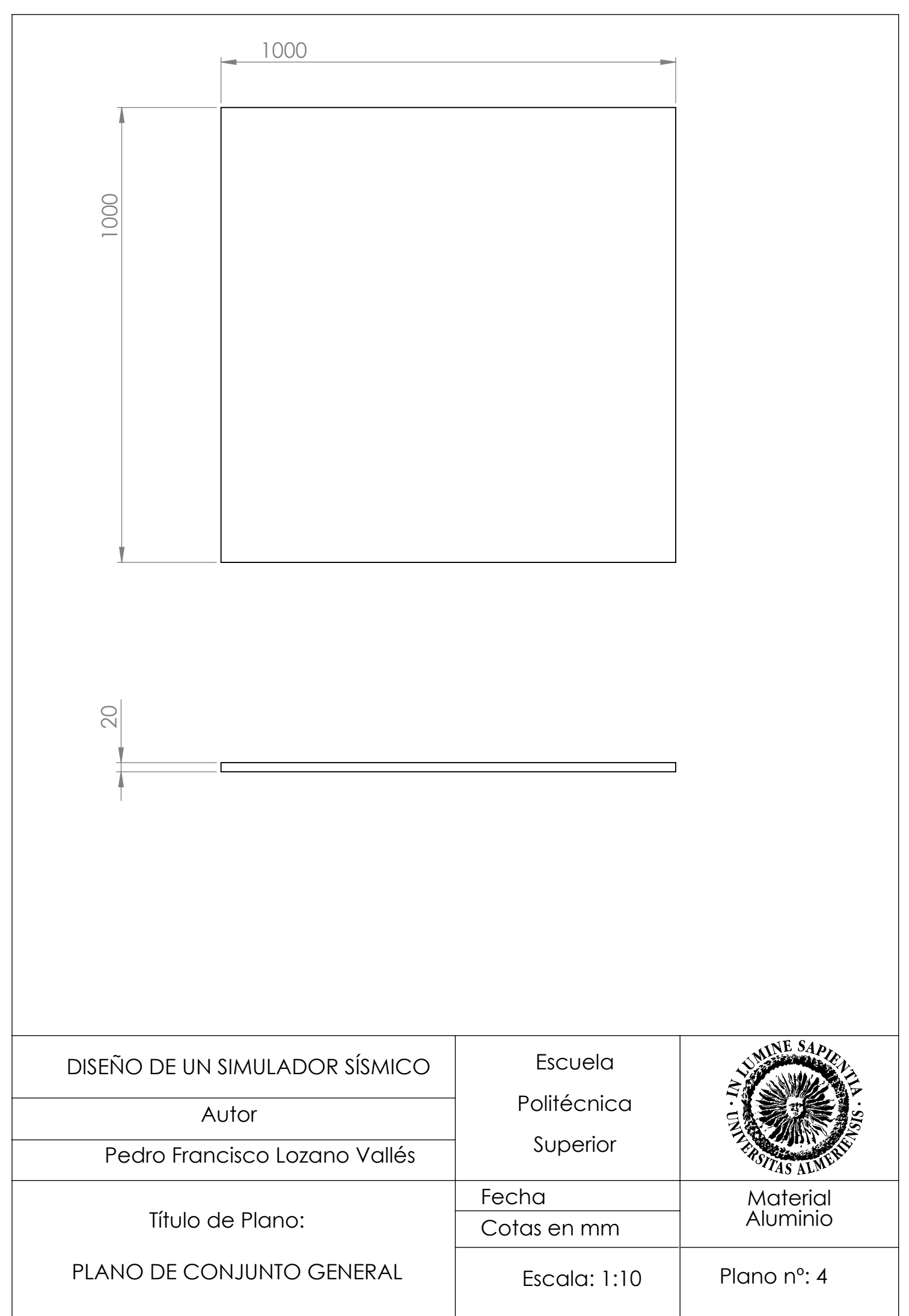

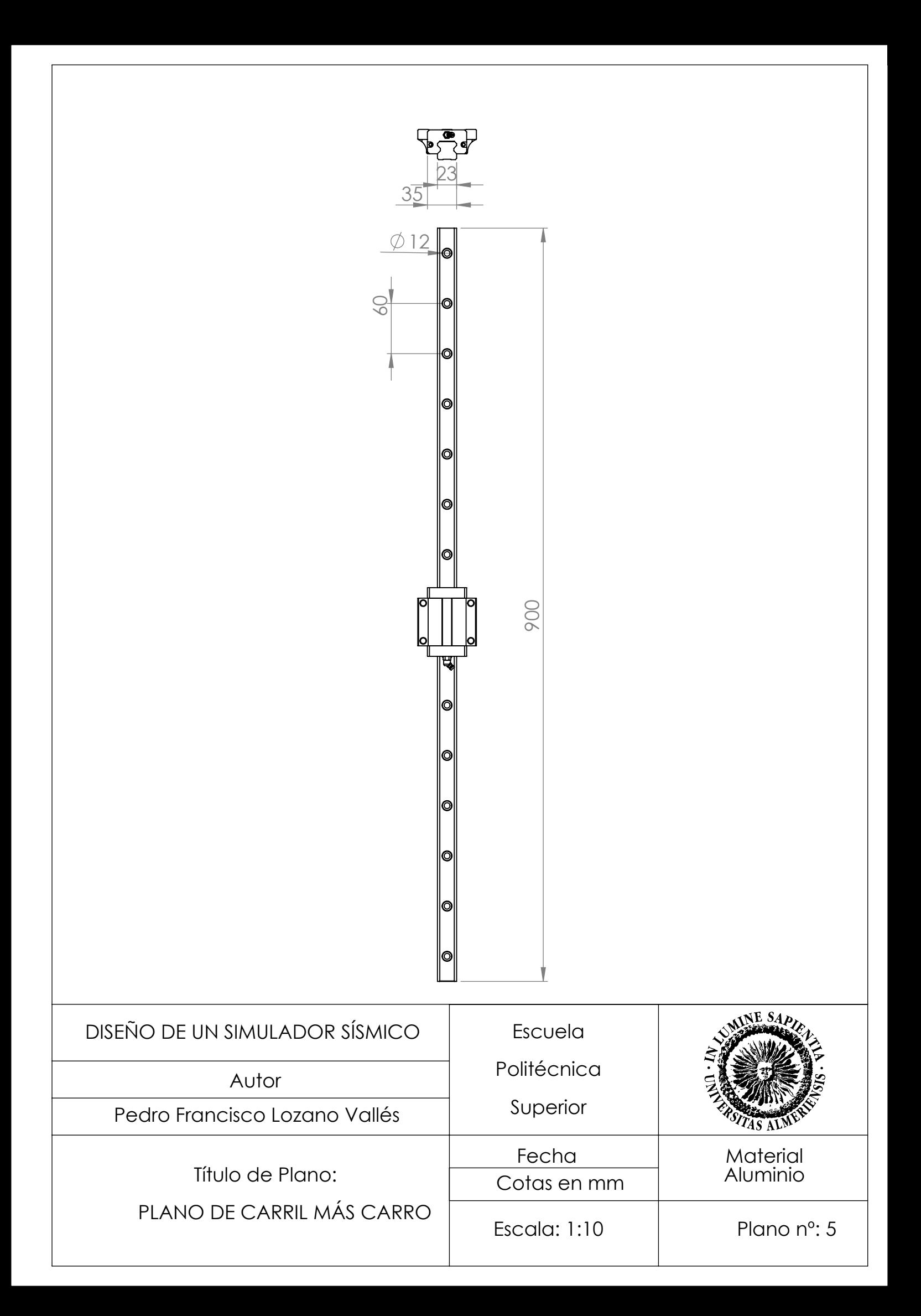

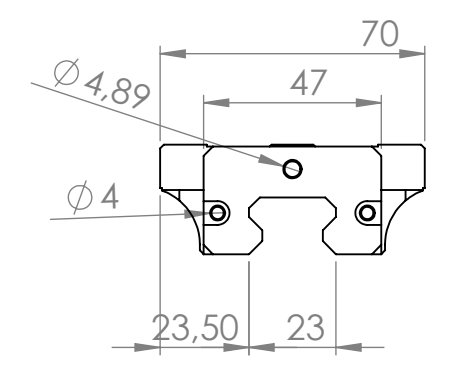

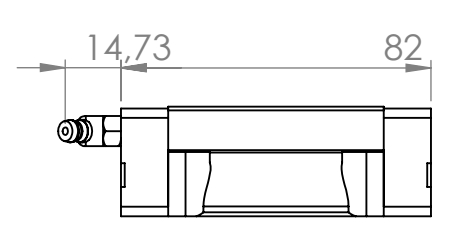

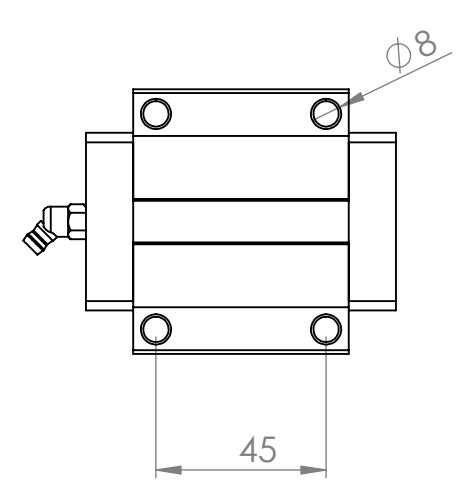

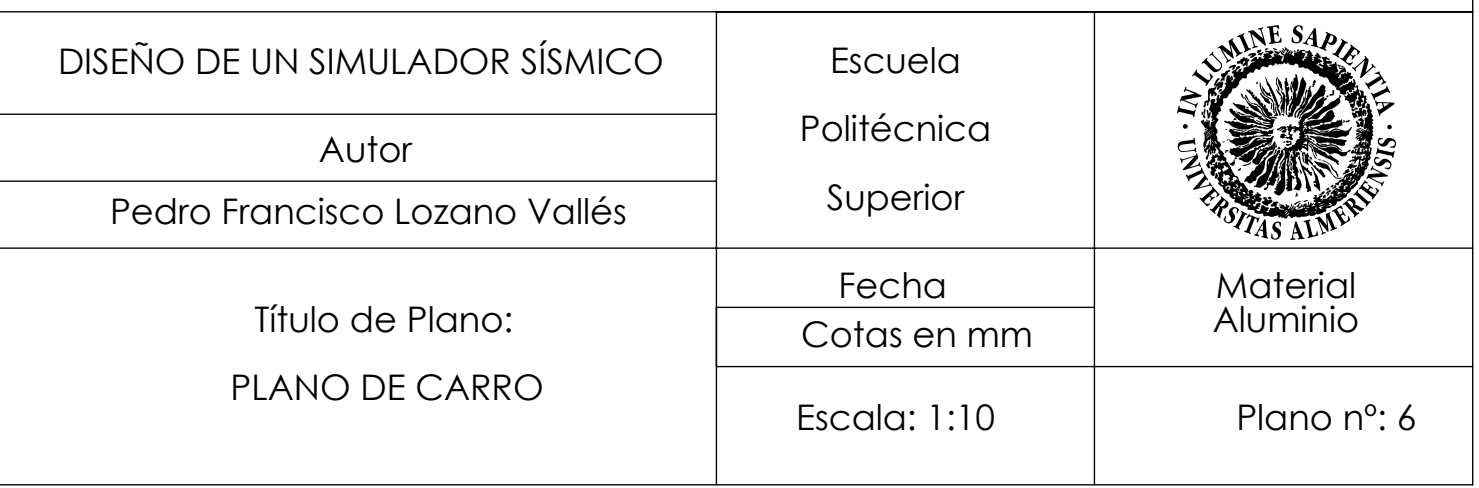

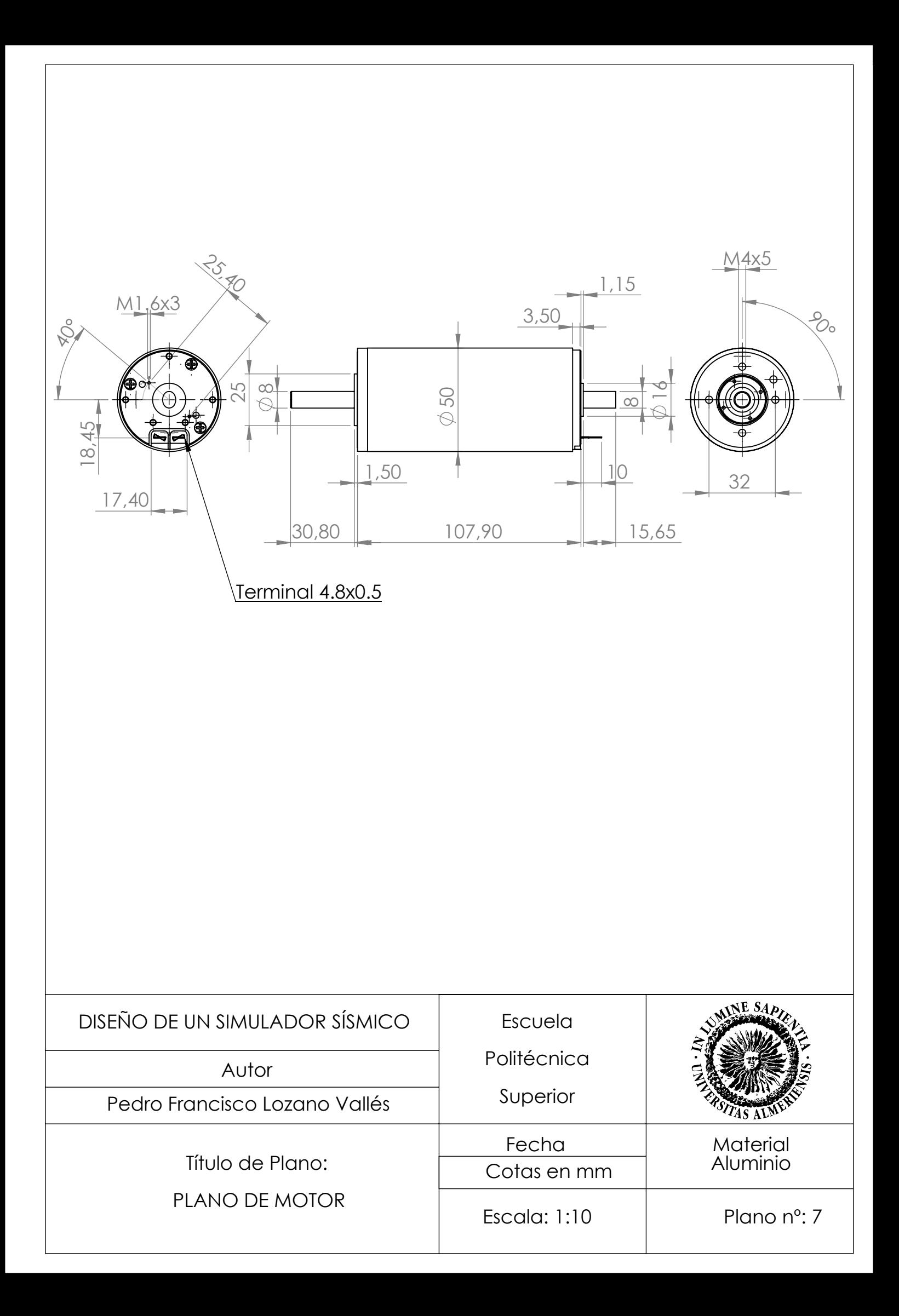

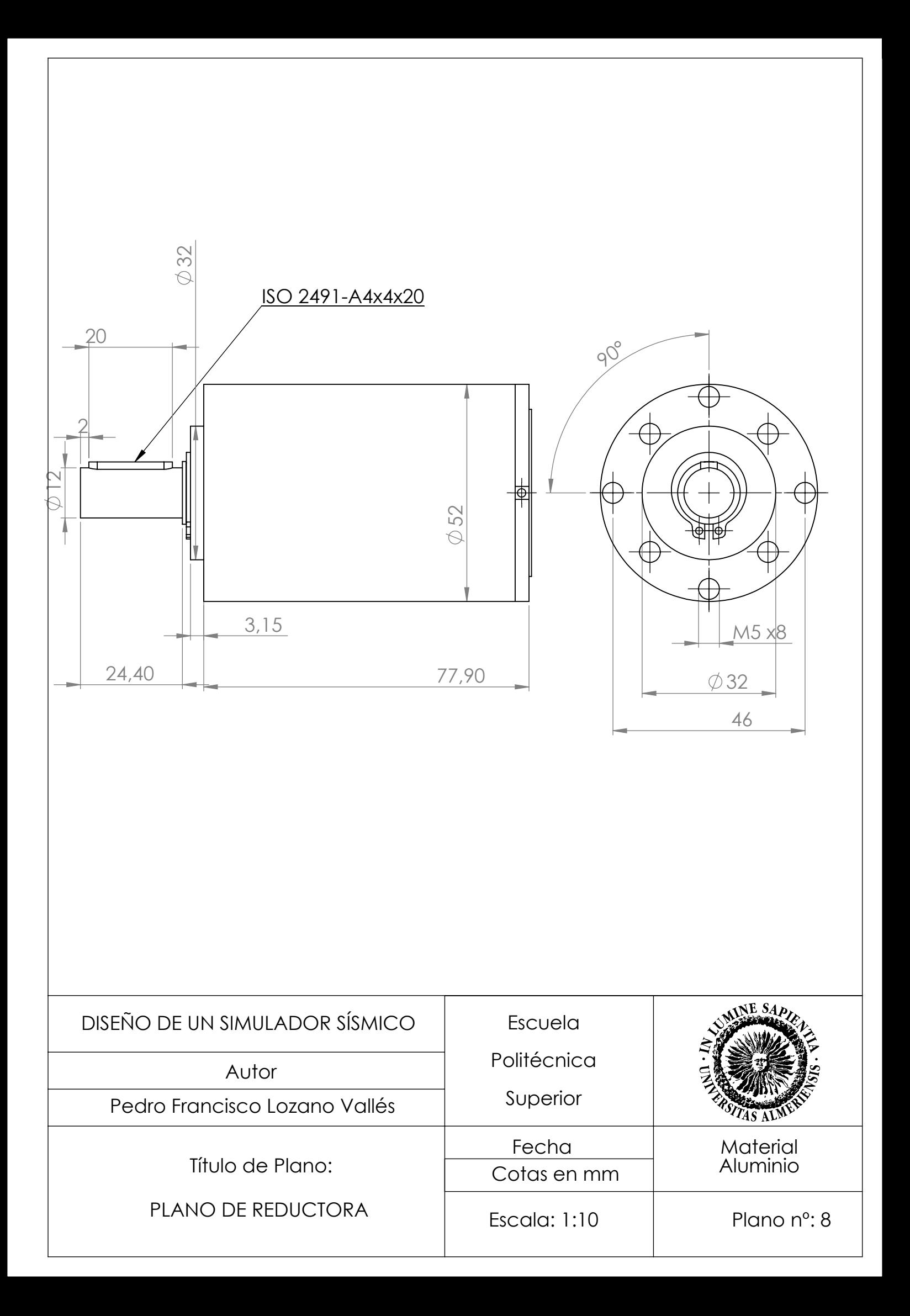